https://ntrs.nasa.gov/search.jsp?R=19860020328 2020

 $3\rho$ ogra $/$ 

NASA Grant NCC 2-41

Technology Research For Strapdown Inertial Experiment and Digital Flight Control and Guidance

FINAL TECHNICAL REPORT

(NASA-CR-176907) TECHNOLOGY RESEARCH FOR N86-29800 STRAPDOWN INERTIAL EXPERIMENT AND DIGITAL FLIGHT COHTBOL AND GUIDANCE final Technical fieport, 1 Oct. 1979. - 31 Dec. 1984<br>(University of Southern Colorado, Pueblo.) 63/04 43271. {University of Southern Cclciado, Pueblo.), G3/04 43271

# **School of Applied Science**

# and Engineering Technology

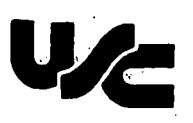

# UNIVERSITY OF SOUTHERN COLORADO

2200 North Bonforte Boulevard Pueblo; Colorado 81001

NASA Grant NCC 2-41

Technology Research For Strapdown Inertial Experiment and Digital Flight Control and Guidance

FINAL TECHNICAL REPORT

## NASA Grant NCC 2-41

# Technology Research For Strapdown Inertial Experiment and Digital Flight Control and Guidance

FINAL TECHNICAL REPORT

Principal Investigator; Co-Investigator:

Research Assistants:

Don E. Cottrell Arthur A. Beckman

Ralph A. Carestia

Tim R. Johnson Peter J. Holub Richard W. Parker

Period Covered By Report:

Institution:

University of Southern Colorado 2200 Bonforte Blvd. Pueblo, Colorado 81001

October 1, 1979 to December 31, 1984

**.** 

NASA Technical Officer: George Callas

# TABLE OF CONTENTS

Page No. General Summary 1 Cumul ati ve References 6 Appendi ces 7

## NASA Grant NCC2-41 Technology Research for Strapdown Inertial Experiment and Digital Flight and Guidance

FINAL REPORT

## General Summary

The University of Southern Colorado research engineers were involved in: (1) Investigating strapdown inertial sensor systems and (2) Studying the system requirements of digital avionics systems in rotorcraft. This included feasibility examination of digital data acquisition techniques in aircraft and the use of digital systems in rotorcraft for the purpose of specifying design criteria for integrated guidance, navigation and control. Results from the research produced three literature publications and several working reports for NASA. A chronologically ordered cumulation of these publications is provided following, this summary.

The main objectives of the University of Southern Colorado's cooperative agreement at NASA-Ames were to test a Strapdown Inertial Navigation System and to provide system criteria required to design reliable cockpit avionics systems for rotorcraft. The applied research conducted was divided into three areas: (1) To develop a digital data acquisition system and flight test a Strapdown Ring Laser Gyro Tetrad Inertial Navigation System in a VH-1B helicopter. (2) To develop, design and build an operational interface for the Rotorcraft Digital Advanced Avionics System (RODAAS) and (3) To integrate and test the navigational capabilities of a Differential Global Positioning Satellite System.

The first area of research involved a helicopter flight-test program to evaluate the performance of Honeywell's Tetrad - a strapdown, laser gyro, inertial navigation system. The results of 34 flights showed a mean final navigational velocity error of 5.06 knots, with a standard deviation of 3.84 knots; a corresponding mean final position error of 2.66 n.mi., with a standard deviation of 1.48 n.m.;'and a modeled mean-position-error growth rate for the 34 tests of 1.96 knots, with a standard deviation of 1.09 knots. Tetrad's four-ring laser gyros provided reliable and accurate angular rate sensing during the test program and no sensor failures were detected during the evaluation.

The second area's objective of the cooperative agreement was to develop criteria suitable for investigating cockpit systems in rotorcraft. This criteria led to the development of two basic simulators.

The first was a standard . simulator which could be used to obtain baseline information for studying pilot workload and interactions. Figure 1 is a block diagram of this system. The instrument panel used was typical of a UH-1H helicopter. The mathematical model for the UH-1H was implemented in the Dec 11/23 minicomputer, while all instrument controls were implemented in the microcomputer data adapter.

The second was an advanced simulator which integrated the RODAAS developed by Honeywell into this simulator. Unlike the standard system, the RODAAS integrates an advanced set of avionics functions into hardware. Figure 2 is the microcomputer system which was used to interface to the RODAAS instrumentation.

The second area also included surveying the aerospace industry to determine the level of use and impact of microcomputers and related components on avionics systems. It was determined that the useage of microcomputers and related components is very extensive. A report was written pertaining to this and is a part of the appendix.

 $\overline{2}$ 

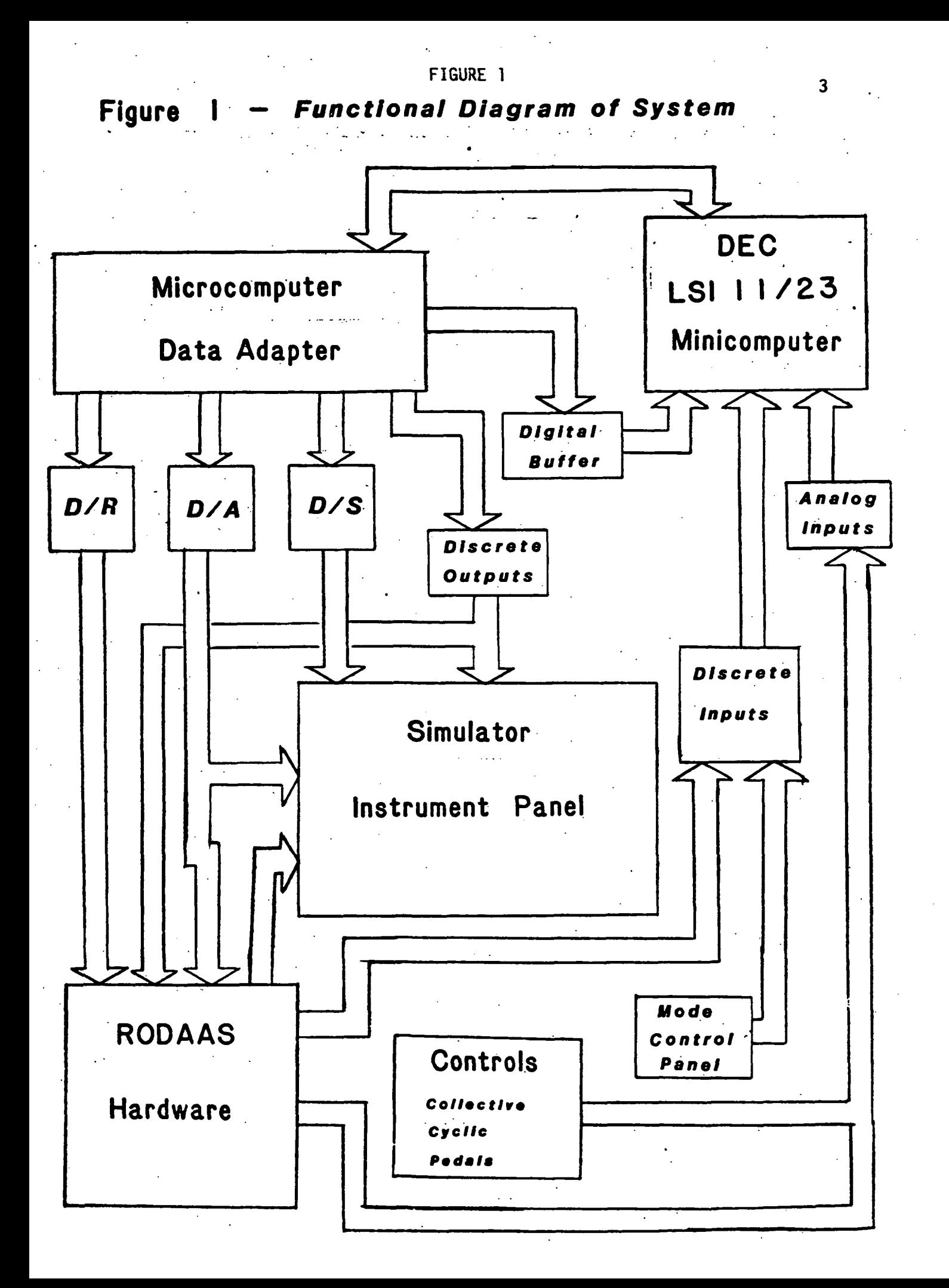

# Microcomputer System

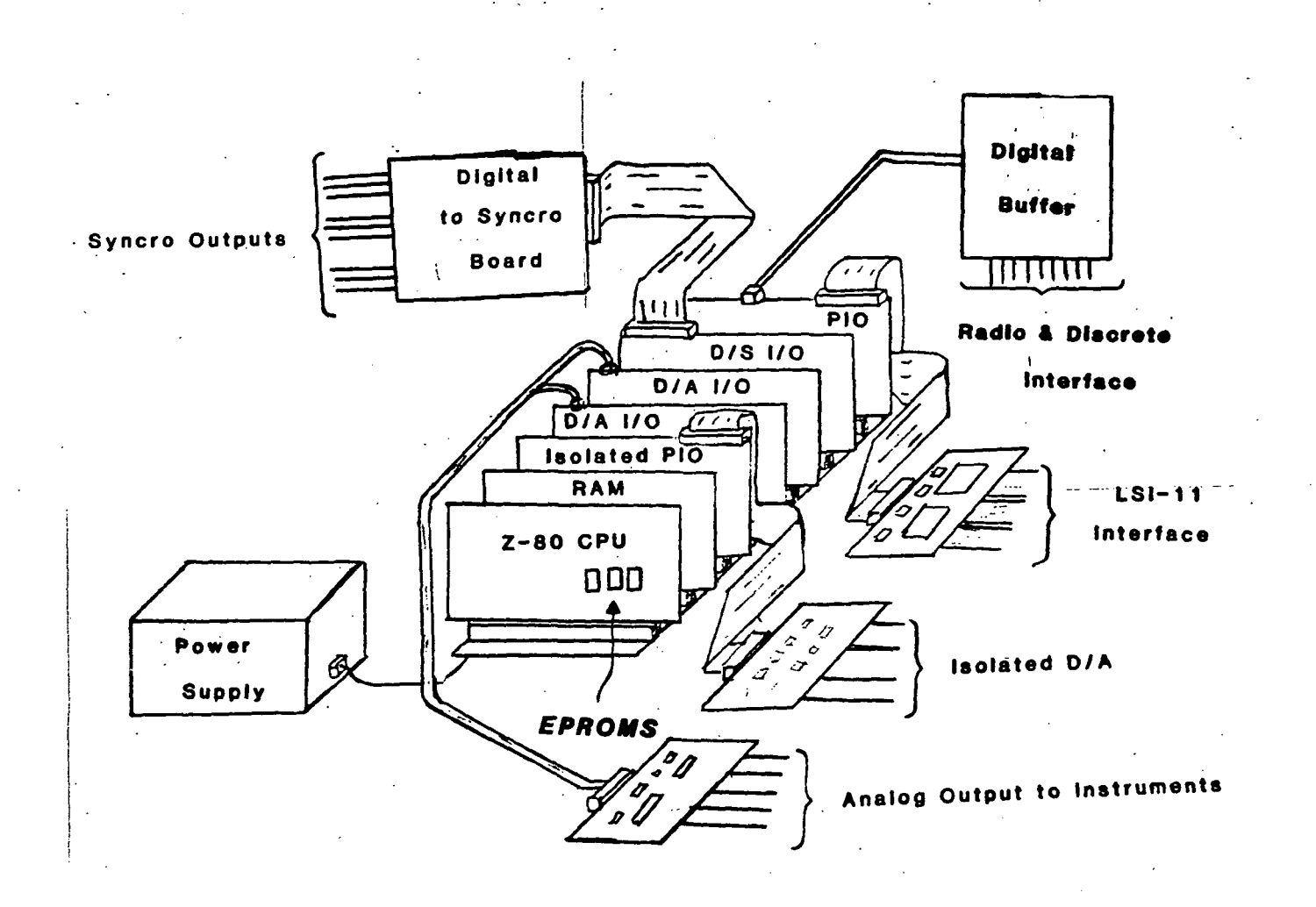

4

The third area of investigation was to integrate and test the navigational capabilities of a Differential Global Positioning Satellite (Differential GPS) System, which is a prototype space-based radio navigation system developed by the Department of Defense. Work for NASA in support of the Differential GPS fell into the following areas: literature search, hardware installation in the SH3 helicopter and laboratory, technical visits to Magnavox to verify performance of a NASA interface processor (NIP) and final acceptance testing of the NIP, design and testing of software used in the NASA computer to gather data and send the data via telemetry to a ground station for recording, and support of the preliminary Differential GPS flight experiment. This report is accordingly embodied in the appendix.

5

## Cumulative References

- 1. "Guidance and Flight Control Demonstration in a Helicopter Flight Environment Using a Laser-Gyro Inertial Navigation System", S.F. Schmidt, R.A. Carestia, R.J. Hruby and L.D. Corliss, National Aerospace Meeting, NASA Ames Research Center, Moffett Field, California, March 24-25, 1982.
- "Performance of a Strapdown Ring Laser Gyro Tetrad Inertial Navigation  $2.$ System in a Helicopter Flight Environment:, R.A. Carestia, R.J. Hruby, ^ and W.S. Bjorkman, National Aerospace Meeting, NASA Ames Research Center, Moffett Field, California, March 24-25, 1982.
- $3.$ "Flight Test Results of the Strapdown Ring Laser Gyro Tetrad Inertial Navigation System", R.A. Carestia, R.J. Hruby, and W.S. Bjorkman, NASA Technical Memorandum 84358, October, 1983.

The following consists of working papers written by university re- $\mathbb{R}^3$ searchers during the grant reporting period:

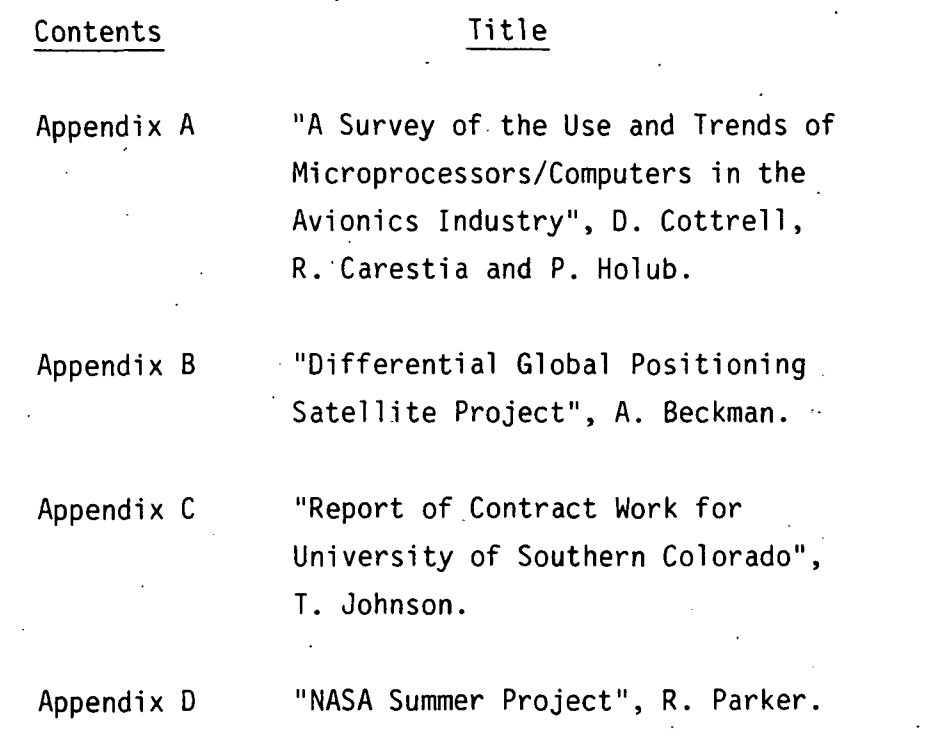

 $\overline{7}$ 

## APPENDIX A

# A SURVEY OF THE USE .AND TRENDS OF MICROPROCESSORS/COMPUTERS IN THE AVIONICS INDUSTRY

October 1984

by Dr. D. Cottrell R. A. Carestia P. Holub

## A SURVEY OF THE USE AND TRENDS OF MICROPROCESSORS/COMPUTERS IN THE AVIONICS INDUSTRY

October 1984

by

Don Cottrell Ralph Carestia Peter Holub

## ABSTRACT

In 1983, a nationwide survey was conducted of the avionics use of microprocessors and microcomputers, including their associated memories and peripheral devices. In this survey, it was determined that microprocessors and microcomputers have made a great impact upon the avionics industry. They are being used in numerous applications such as control, communications, guidance, navigation, and system monitoring. Based on this information and in light of the current state-of-the-art in computer hardware and software, this report suggests some philosophical design considerations which could influence hardware selection and attempts to predict trends in computer hardware applications for avionics systems.

## TABLE OF CONTENTS

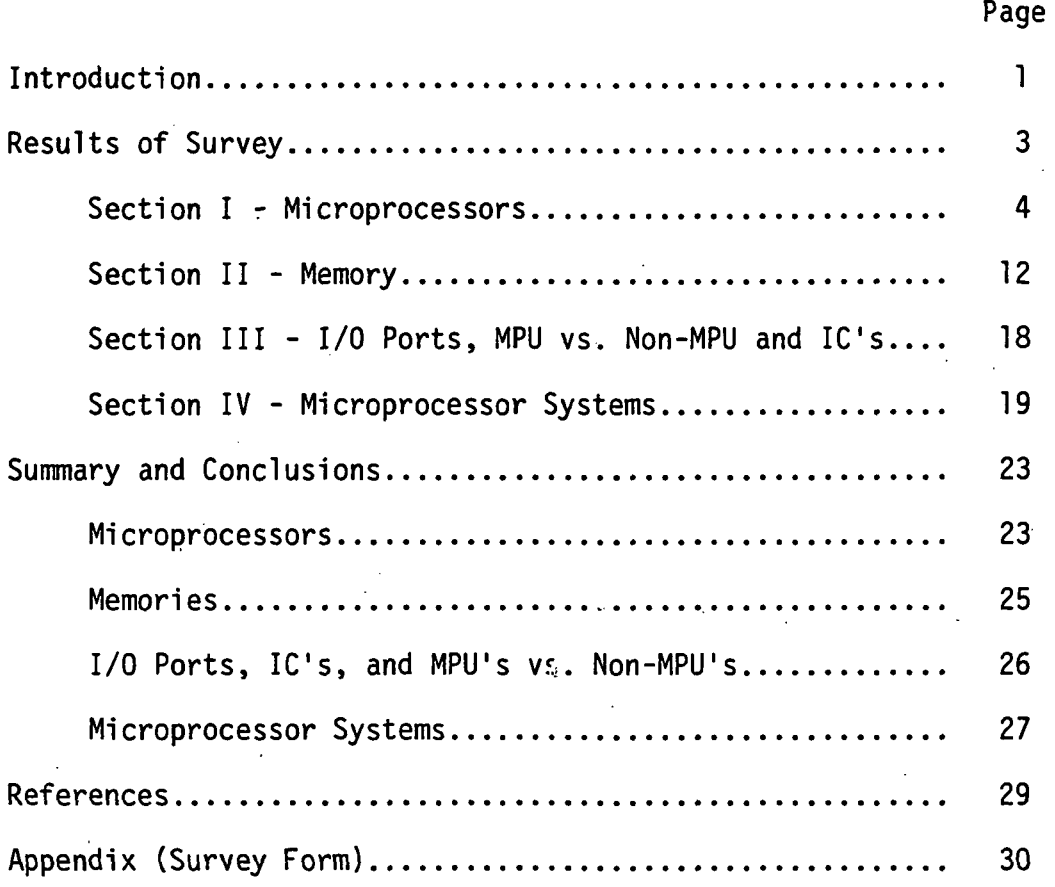

# LIST OF FIGURES AND TABLES

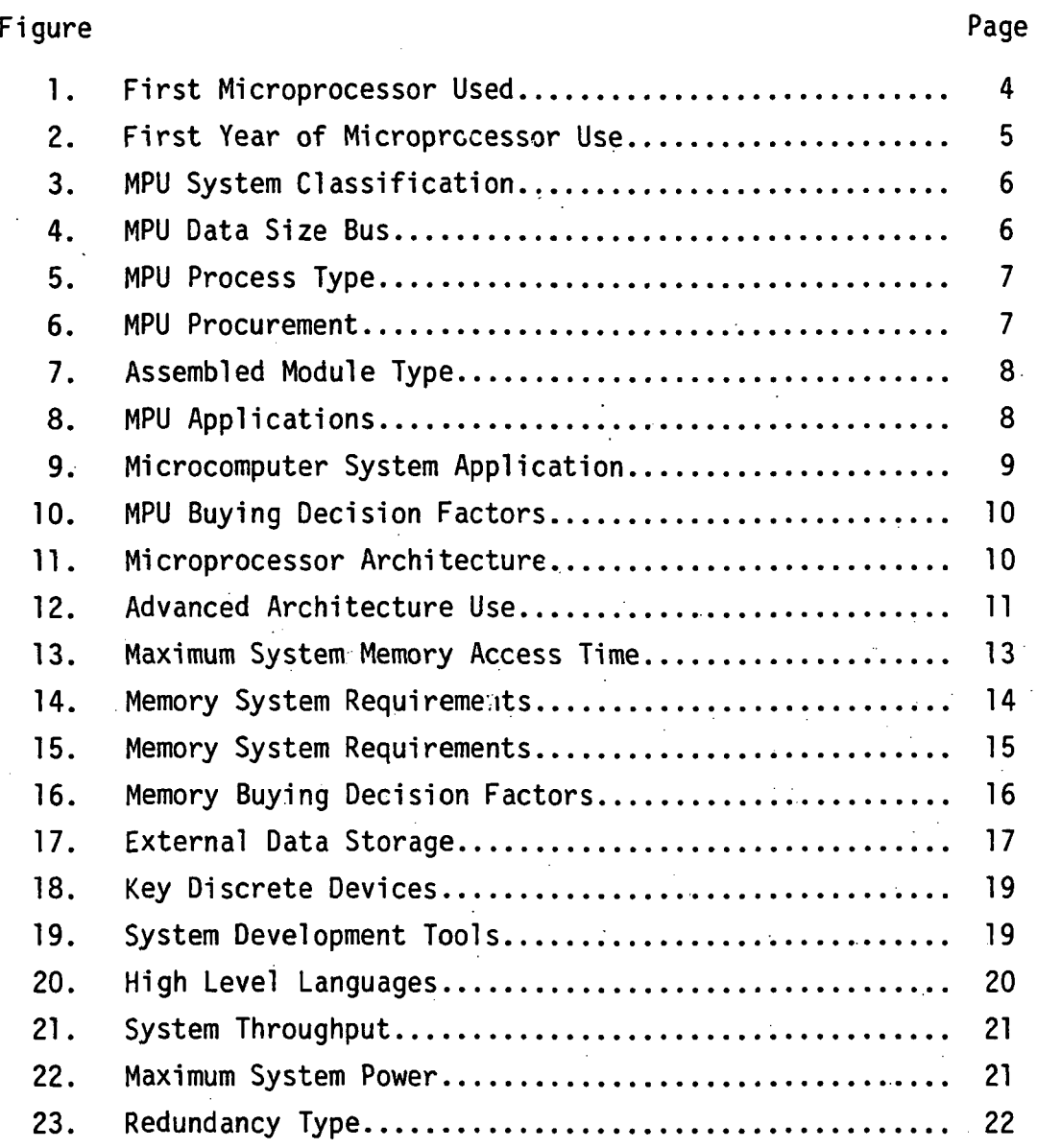

# Table

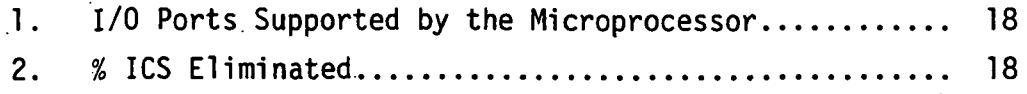

### INTRODUCTION

Many aircraft functions including control, navigation, guidance, communications, and system monitoring are being implemented reliably and accurately with the aid of the digital computer. The use of digital computer-based avionics equipment represents a potentially high cost for modern aircraft, thus a desirable goal for avionics systems is to find ways to minimize cost and still retain high system reliability. With the advent and increasing use of the microprocessor in recent years, this goal is being met.

Due to the advanced nature of the NASA/AMES flight research program, the selection of any avionics equipment must consider the types of systems which will be representative of the post 1985 time period. Selection is complicated by the fact that both digital systems technology, and the applications of microprocessors in these systems, are changing rapidly.

In late 1982, the University of Southern Colorado decided to conduct a •nationwide survey of avionics engineers on their use of microprocessors and the associated peripheral devices, such as memory, in avionics systems. Since NASA had recently demonstrated the use of microprocessors in an advanced avionics system, the University and NASA concurred it would be desirable to know what level of microprocessor integration exists in the avionics industry. Hence, this survey report considers current state-ofthe-art .avionics computer hardware and microprocessors, suggests some philosophical design considerations which could influence computer hardware selection, and attempts to predict trends in computer hardware applications for avionics systems in the middle and late 1980's.

 $\mathbf{I}$ 

A questionnaire was developed by the University in late 1982 and early 1983. It was mailed and received by 168 avionics engineers identified as being directly involved with avionics system design in the spring of 1983 and again as a follow-up in the fall of 1983. To allow time for the maximum number of responses, analysis of the data did not begin until January of 1984. The number of questionnaires returned was 64, which constituted a 38% response.

This report should be valuable to the systems engineer in designing avionics systems because it includes detailed data on the types of microprocessors, memories, microprocessor applications, and programming languages presently used or anticipated. A copy of the survey form is included in the Appendix.

 $\overline{2}$ 

### RESULTS OF SURVEY

The data, graphs, and tables are presented in this section according to the survey form given in the Appendix. There are twenty-eight questions arranged in the following outline form:

- Section I: Microprocessors
	-
	- A. First type used
	- B. When first used
	- C. Plans for purchase
		- 1. Type (Standard, dedicated or custom)
		- 2. Bit size (4, 8, 12, 16, over 16)
		- 3. 1C type (CMOS, NMOS, etc.)
	- D. Procurement and purchasing<br>E. Applications
	- E. Applications
	- Architecture
		- 1. Performance
		- 2. Standard or advanced
- Section II: Memory

A. Type

- 1. Semiconductor
- 2. Bubble
- B. Access time
- C. Total memory required
	- 1. 1982
	- 2. 1983
- D. Purchasing Factors
	- 1. Speed
	- 2. Performance
	- 3. Price
	- 0thers
- E. EPROM to mask, ROM capability
- F, External data storage

## Section III: Miscellaneous

- A. I/O ports
- B. Critical discrete devices and IC's for MPU
- C. Does MPU system replace a current non-MPU based system?

## Section IV: Microprocessor Systems

- A. Will MPU system use system development tools and which ones?
- B. Importance of high level languages
- C. Throughput and maximum power of microcomputer system.
- D. Does MPU use "Built-in-Test or redundancy?
	- 1. What type?<br>2. Time criti
	- Time critical?
	- 3. Synchronous or asynchronous?
	- 4. Failure detection threshhold?

## SECTION I - MICROPROCESSORS

Q 1 - What was the first microprocessor you used?

The bar graph of Figure 1 shows the results. The greatest number of respondents (26) selected Intel's microprocessors with the Intel 8080 having the highest frequency of use in avionics possibly because it was one of the first available. Mororola's 6800 was second, with five responses. Other types of microprocessors used include those manufactured by Rockwell, Texas Instruments, Advanced Micro Devices, Digital Equipment Corporation, Zilog, National, Fairchild, and Mostek.

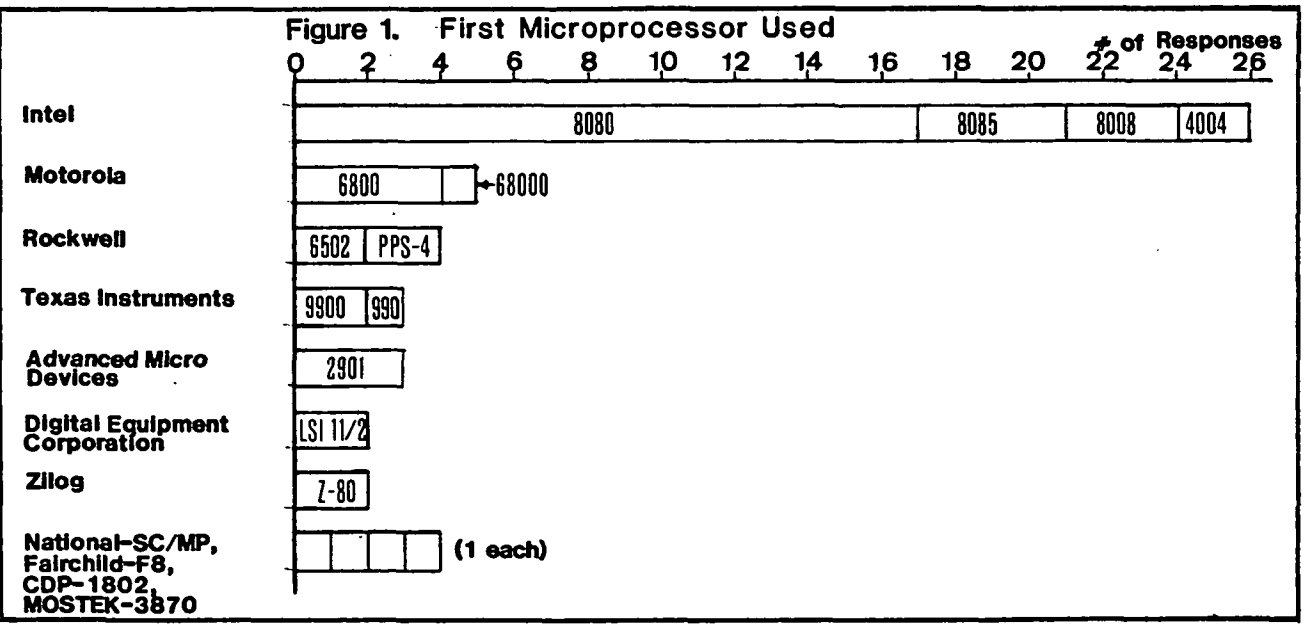

Q 2 - What year did you first use microprocessors?

This data is given in Figure 2 and indicates that most avionics specialists first began using the microprocessor between the years 1975-1978. This period coincides with the introduction of 8 bit microprocessors. Responses ranged from as early as 1970 to as late as 1983.

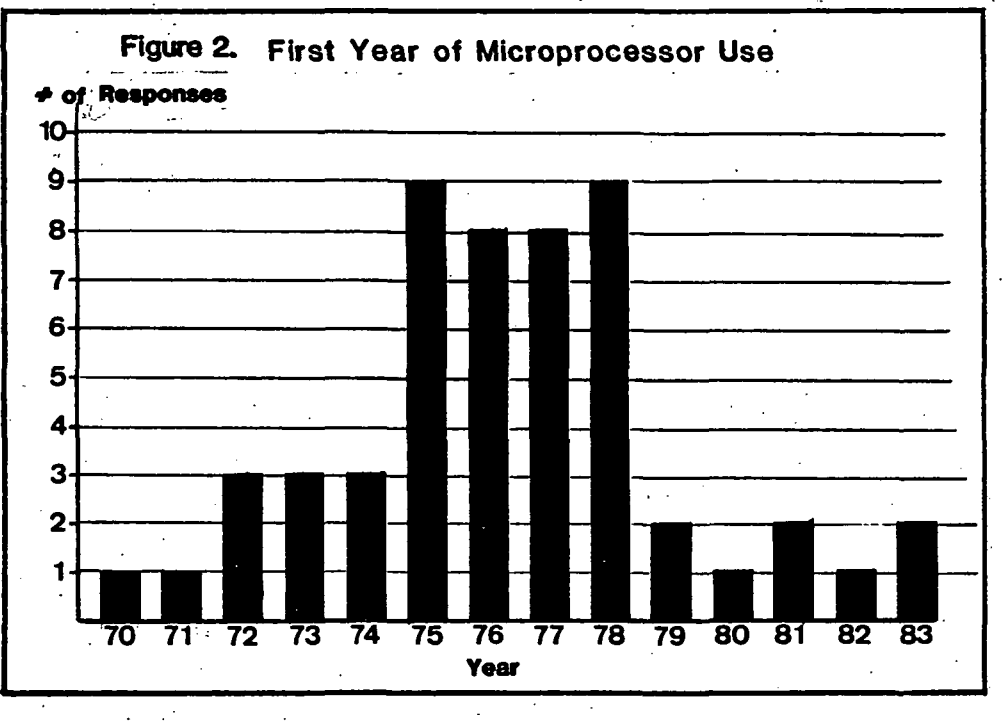

Q 3 - In 1983, have you purchased or do you plan to purchase MPU systems? 91% answered yes, 7% answered no, and 2% of the respondents did not answer the question.

Q 3A - If yes, will they be standard, dedicated, or custom? Figure 3 shows the results:

1. 55% are standard MPU's.

2. 29% are dedicated MPU's

3. 16% are custom MPU's.

It is likely that the majority use standard MPU's because of their flexibility for system design.

 $5<sup>1</sup>$ 

Figure 3 MPU System Classification  $\frac{1}{\cdots}$ . .<br>. . . العدار م  $=$  dicated  $\langle \cdot \rangle$ Standard<sup>6</sup> • Custom • • • • 10 20 4O 50 6O  $30<sup>°</sup>$ 7b BO 9O tf Percent

Q 3B - Have they been or will they be 4 bit, 8 bit, 12 bit, 16 bit, or over 16 bit?

The results of this question are given in Figure 4. The 16 bit MPU is the most popular, followed by the 8 bit MPU. The over 16 bit MPU is at 13% of the total, which might indicate its growing popularity.

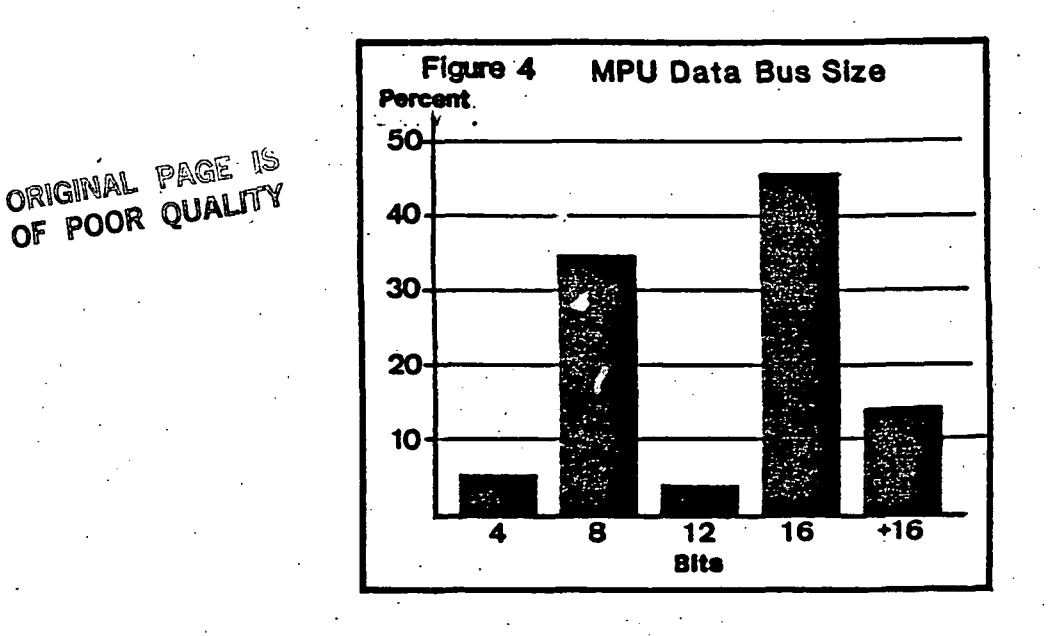

Q 3C - Will the MPU's be III, Schottky, CMOS, NMOS, or PMOS?

As shown in Figure 5, NMOS and CMOS lead the field at 36% and 34% respectively; the others range from around 5% to 9%. NMOS devices have been popular and are in high production by manufacturers. They are also usually faster than PMOS MPU's. CMOS may be slower than NMOS or PMOS; they are low power devices, and are relatively unaffected by variations in power supply voltage (NMOS MPU's require well-stabilized power supplies). The IIL and Schottky devices are normally chosen where high speed is essential. Their high power requirements may be the reason they have limited use in avionics systems.

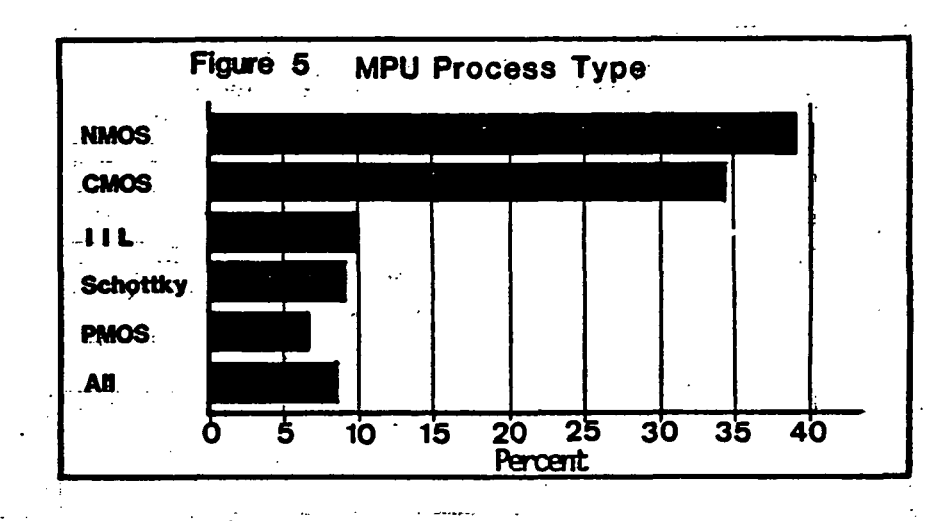

 $\overline{7}$ 

Q 4A - How will you procure your MPU'S?

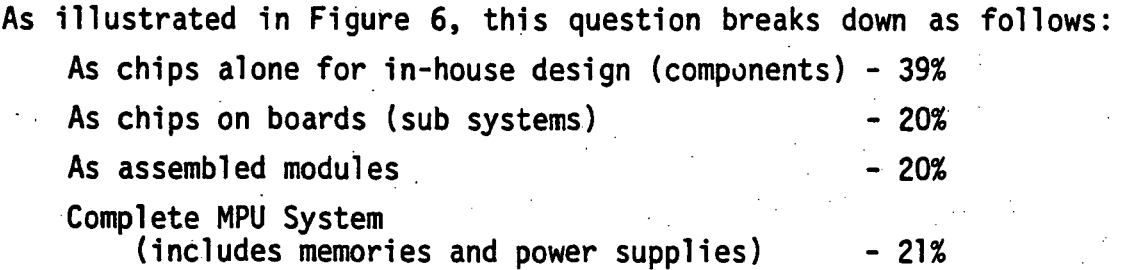

It appears that the greater percentage of respondents preferred to do their own in-house design using MPU chips. This corresponds with the results of Question 3A.

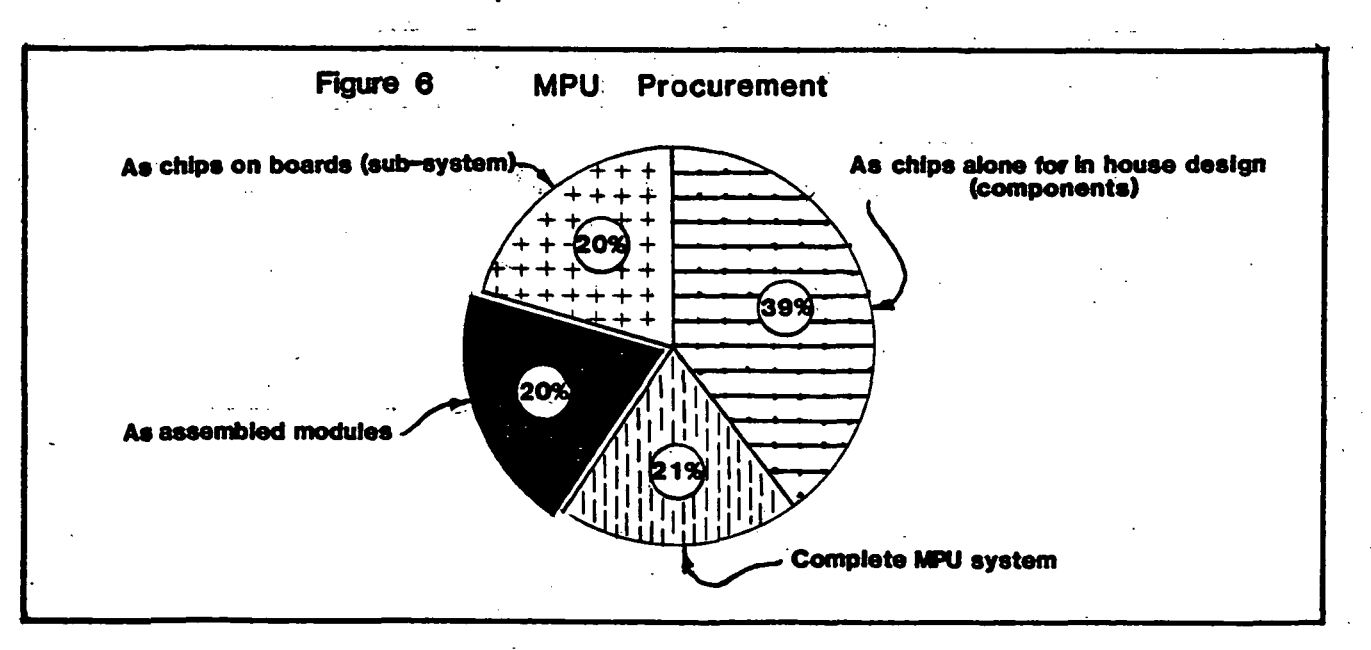

## Q 4B - If assembled modules, which ones do you contemplate buying?

As shown by Figure 7, the largest percentage of designers, 38% contemplated buying the processor-on-a-board.

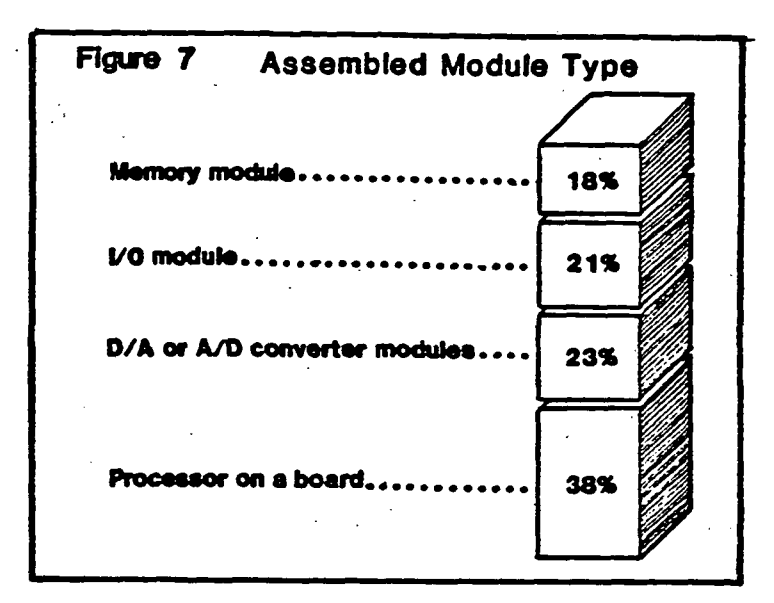

Q 5 - Does your MPU application relate to:

Digital System?

Electromechanical System?

Microcomputer Control System?

Avionics Computer System?

Functional Display System?

The results, given by Figure 8, indicate that microcomputer control systems and avionics control systems have the highest application of MPU's at 26% each.

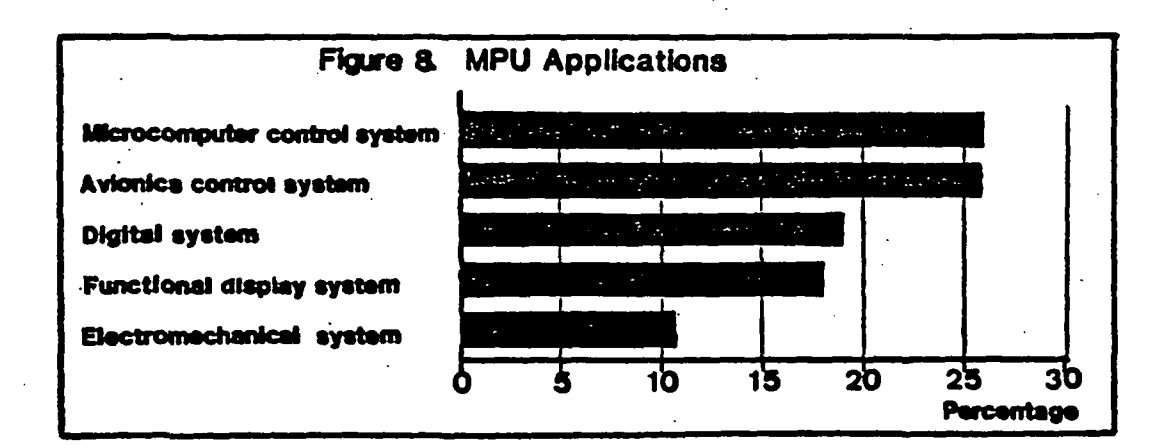

## Q 6 - In what applications do you use your microcomputer systems?

Figure 9 shows a fairly even distribution of applications. Control systems and data acquisition systems had the highest number of responses at 37 and 35 respectively. Most of the other applications were fairly closely grouped, ranging from 20-32 responses. Other applications had only 7 responses.

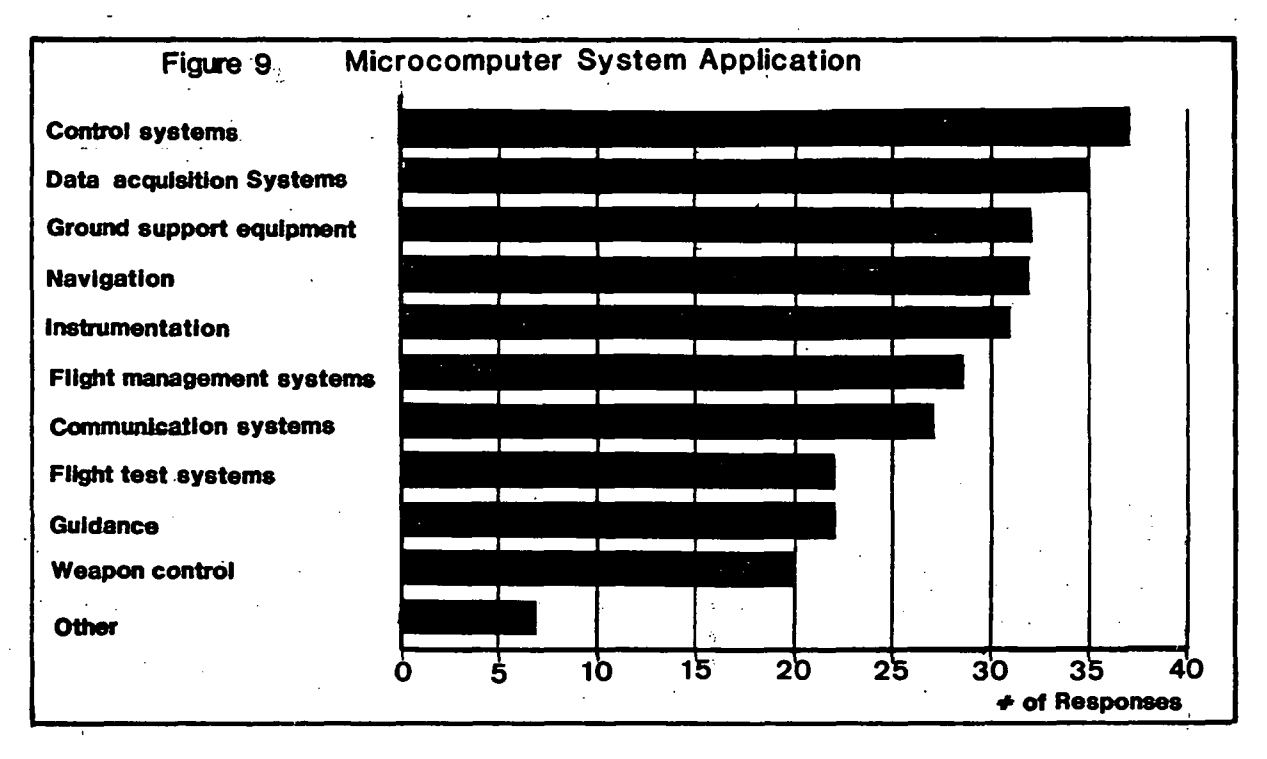

Q 7 - Which of the following factors do you feel are the most important in your company's MPU buying decisions?

As indicated by Figure 10, 15 different factors, such as price, performance, speed, etc., were considered. Performance was the factor most cited, followed by reliability and development software availability, as well as a second source. The other factors fell in a range of 1-28 responses.

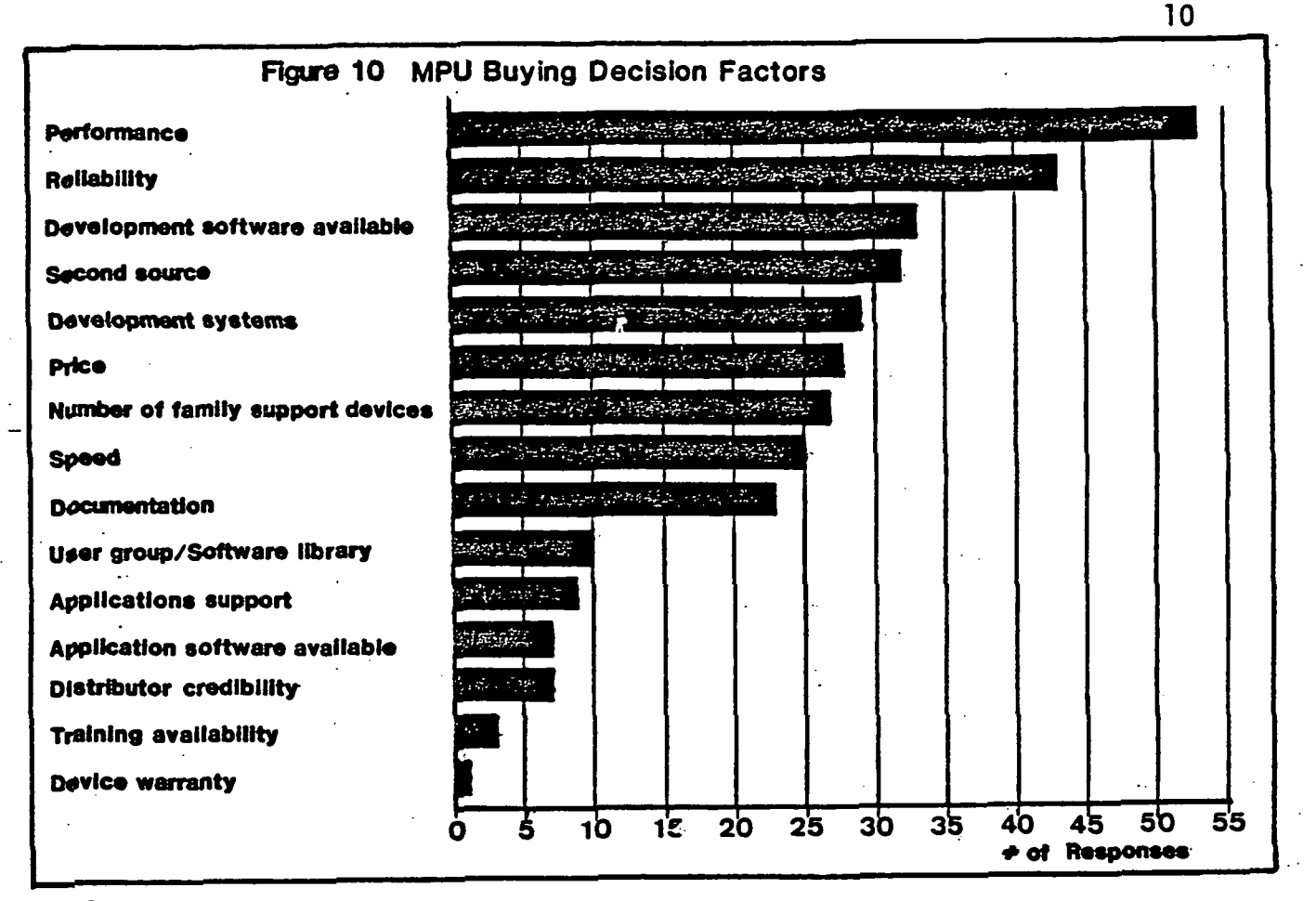

Q 8 - Is the microprocessor architecture a: general purpose microprocessor? all in one microprocessor? bit slice microprocessor? VHSIC microprocessor?

ORIGINAL PAGE IS OF POOR QUALITY

The pie chart of Figure-11 points to the general purpose microprocessor at 40% as the most popular architecture. The other less popular types of architectures range from 12% to 26%, but comprise a significant percentage of the total.

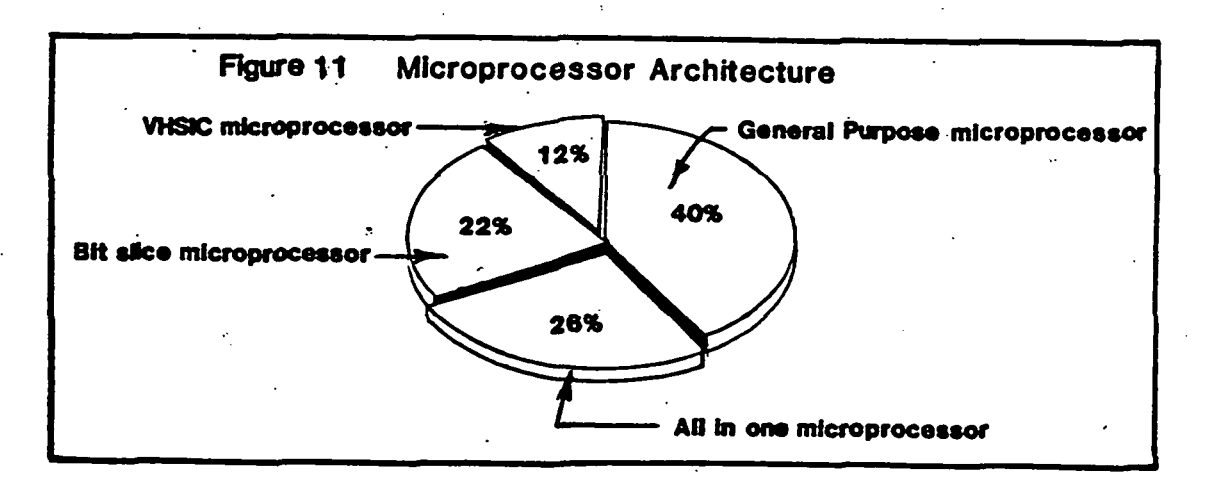

Q 9 - Did the microprocessor perform as expected?

89% answered yes, 9% indicated no, and 2% gave no answer.

Q 10 - If not, tell why.

Generally, the MPU's did perform as expected; if they did not, then the major reason given was that the MPU was not fast enough:

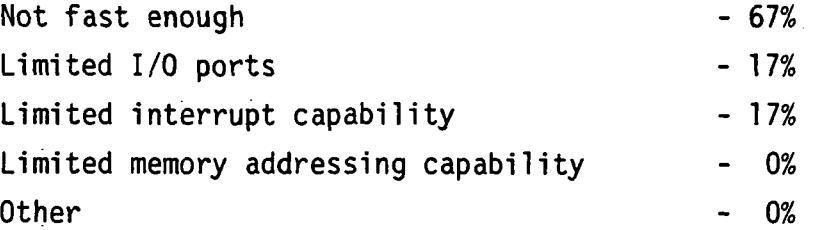

Q 11A- Will you be using advanced architectures such as bit slice, Z8000, 68000, etc., in the future?

91% of all respondents said yes to- this question, while 7% said no, and 2% gave no answer.

Q 11B- If yes, what general application and why?

41% of all respondents planned to use advanced architectures for avionics flight control and management systems; the rest did not indicate their application. The reasons for use of advanced architectures included speed, performance, reliability, memory capability, etc., in that order. See Figure 12.

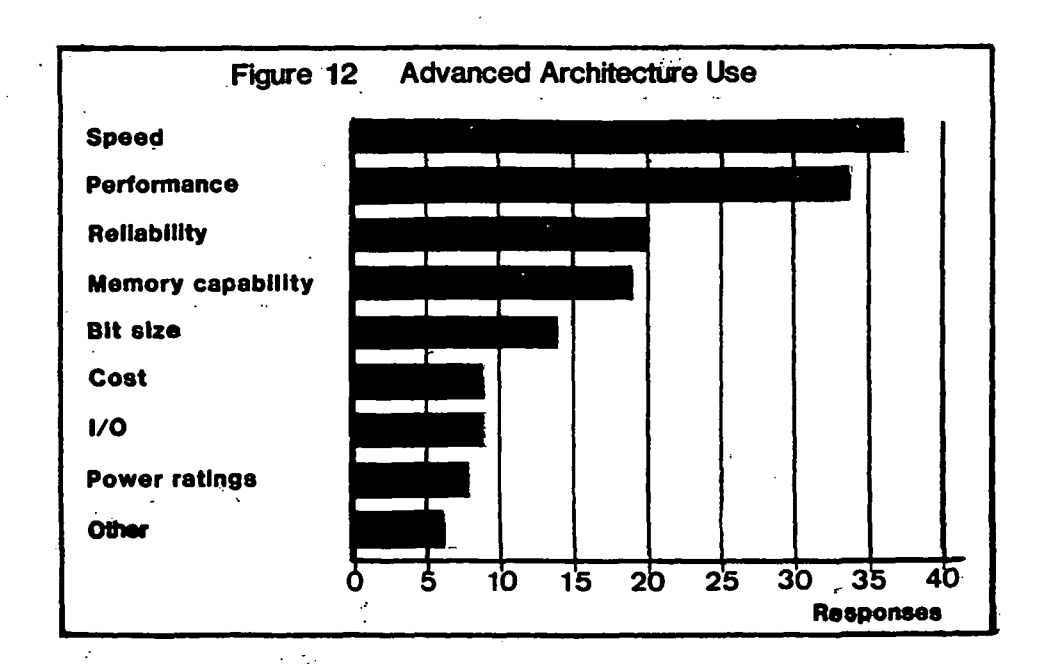

Q 11C - If no, why not?

Only 3 respondents cited cost and 2 cited power ratings as reasons for not using advanced architectures. None of the respondents selected any of the other reasons listed in the survey.

### SECTION II MEMORY

 $\gamma$ 

Q 12 - Have you used or do you plan to use semiconductor memories and/or bubble memories during 1982 or 1983?

> The largest percentage by far, 84%, planned to use semiconductor memories, and only 14% planned to use bubble memories. Two percent of all those surveyed planned to use neither.

Q 13 - What speed (maximum access time in ns) is best suited for your system? (Check all that apply.)

> For the various kinds of memories, such as dynamic RAM's, static RAM's, ROM's, PROM's, EPROM's, and bubble, the results are shown in Figure 13. For example, for CMOS static RAM's, 55% of the respondents indicated 20 to 200 ns speeds as being most suited to their system. Fifteen percent desired speeds of 200 to 250 ns, eighteen percent wanted speeds of 250 to 300 ns, and twelve percent felt 300 to 450 ns speeds would be best. The higher speeds of 20 ns to 200 ns are the most necessary in most situations, while the lower speeds ranging from 300 ns to 5000 ns are the least suited.

## ORIGINAL PAGE IS OF POOR QUALITY 13

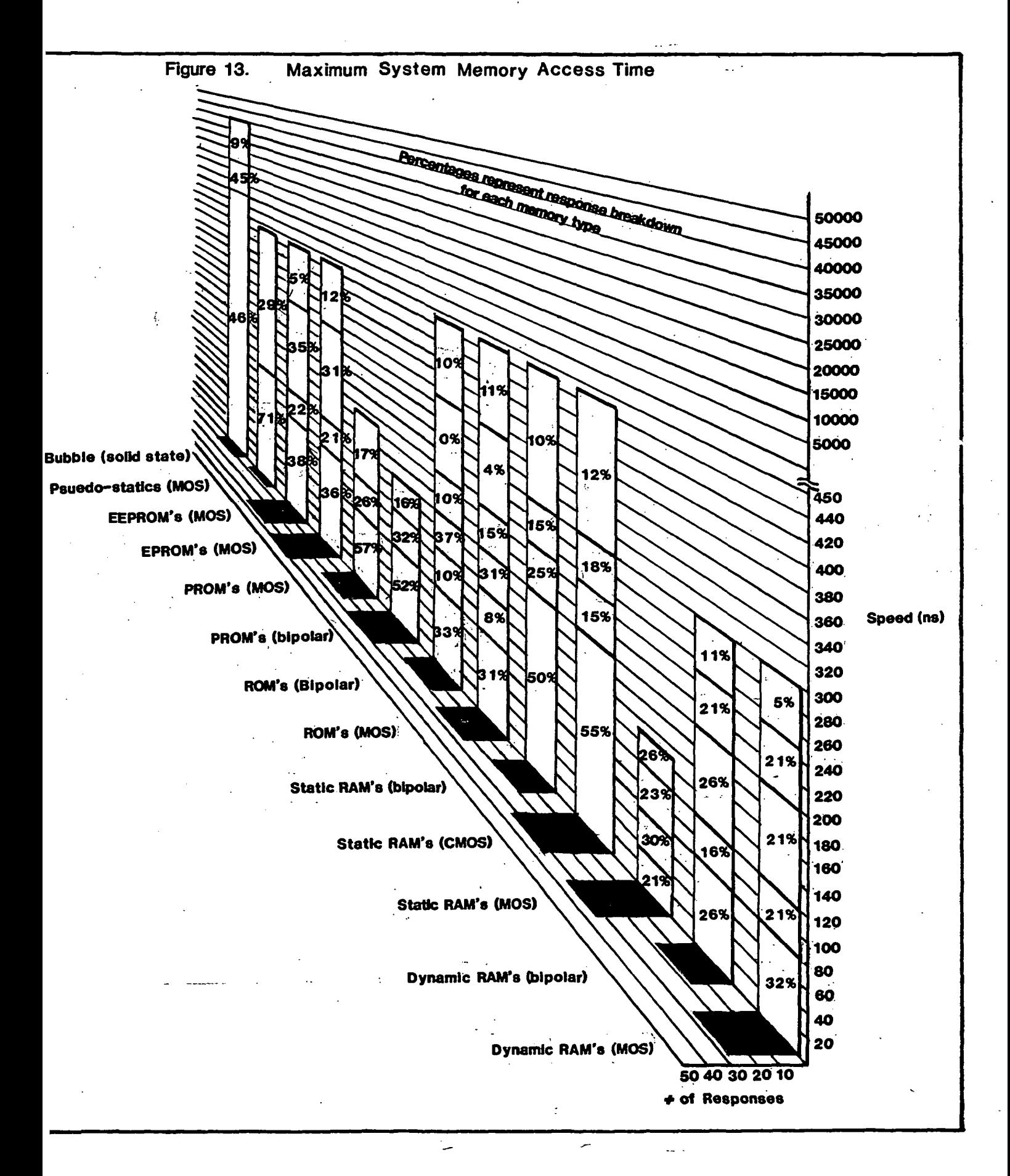

Q 14 - How much total memory will your system require in 1982 and 1983? (Bytes)

As shown by Figures 14 and 15, the 64K memory has the largest percentage of use in most categories, including Dynamic RAM's, Static RAM's, ROM's, PROM's, etc., in both 1982 and 1983. There is a slight trend in the usage of more memory (128K, 256K, and > 256K) between 1982 and 1983. EPROM's (MOS), and Static RAM's (MOS) had the greatest number of responses in 1982, whereas in 1983, EPROM's (MOS) and Static RAM's (CMOS) generated the largest number of responses.

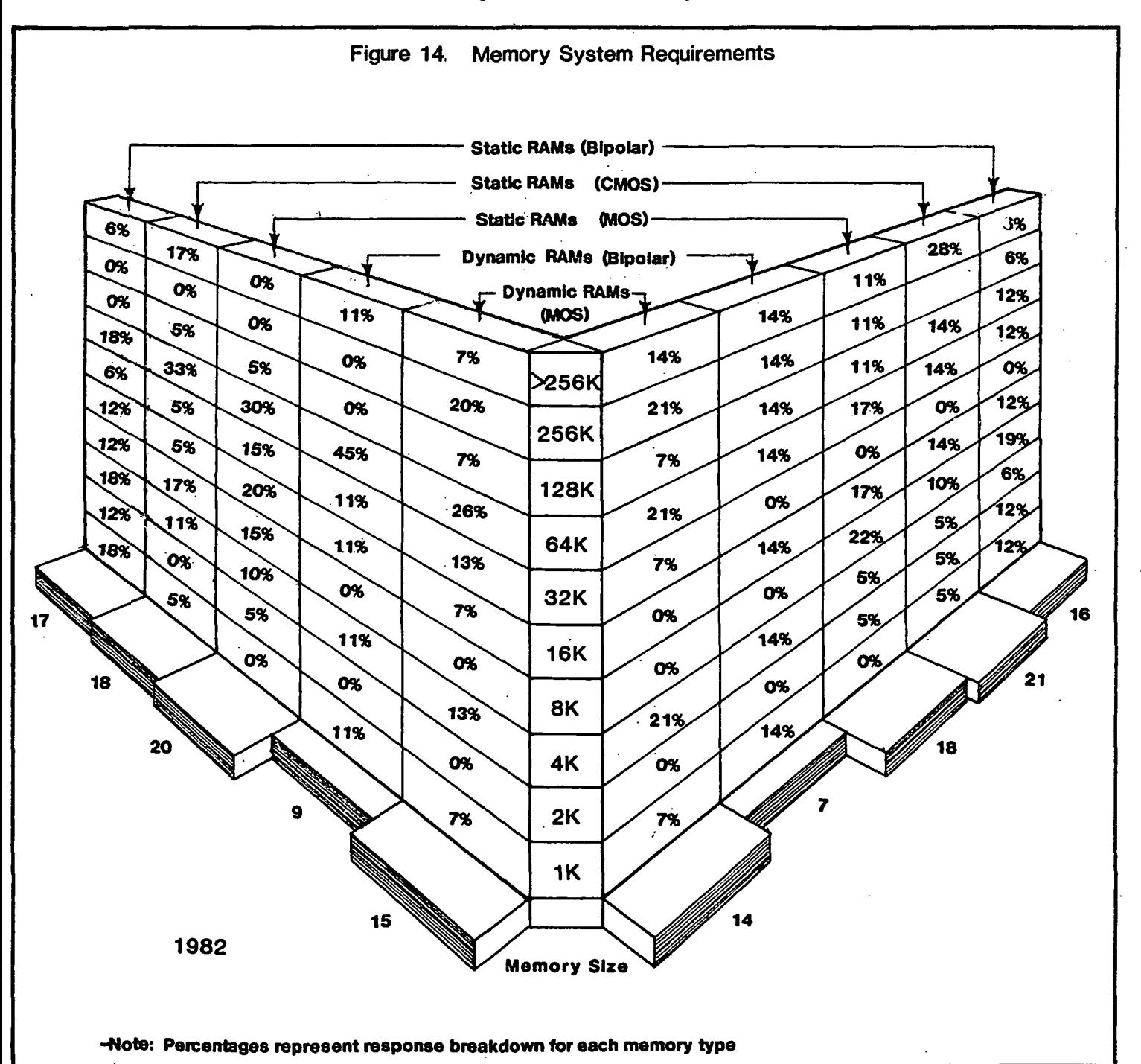

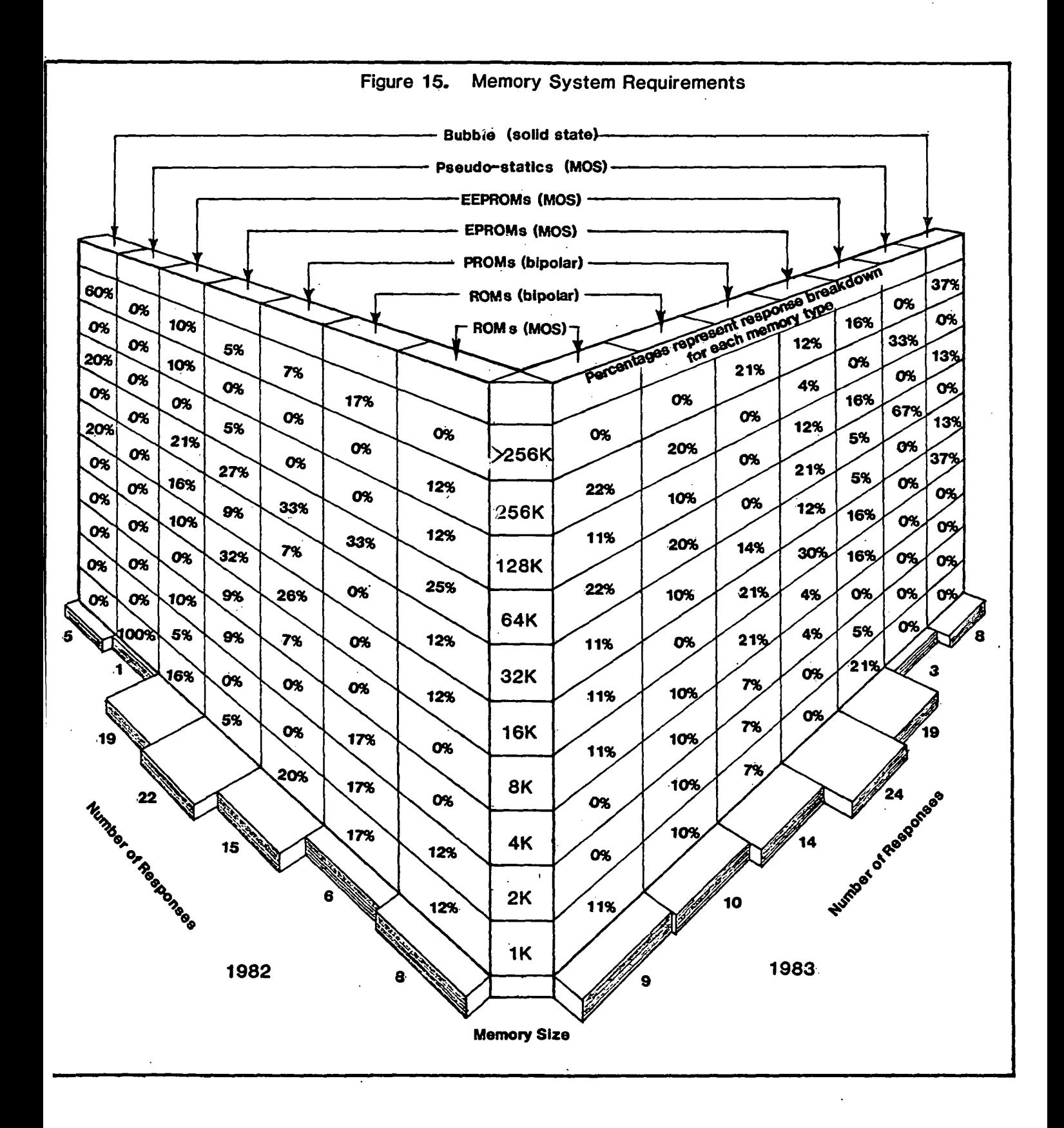

15

Q 15 - Which of the following factors do you feel is important in your memory buying decisions? (Check all that apply.)

All factors are listed on the bar graph of Figure 16. The response distributions range from 1 to 44 with speed of the memory at 44 responses being the factor considered to be most important, followed by parts availability and performance, which are nearly equal. State-of-the-art, application support, warranty, broad line support, and reputation had the fewest responses and were thought to be the least important.

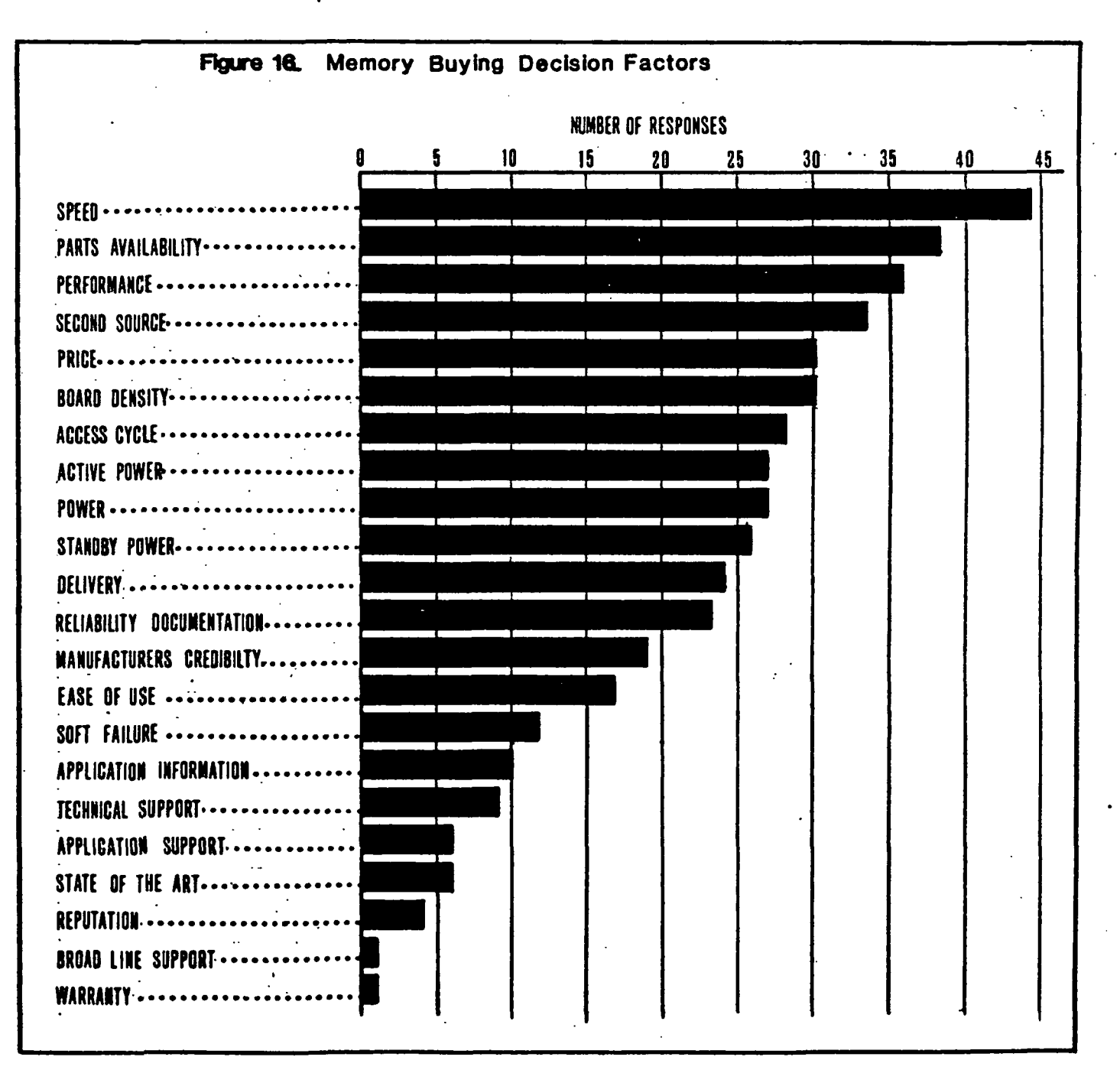

Q 16 - In your system, how important is EPROM to Mask ROM capability?

35% said they will not use EPROM without pin compatible mask ROM. However, a larger number, 47%, indicated compatibility was not important. Eighteen percent of the respondents gave no answer.

Q 17 - Does the system incorporate any external data storage?

The results of this question are presented in Figure 17; it shows that the floppy disk (25%) closely followed by the hard disk (22%) and EEPROM (22%) are the most often used for external data storage. These three comprise 69% of the total and cassettes (10%), paper tape (3%), magnetic tape (9%), and bubble memory (9%) comprise the remainder (31%).

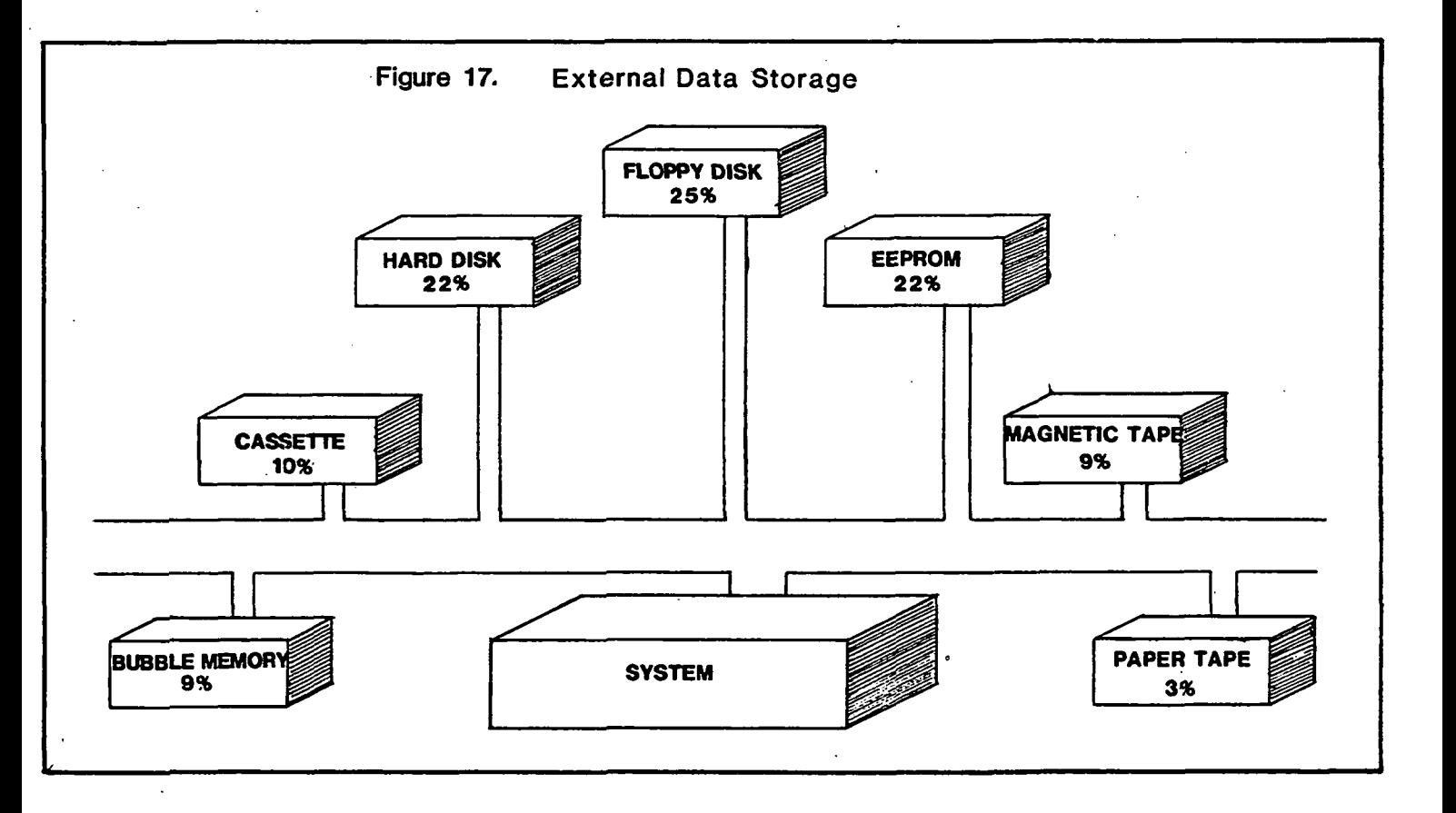

## SECTION III - MISCELLANEOUS - I/O Ports, etc.

Q 18 - How many I/O ports does the microprocessor support?

The respondents indicated the following in Table 1:

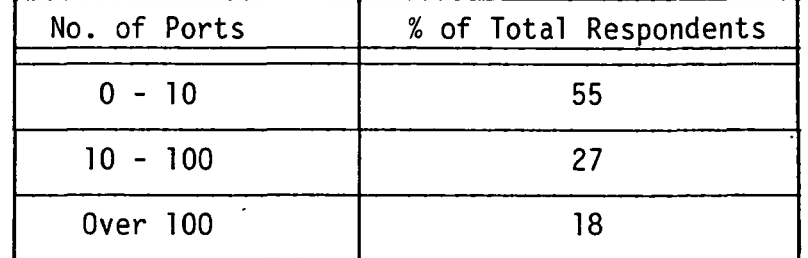

## TABLE 1

I/O PORTS SUPPORTED BY THE MICROPROCESSOR

So, the majority of respondents used ten or fewer ports in their applications.

- Q 19A Does your MPU-based system replace a current non-MPU based system? 39% of those surveyed indicated yes and 61% said no.
- Q 19B If yes, how many discrete IC's or other semiconductor elements have been eliminated?

Table 2 indicates that of the respondents (13) who answered this question, 61% said they eliminated over 200 IC's, 32% said they eliminated 20-100 IC's, and 7% indicated only 0-10 IC's. The other categories had none.

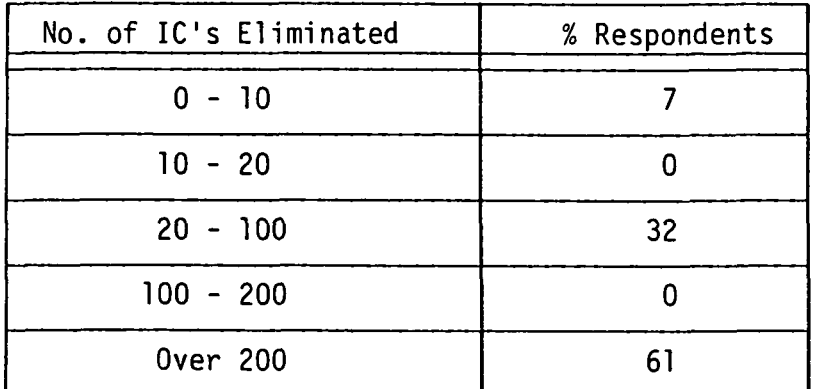

## TABLE 2 % IC's ELIMINATED

Q 20 - What discrete devices or IC's are critical or key to your MPU systems?

As shown by Figure 18, the most critical is the DA/AD converter (46%. of total), followed by linear IC's (30% of total), FET's (15%), and other (9%).

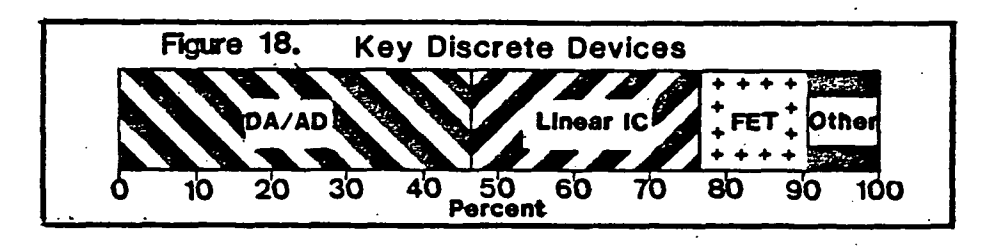

## SECTION IV - MICROPROCESSOR SYSTEMS

Q 21A - Will you use system development tools that are marketed by microprocessor manufacturers?

By far, the majority (88%) said yes while only 12% said no.

Q 21B - What specific development tools do you/will you use?

Figure 19 shows that 27% of the respondents plan to use a MPU development system, 23% will use a logic analyzer, and 22% will utilize circuit emulation. Use of other tools, such as computerized main frame, time sharing, etc., ranged from 3% to 12% of the total.

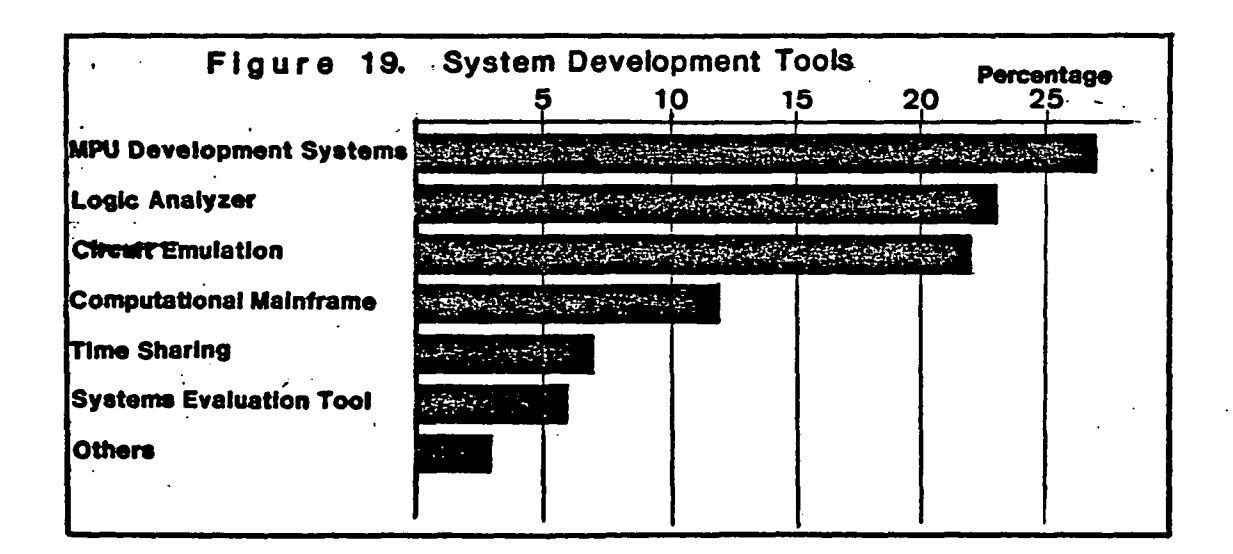
Q 22A - How important is availability of high level languages?

The majority, 66%, felt it was very important to have high level languages available, 26% said it was somewhat important, and only 8% indicated it was not important.

Q 22B - If a high level language is important, which do you favor?

As illustrated in Figure 20, ADA (the high level language suggested as a government standard) had the greater percentage of popularity, PASCAL was a strong second, FORTRAN and BASIC were nearly identical, while the others (JOVIAL, C, etc.) were less popular.

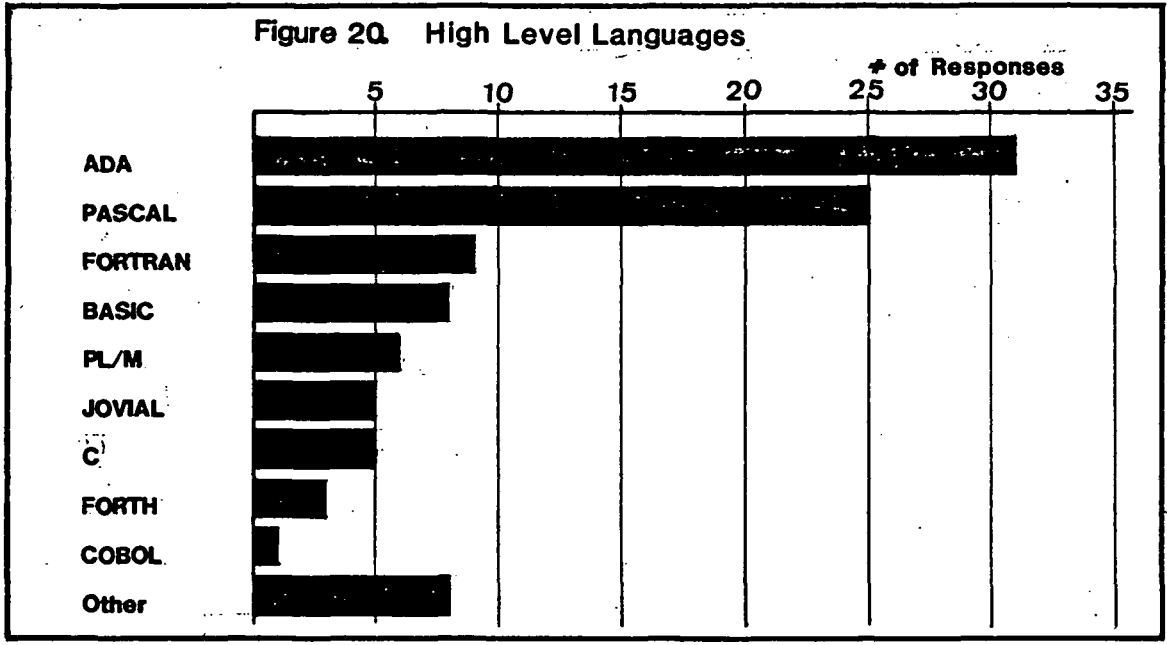

Q 23 - What is the throughput and the maximum power of your microcomputer systems? (Please specify the general application of the system.)

Of the 32 respondents answering this question, 19 or 59% were using their MPU systems for applications directly related to flight control systems. The majority of the remaining respondents' applications were indirectly related to avionics.

Figures 21 and 22 indicate the KIPS (thousands of instructions per second) and maximum power in watts for the various applications.

The largest percentage of KIPS was in the 500-1000 range at 41% of all responses, and the next highest percentage of KIPS was in the 100-500 range at 28% of the total responses.

Power requirements were distributed fairly evenly from less than 1 to greater than 40 watts with the 1-10 watt range having the highest value at 25% of all responses.

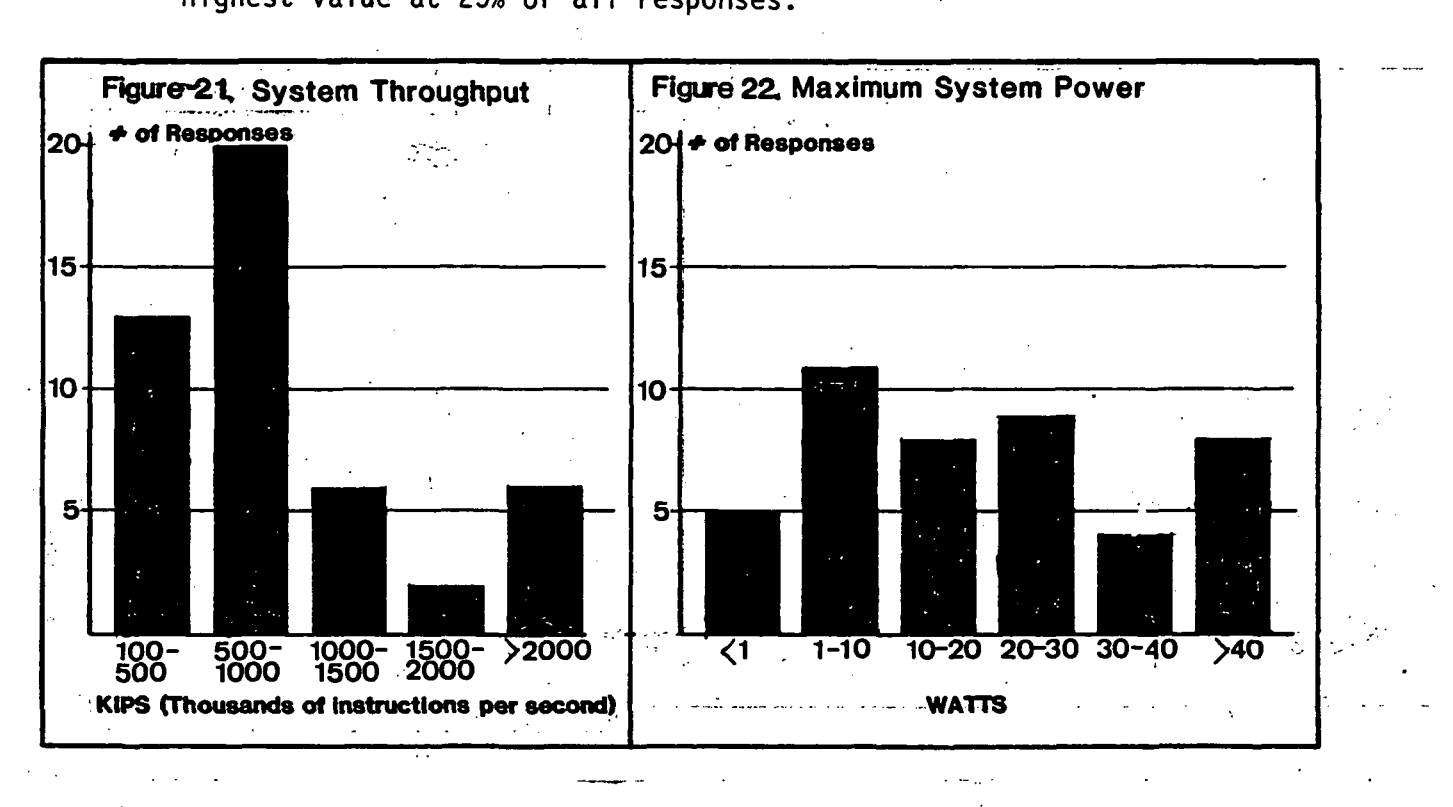

Q 24 - Does the microcomputer system have built-in-test fault?

72% of the respondents answered yes, while only 28% answered no. This apparently indicates that most designers prefer this feature.

Q 25 - Do you use redundancy in the microcomputer systems you are designing?

The answer yes and no were approximately at the same percentage as follows: 53% said yes and 47% said no.

Q 26 - If yes, what types of redundancy do you use? (Please specify the general application of the system.)

As noted in Figure 23, 17 of those responding chose parallel redundancy. The second largest was voting redundancy with 10 responses.

21

[Most applications were listed for flight control systems and avionics.]

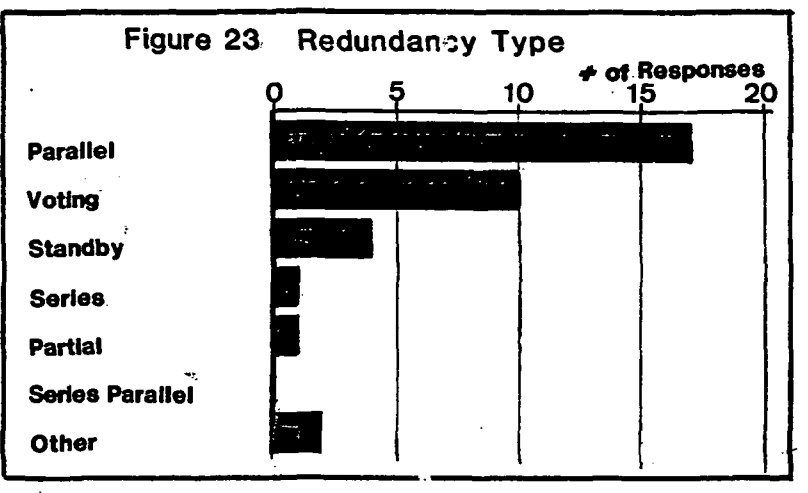

Q 27 - Are the microcomputers used in flight systems where failures are time critical?

74% said yes and 26% said no to this question.

Q 28 - In multiple microcomputer systems, are the microcomputers operated synchronously or asynchronously in your redundant application?

The answers to this question were distributed almost evenly: 48% indicated synchronous operation and 52% said the operation was asynchronous.

#### SUMMARY AND CONCLUSIONS

#### Microprocessors:

The results of this survey definitely support the assertion that microprocessors/microcomputers have a high frequency of use in avionics systems and have already replaced many of the minicomputers of the 1970's. This is not surprising since microprocessors have been available since the early 1970's. Due to their versatility, low cost, small size, and low power consumption they have been widely accepted by avionics engineers. In line with this, probably because they were the first to make microprocessors commercially available, Intel's microprocessor chips are the most often used in the avionics industry. The next most often used were Motorola's 6800 and 68000. Most avionics specialists started using the microprocessor between the years 1975-1978, but some started as early as 1970 and others as late as 1983.

The majority of the respondents (55%) purchased standard microprocessors and nearly everyone (91%) planned to buy microprocessor systems in 1983. There is also a trend to use microprocessors of 16 bits or more.

NMOS and CMOS (MPU) microprocessors are the most popular in avionics. The NMOS MPU device is usually faster than the PMOS MPU. The NMOS MPU's require well-stabilized power supplies, whereas the CMOS MPU is a low power device and relatively unaffected by variations in power supply voltage. The III and Schottky devices were normally chosen where high speed is essential, but require more power, which may explain why their use is limited in avionics systems.

The greater percentage of respondents (39%) preferred to do their own in-house design using MPU chips. Of those who would choose to purchase already assembled modules (20%), most of them would select the processoron-a-board.

Applications of the MPU to avionics vary greatly, but the microcomputer control system and avionics computer system were generally the most prevalent. More specifically, control systems, data acquisition systems, navigation, ground support equipment, instrumentation, flight management systems, communication systems, guidance, flight test systems, etc., are the applications listed in order of highest use.

Performance and reliability appear to be the highest priorities in company MPU buying decisions. Secondary buying considerations include price, speed, documentation, availability of a second source, development systems, and software availability.

89% of the respondents indicated that their microprocessors typically performed as expected. If they did not, the reason most cited was that the MPU was not fast enough. With respect to MPU architecture, the general purpose MPU has the most popular usage, but the all-in-one MPU (which is a computer on a chip) and the bit slice MPU (MPU's connected in cascade to allow larger size words) together comprise the larger percentage. The VHSIC (very high speed 1C) usage at this time is limited, although this will surely change with greater availability in the future.

Advanced architectures are certainly on the horizon for avionics with new chip designs such as the Z8000 and M68000 becoming available. Most

24

avionics specialists (91%) said they would be using these in applications relating to flight control and flight management systems.

Microprocessor manufacturers have been able to design a large variety of microprocessors and these permit many avionics applications. Also, the MPU is well-suited to the modular concept, which allows greater flexibility of system design. At present though, there is not enough standardization of most microprocessor units between manufacturers and more needs to be done.

In recent years, the cost distribution of computer system components, such as the CPU, memory, and peripheral devices, has changed drastically. In the early 1970's, the cost of minicomputer systems was in the \$10K-20K range with the CPU being the major expense. Later, system prices for computers based on LSI technology were in the \$1K-5K range and memory and peripheral devices had taken over as the major cost factors. Today that has been accelerated by the microprocessor, which is very inexpensive compared to memory and peripheral devices.

#### Memories:

Memories are a major portion of the cost of avionics computers, but there is a trend toward lower cost. Currently memories are basically of two types: (1) semiconductor storage and (2) magnetic storage. The semiconductor type is high speed and low capacity (although capacities have improved) when compared to magnetic storage which is low speed and high capacity. A typical semiconductor memory might have 64K bytes of storage capacity with a 200 ns access time, while a magnetic memory might have 1 megabyte of storage, but only 5000 ns access time (as in a bubble memory).

Speed was cited as very important in memory buying decisions. Probably because of this, semiconductor memory was chosen as most popular for avionics systems. 84% planned to use semiconductor memories, but only 14% planned to use bubble memories (2% planned to use neither). The higher speeds (maximum access times) of 20 ns to 200 ns are the most prevalent in avionics, while the lower speeds ranging from around 300 ns to 5000 ns are the least utilized.

The total memory that avionics systems require presently centers around the 64K capacity which had the largest usage, but there is a trend towards the larger memories of 128K, 256K, and greater.

If a system incorporates any external data storage, it would typically be a floppy disk, hard disk, or EEPROM. Cassettes, magnetic tape, and bubble memories are not typical for external data storage.

#### I/O Ports, IC's, and MPU's vs. Non-MPU's:

Slightly more than half of the designers used ten or fewer I/O ports in their applications, whereas around one-quarter used 10-100 I/O ports and less than 20% used over 100 I/O ports.

It was determined that 39% of all respondents indicated they replaced a current non-MPU based system with one that is MPU-based; 61% said they did not. If they had replaced the non-MPU based system, it was found that around two-thirds of the designers had eliminated over 100 discrete IC's; the other one-third eliminated 20-100 discrete IC's. This is a significant reduction which means fewer interconnections, thus increased system reliability. But this also increases the difficulty of error detection and

isolation. The discrete devices, or IC's, most critical to MPU systems were the DA/AD converter, linear IC's, FET's, etc., in that order.

#### Microprocessor Systems:

Strong trends in microprocessor systems for avionics indicate: (a) System development tools marketed by microprocessor manufacturers will have a great number of applications. The tools having the largest use will be MPU development systems, logic analyzers, and circuit emulators, (b) The availability of high level languages is quite important to at least twothirds of the experts surveyed. The high level language that had the greatest popularity was ADA, followed by PASCAL, FORTRAN, and BASIC. It is not surprising that ADA was the most popular, since it is the one which has been adopted as the government standard, (c) Most MPU systems have built-in-testing which indicates a strong preference for it by most designers (nearly three-quarters of the total), (d) More than half of the respondents used redundancy in their microcomputer systems. When redundancy was used, the most popular method was parallel redundancy, followed by voting redundancy, (e) Failures in flight systems using microcomputers are typically time critical, according to nearly three-forths of the respondents.

In conclusion, avionics systems incorporate microprocessors to a large extent in their designs and handle a wide range of applications, including flight management systems, flight control systems, navigation and guidance, data acquisition, communications, etc. There has been a reduction in the cost, size, weight, and power due to the microprocessor and VLSIC's. Use

of BIT (Built-in-Testing), redundancy and fewer interconnections has brought about greater reliability in airborne electronics systems.

The design philosophy of avionics systems has changed over the last decade. In the 1970's the concept was to use one large central computer to perform the desired functions. Now, however, most designers use the distributed techniques .in which several or more microprocessors are used to perform the necessary functions. This idea has resulted in greater performance and reliability.

#### REFERENCES

- 1. Seacord, Charles L. and Vaughn, Darrel of Honeywell, Inc., "Computer Technology Forecast Study for General Aviation," NASA CR-737889, Contract No. NAS2-8971, June 20, 1976.
- 2. Blatt, Paul E. and Yechout, Thomas R., "Digital Flight Control Technology Roadmap," Technical Report AFFDL/FGL-TM-73-65, Wright Patterson AFB, Ohio, January, 1977.
- 3. Grgurich, John and Bradbury, Peter of Sperry Flight Systems, "Stoland Final Report," NASA CR-137972, Contract No. 2-6567, November, 1976.
- 4. Frost, Cecil R., "Military CPU's," Datamation, July 15, 1970.
- 5. Bursky, Dave and Barnes, Dave, "Choosing a  $\mu$ p By Its Capabilities is a Growing Family Affair," Electronic Design, July 5, 1977.
- 6. Tsolis, Steve, "IMP-16 Helps Small Planes Fly a Straight Course," Electronics, June 9, 1977.
- 7. Klass, Phillip J., "Civil Needs Spur Technological Advances," Aviation Week & Space Technology, August 16, 1976.
- 8. Money, S. A., Microprocessor Data Book, McGraw-Hill, 1982.
- 9. Lerner, E., "The Automated Cockpit," IEEE Spectrum, February, 1983.
- 10. Schmid, C. F., and Schmid, S. E., Handbook of Graphic Presentation, John Wiley & Sons, 1979.

 $\overline{a}$ 

 $\overline{\phantom{a}}$ 

# APPENDIX

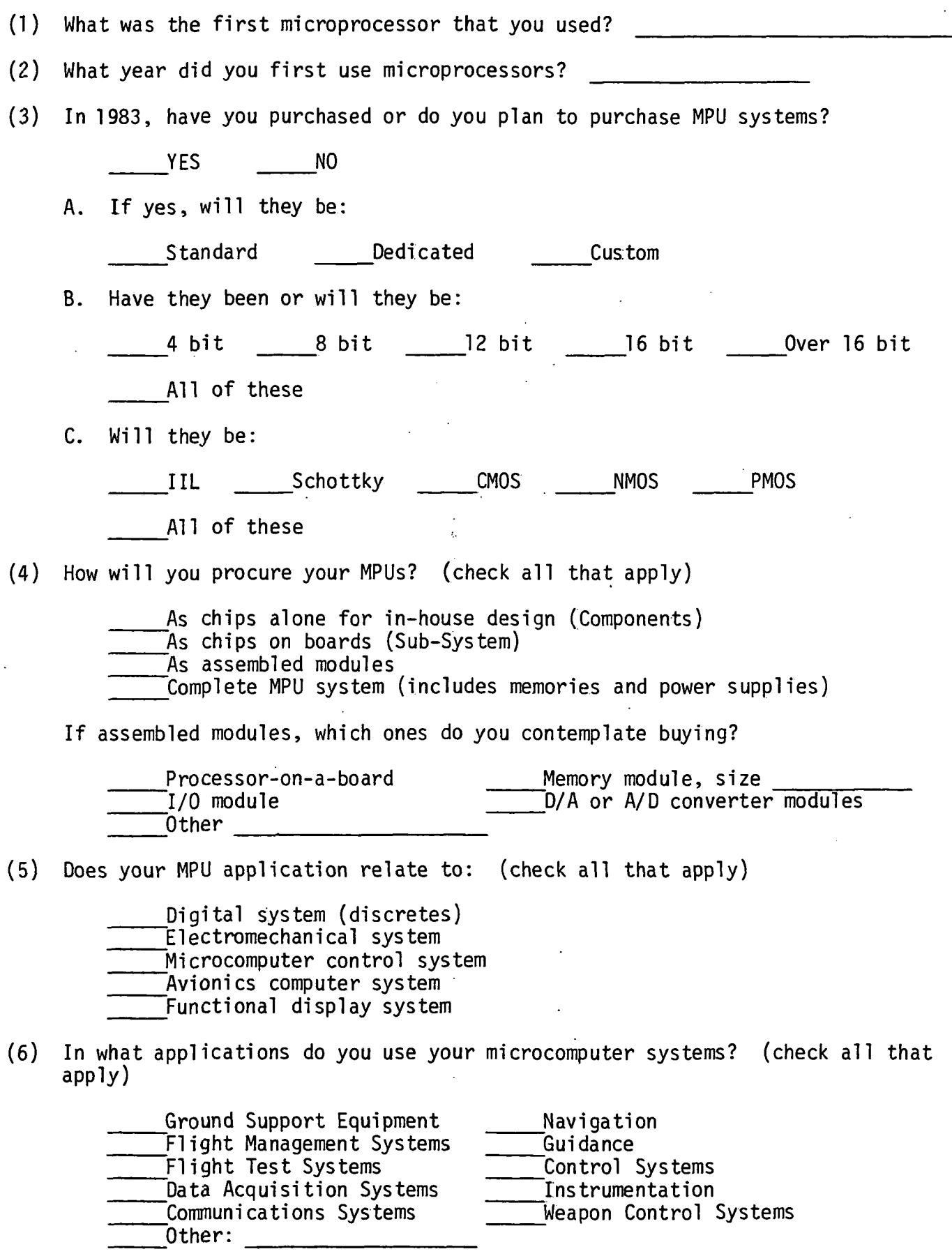

 $\mathsf{A}$ 

- (7) Which of the following factors do you feel are the most important in your company's MPU buying decisions?
	- Price Reliability Development systems<br>Performance Documentation Devel software ava Performance Documentation Devel. software avail.<br>Second src. Training avail. Applic. software avail Second src. Training avail. Applic. software avail. Distributor **Applications**<br>
	Credibility support Number of family support<br>devices avail. Users group/Software library Device warranty
- (8) Is the microprocessor architecture a: (check all that apply)

General purpose microprocessor All-in-one microprocessor Bit slice microprocessor VHSIC microprocessor (Very High Speed 1C)

(9) Did the microprocessor perform as expected?

Yes No

(10) If not, tell why?

Not fast enough. Limited I/O ports Limited interrupt capability Limited memory addressing capability Other <u> 1950 - Johann Barbara, martin d</u>

(11) Will you be using advanced architectures such as bit-slice, Z8000, 68000, etc. in the future?

Yes No

If yes, what general application, and why?

Application  $\qquad \qquad$ 

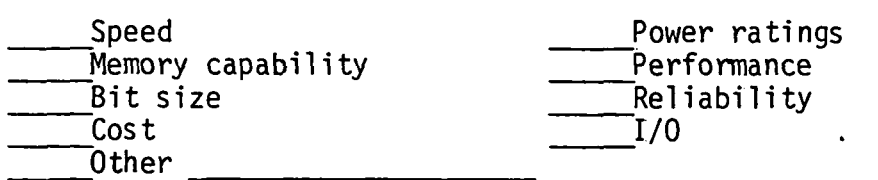

If no, why not?

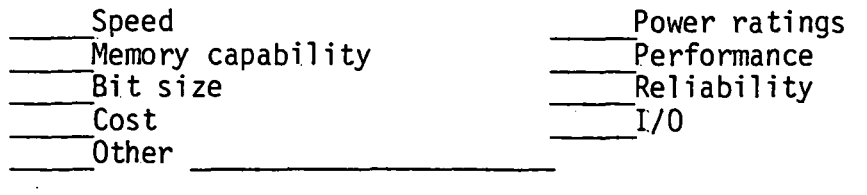

(12) Have you used or do you plan to use semiconductor memories and/or bubble memories during 1982 or 1983?

Semiconductor **Bubble** Reither

(13) What speed (maximum access time in ns) is best suited for your system? all that apply) (check

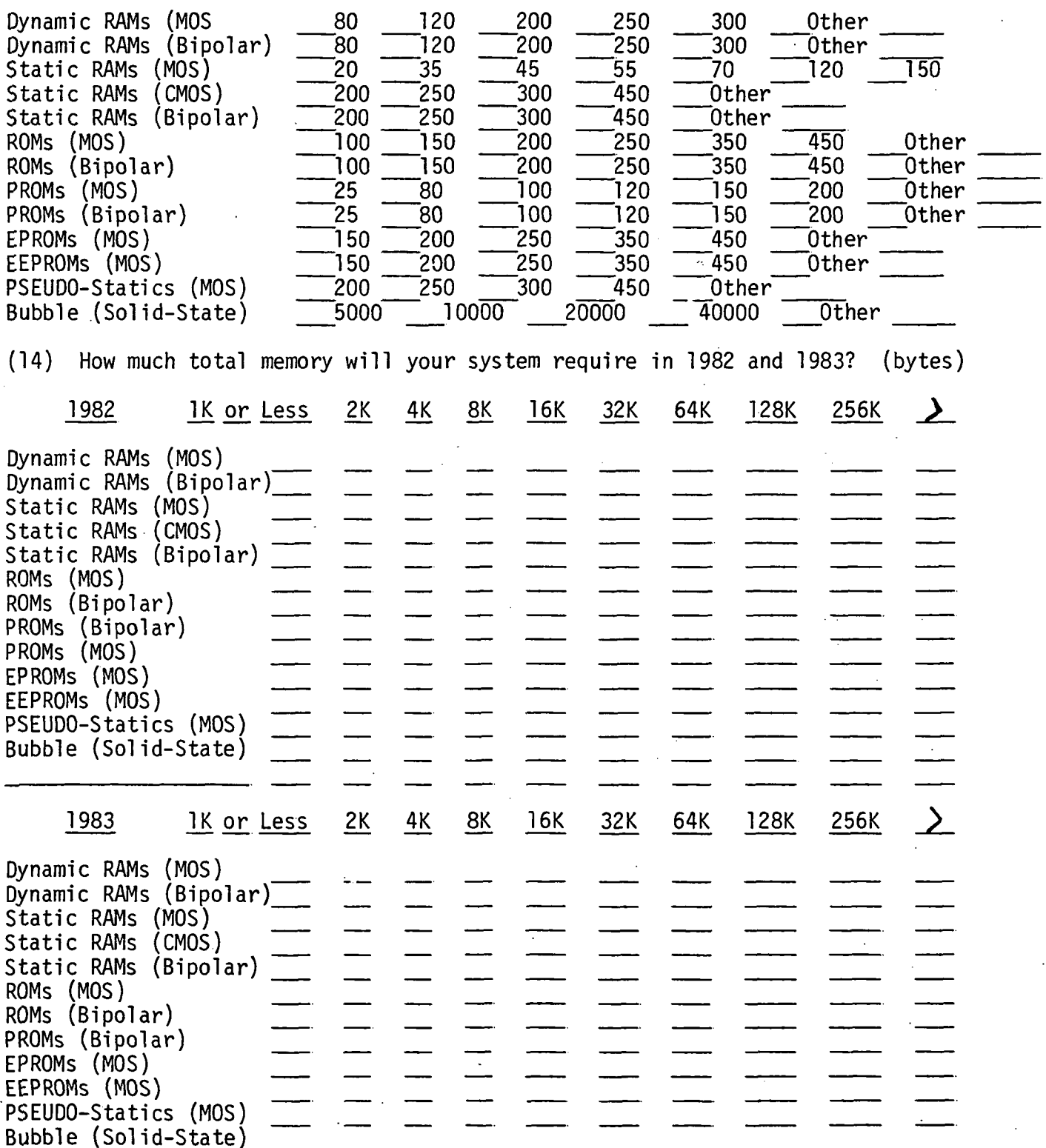

(15) Which of the following factors do you feel are important in your memory buying decisions? (Check all that apply)

 $\hat{\boldsymbol{\beta}}$ 

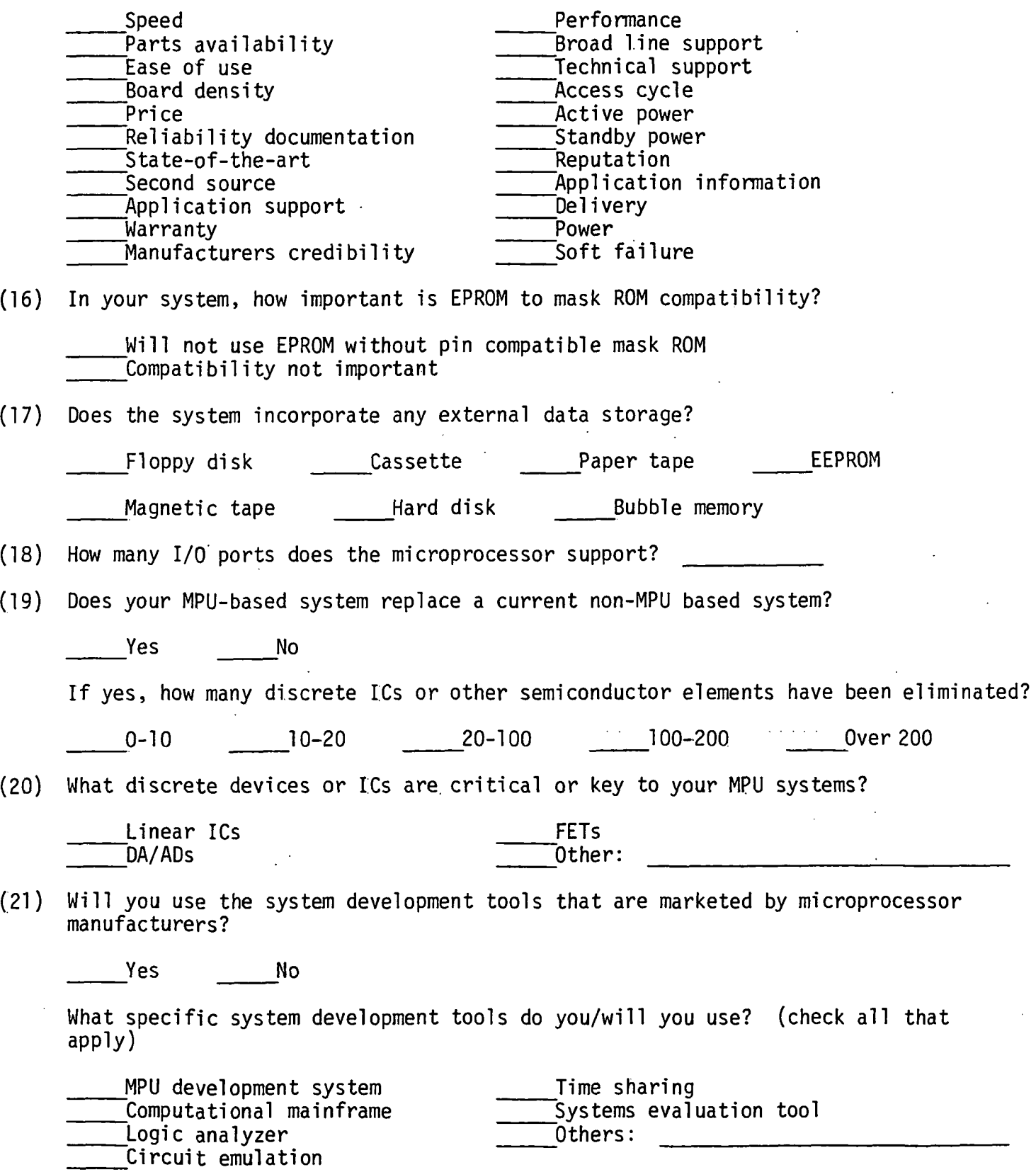

 $\ddot{\phantom{a}}$ 

 $\ddot{\phantom{0}}$ 

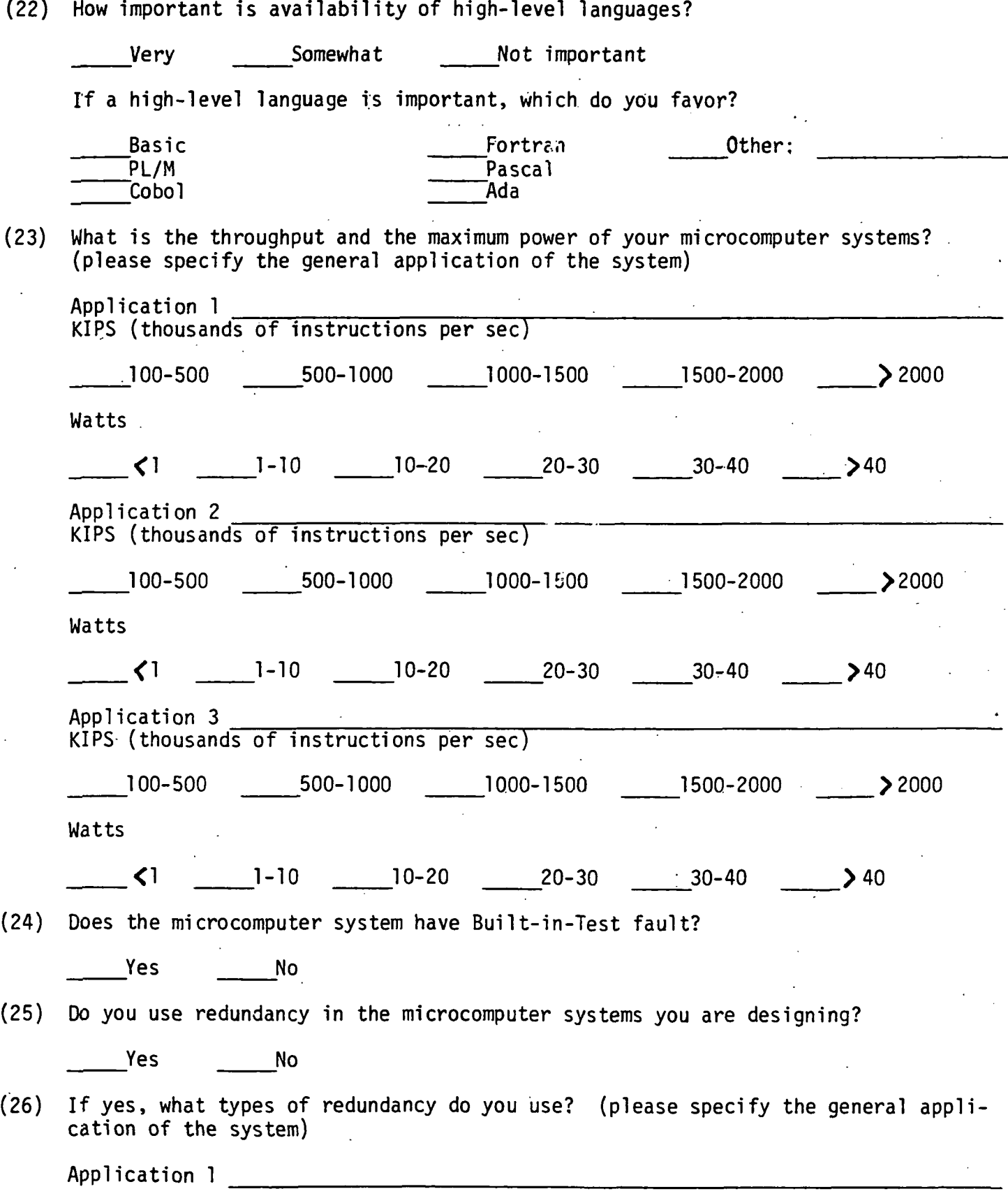

(26) Continued

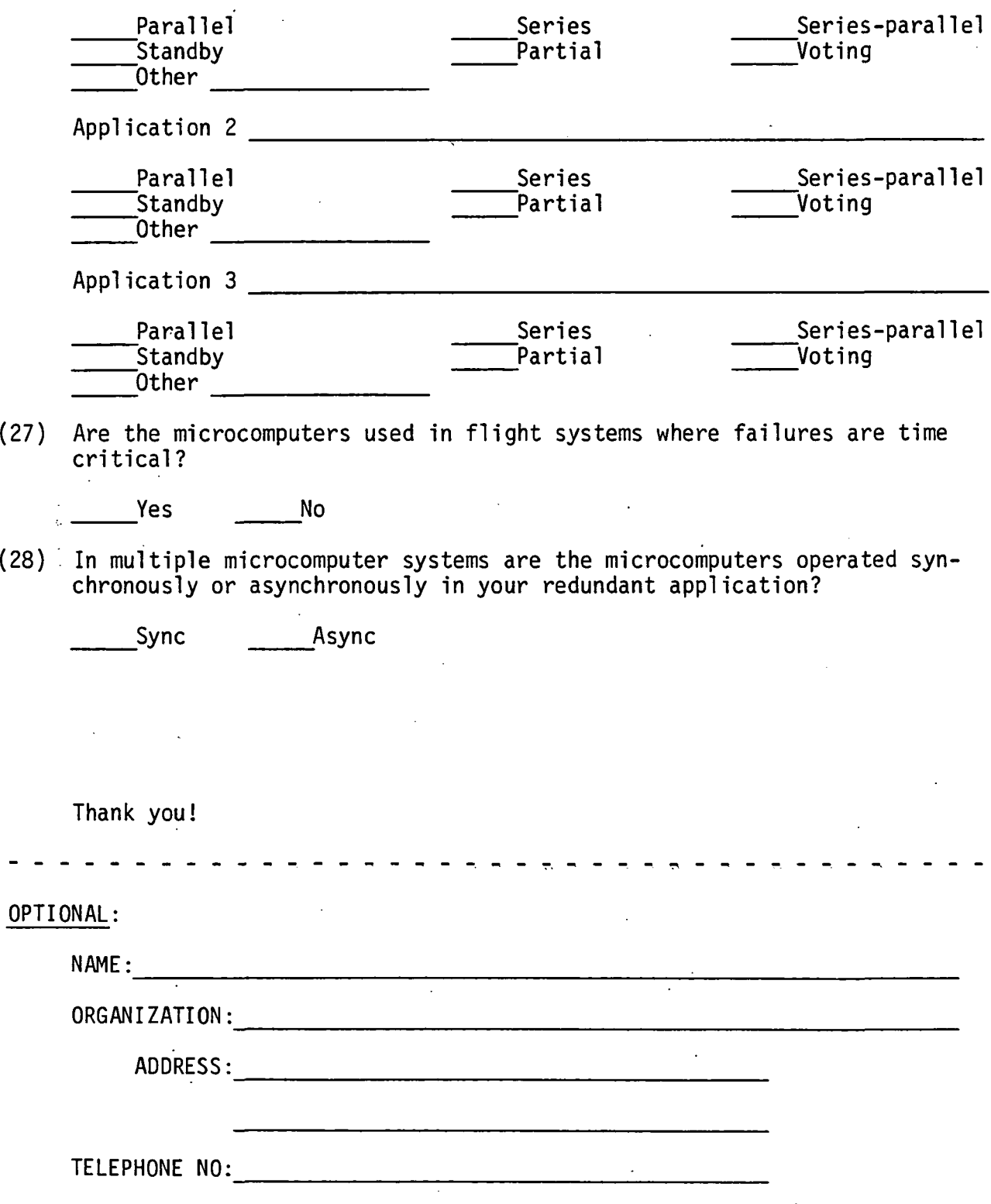

 $\overline{\phantom{a}}$ 

# APPENDIX B

### ORIGINAL PAGE IS OF POOR OUALITY

UNIVERSITY OF SOUTHERN COLORADO DIFFERENTIAL GLOBAL POSITIONING SATELLITE PROJECT FINAL REPORT ARTHUR A. BECKMAN

#### INTRODUCTION

The NAVSTAR Global Positioning System (GPS) is a prototype space-based radionavigation system developed by the Department of Defense (DOD>. The system is managed by the Joint Program Office (JPO) in the Air Force System Command (AFSC). When the system is fully deployed and operational in 1987 it will consist of 18 satellites in three planes of orbit.

Phase I of the deployment schedule verified that it is feasible to determine highly accurate user time and positioning by tracking four satellites placed in 10,98® nautical mile radius, 12-hour orbits. There are currently four functioning satellites in two circular orbital olanes at 55 degree inclination with respect to the earth's equatorial plane. providing periodic three to four hour intervals of four satellite coverage over selected geographical areas.

Current DOD goals for WAVSTAR GPS accuracy call for 10 meter three-dimensional accuracy for military missions, and 100 meter accuracy for civil aviation. The satellites broadcast on two frequencies. LI and L2. The signals on these two frequencies will consist of eqhemeris data from the satellite data store and one of two pseudo-random codes. The coarse aquisition (C/A<sup>1</sup>) code has a very short period and will be used by the military to aquire the much longer precision (P) code. The military will use the P code to navigate with, whereas civilian aviation will use the less accurate C/A code.

# ORIGINAL PAGE IS OF POOR QUALHY

The NAVSTAR GPS system consists of three segments. The satellite segment consists of the space-based satellites which broadcast epherneris data and current satellite time. Each satellite has a highly accurate atomic clock on board. The ground segment consists of a number of around-based stations to monitor satellite accuracy and status and another ground-based station to collect reports and transmit current epherneris and correction data to each of the satellites.' The final segment js the user seoment which receives the satellite sionals and uses them to navigate.

Four satellites are normally required for navigation. Ranges to the four satellites are determined by scaling the signal transit time with the soeed of light. If the user clock could be maintained precisely with GPB system time, only three satellites would be required for navigation. The fourth satellite is required to resolve the fixed bias ambiguity between the imprecise user's clock and the GPS system time. Userposition is determined by simultaneous solution of four equations involving four unknowns- the three dimensional position estimates and' user" clock" bias.

DIFFERENTIAL GPS

To prevent unfriendly nations from benefiting from the navigation capabilities of the GPS system, the DOD currently plans to corrupt the C/A code to degrade its' capabilities to no better than 100 meters (2 DRMS). This capability is sufficient for RNAV/IFR enroute, terminal, and non-precision approach and landing requirements but is not sufficient for RNAV/IFR Categories 1 or 2 precision approach and landing conditions.

# ORIGINAL PAGE IS OF POOR QUALITY

One of the major potential benefits of the NAVSTAR GPS system is the capabiltiy to provide enroute and landing capability in areas which are not covered by conventional navigation systems. These areas include large portions of fllaska and offshore oil drilling rigs.

The use of GPS in a differential mode has the capability to provide not only this remote naviration benefit but also allow category II and III approaches and landings if the FAA will modify its' regulations regarding helicopter approaches. Differential navigation is currently in use with Omega, Loran-C, and the TRANSIT satellite system.

The cifferential technique significantly improves position accuracy by utilizing a surveyed ground site which receives navigation signals, applies corrections to the signals received, and broadcasts these corrections to any aircraft in the local area to apply to their solutions. The errors for all local users are normally.highly correlated. The errors also tend to change wore slowly than the time required to transmit them to nearby users. For Omega, Loran-C, and Transit, the technique provides improved position accuracy over distances up to a few hundred miles.

There are three basic differential GPS concepts:

1. Data link type.

2. Pseudolite type.

3. Translator type.

The data link type uses a surveyed GPS receiver which receives GPS signals, computes its' location, and computes the

# ORIGINAL PA©£ IS OF POOR QUALITY

corrections based on its' known location. These corrections are then transmitted to local users. It has the advantage of requiring little modification to airborne or ground GPS sets. The major disadvantage is that it requires a separate data link.

The oseudolite type also computes corrections in the same way as the data link type but instead of broadcasting just the corrections, it also generates its' own code and navigation message. It has a number of advantages but also has numerous disadvantages, mostly involving cost.

fhe translator type receives the GPS signal and retransmits them on an offset frequency. The airborne GPS set-corrects for the errors in each signal by knowing the location of the transoonder. The major advantage is the low cost of the ground equipment. The major disadvantage is that the cost of the airborne set is much higher.

The coal of the research being conducted at NASA Ames is to provide a data base of infomation regarding differential GPS. Major research orior to University of Southern Colorado involvement was an initial test flight series to establish the operation of the Z-set under the current" satellite configuration, and modeling of the different concepts of differential GPS to determine the type which will be pursued in flight testing. UNIVERSITY OF SOUTHERN COLORADO CONTRIBUTIONS.

Work for NASA in support of differential GPS fell into the following areas: literature search, hardware installation in the SH3 helicopter and laboratory, technical visits to Magnavox to verify performance of the NASA interface processor (NIP) and final acceptance testing of the NIP, design and testing of

# ORIGINAL PAGE IS OF POOR QUALITY

software used in the NASA computer to pather data and send the data via telemetry to a ground station for recording, and support of the preliminary differential GPS flight experiment.

The literature search involved a DlflLOG based search for all published GPS related work. Pertinent articles were then read and analysed to insure that NASA has access to applicable orevious research, and that research already performed will not be duplirated by NASA.

The helicopter used for MASA's GPS research is a SH3 Sea  $Stallion$  . In the orevious experiment an antenna and ore-amo were mounted in tail of the aircraft and an antenna lead was run to the Mapnavox  $7$  -set receiver in the experimenter's rack. The  $7 \pm$ set displays its' output on a control display unit (CDU), also mounted on the rack. The Z— set "receiver communicates with the CDU via a serial RS-232C link. In the previous experiment, an  $%$ nterface had been installed between the two devices to also transmit the data to a HP computer to record.

For the hext set of experiments, a new interface was designed and built by ^agnavox which connects directly to the Zset's computer bus and transfers data via direct memory access (BMP) . a method which allows the gathering of much more data. This interface includes a Digital Equipment Corporation (DEC) LSI computer to process requests for data from NASA's Norden PDP .11/34 computer-, collect this data from the 7-set. do limited processing of this data, and then send it to the NASA computer using a serial RS-232C line.

Due to the volume of the data collected, the available on-

# .ORIGINAL PAGE JS OF POOR OUALITY

board storage was deemed insufficient and all data is sent to a telemetry transmitter via a parallel port to be sent to the ground where it is recorded on magnetic tape. The Norden computer connects to a floppy disk drive for operating system and applications program storage. On HP terminal is used for operator input and to monitor data flow  $\zeta_{ce}$   $f$ ;  $\zeta_{ve}$  1).

Equipment installation consisted of installing racks for the 2-set, NIP, Norden computer, and HP terminal, designing and building cables between, the telemetry transmitter and Norden computer, and between the Norden computer and the "HP terminal, » and routing power to the various components. USC's input was to specify the layout for the racks, verify the design of the cabling, and test all cabling and overall operation of the system.

fi second installation is in building £10. This laboratory installation is used for static operation to determine error characteristics, allow side-by-side comparisons with other sets, and allow testing of the various components. The antenna for the lab is on the building's roof as is the ore-amp. For previous work, cabling had been installed for both' a GPS antenna and a Loran antenna. .The remaining equipment from the aircraft is installed in the lab itself.

To allow the operation of two sets, a second antenna was required. USC's role was to procure the cabling and connectors, coordinate the modifications to the roof antenna tower to accept a second antenna and pre-amp, coordinate the installation of the cabling, and test the system.

In order to extract information from the Magnavox Z-set

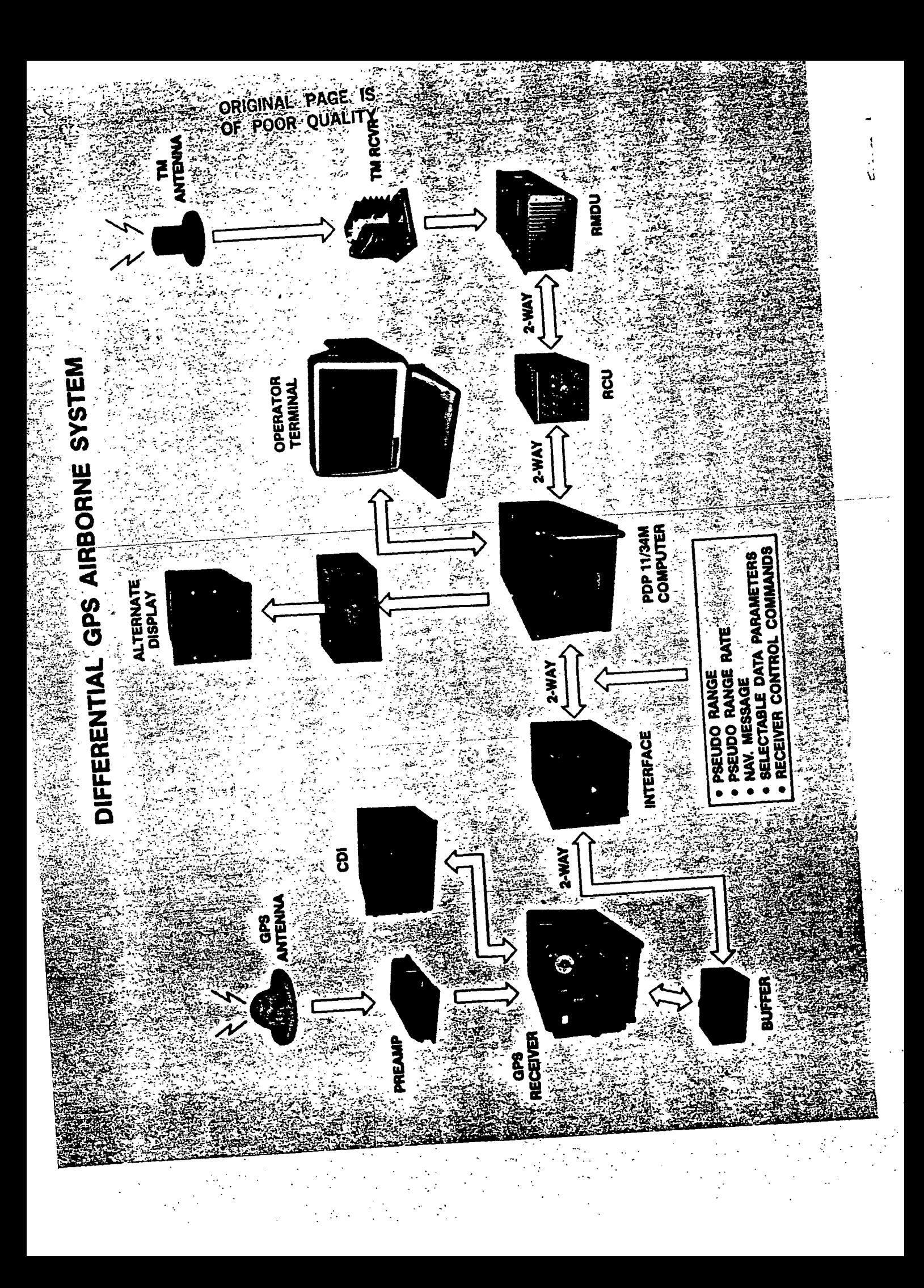

# ORIGINAL PAGE'IS OF POOR OUALITY

receiver for processing by the NASfl computer, a contract was let to Magnavox's Advanced Products and Systems Company to build an interface processor which would receive requests for blocks of information from the Norden and then get this data from the receiver. Both the receiver and interface orocessor use DEC LSI computers with the Q-bus. The interface processor would communicate with the receiver via the bus and with the 'Morden usinc serial RS-232C.

Magnavox began work on the interface in January 1983 and was scheduled to finish in mid-October 1983. The author was assigned the task of monitoring progress, making liason trips to observe progress, and represent NASA during final acceptance testing.

Maonavox underestimated both the complexity of the project and the lead times for parts. By October 1983, the original software team had been replaced, and. a\_new start was scheduled for the software. The hardware was substantially complete in  $N$ ovember and an attempt was made to write enough software to fly the originally scheduled experiments in December 1983. The author made two trips to Magnavox's location in late November to test the software. Unfortunately it was not possible to extract enough information to make the flights useful and the experiments were rescheduled for Ppril 1984.

A meeting at NASA in December resolved the last of the conflicts with the design specifications and development then proceeded on the new schedule. Final acceptance testing at Magnavox's location in mid-March 1984 was successfully completed and the equipment was shipped to NASA.

# ORIGINAL PAGE IS OF POOR QUALITY

The purpose of the initial set of flight experiments was to provide a base of informat ion to roughly define the actual performance capabilities of differential corrections. Since NPSP<sup>1</sup> s actual ground GPS station wasn't due to be finished until late 1985, Sierra Nevada Corporation was contracted to provide their services to locate a mobile second G^S set with data collection capabilities. This set would then be located on a surveyed site at the Navy's Crows Landing facility where the flight tests were scheduled to be conducted.

During a flight, both GPS sets would collect data at the same time. The airborne system would send the data to the ground station using telemetry from wnere it- would be transmitted back to Ames for recording on magnetic tape. The ground system would send its' data via a high speed modem to Pmes where it would.be likewise recorded. P laser tracker at Crows would be utilized to provide a highly accurate record of where the aircraft was in space at all times during the flight.  $($   $6e$   $\epsilon$   $/$   $4y$   $\epsilon$   $\epsilon$   $2)$ .

Gubseouent to the flight the laser tracking data and data from the aircraft GPS set provide a record of the error experienced throughout the flight. The data from the ground based GPS set provides the errors experienced by that set by comparing the. computed position and subtracting the known coordinates. This error data can then be applied to the-airborne data to give a rough approximation of the benefit of differential GPS.

The author was responsible for all software running on the Norden computer on board the SH3. Three major routines were written to accomplish the tasks of communicating with the NIP and

# PSEUDO-DIFFERENTIAL GPS FLIGHT EXPERIMENT

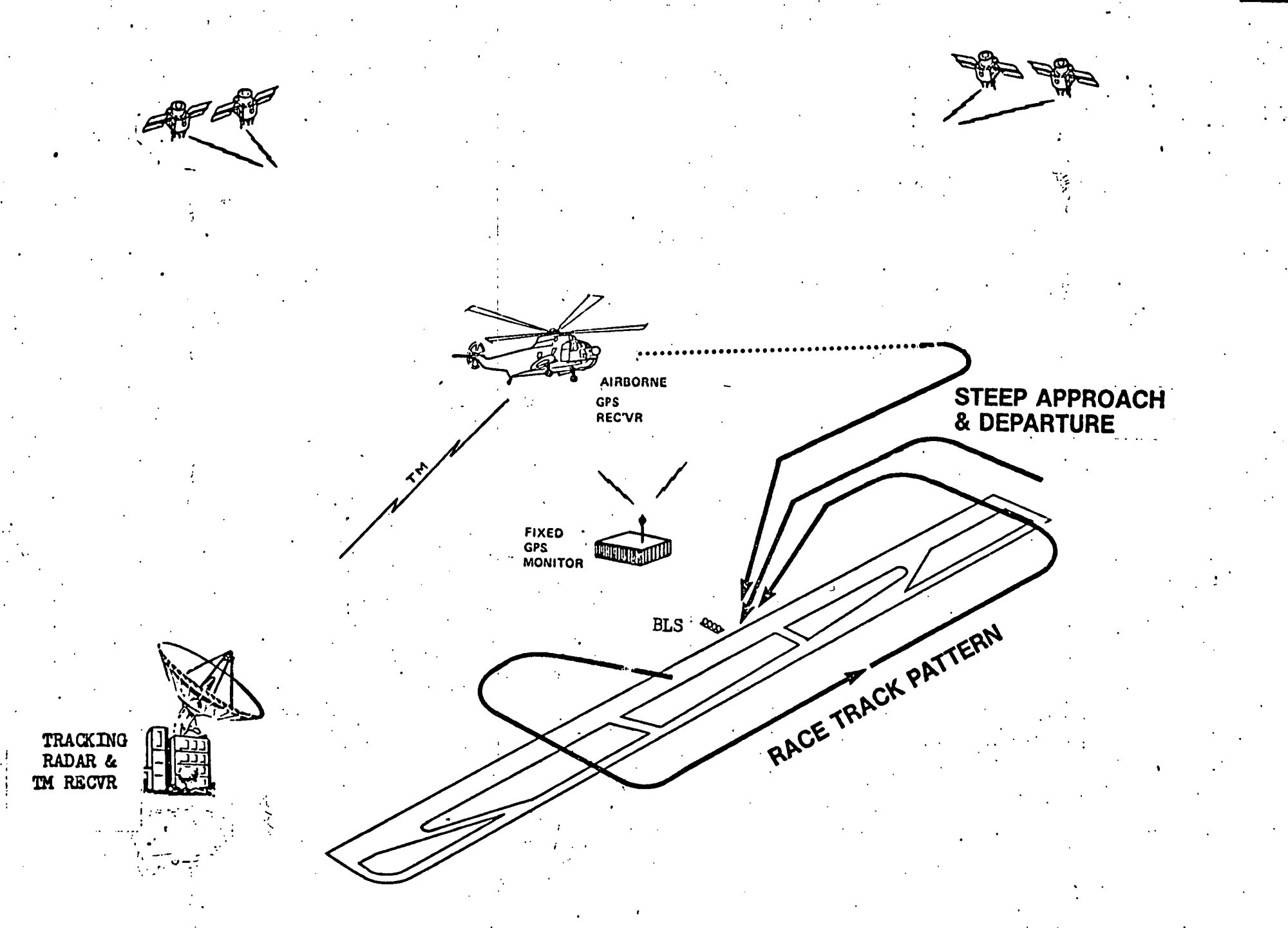

# ORIGINAL PAGE IS OF POOR OUALITY

the telemetry hardware. Two routines are actually collections of subroutines which handle all communications with a soecified hardware device. The main routine handles interaction with the operator, oregares requests for transmission to the NIP. and buffers data for the telemetry link.

A Norden DZ-11 device is used to communicate with the NIP. 工士 is a multiplexed eight port serial card. The DZ subroutines handle initialization, data transmission and receiving, and error handling. The transmission subroutine is called by non-time critical portions of the main routine and sends the messape without returning to the calling routine until complete. The receiving subpoutine on the other hand is called by a time critical portion of the main routine and must operate using interruots. It uses double buffering to insure that no data is lost due to slow response time by the main routine. The incoming wessage's checksum's are verified to insure that a complete message is received.

A Norden DR device is used to communicate with the telemetry hardware. This is a 16-bit parallel port with one input port and one output port. The DR subroutines handle initialization of the DR card and output to the card. The output subroutine is called by a time critical part of the main routine and is therefore interrupt driven. It is single buffered and the main routine waits if it gets ahead of the output stream.

The main routine calls all of the initializations subroutines and then presents the operator with a menu of

# ORIGINAL PAGE OF POOR OUALITY

This menu can be recalled at any time by hitting a key choices. on the keyboard. When the operator makes a choice the routine. then prepares the appropriate messages to be sent and calls the  $\pm$ Several of the selections request repetive data and subroutines. once selected the software automatically collects the incoming data and sends it to the telemetry hardware with no further. The routine contstantly checks a series operator intervention. of flags from the subroutines when not in the menu mode. These flags inform the main routine of the status of the various buffers so that data can be copied at the appropriate time to prevent loss of data. Portions of the collected data are displayed on the operator console so-that correct operation of the propram can be verified.

The program was specifically written to allow for a wide variety of different configurations to allow for different flight experiments in the future. Only the messapes to the NIP and the menu need be changed to request new data. For the initial flights a set of requests were prepared for ephemeris data and another set for range and pseudo-range data. The pseudo-range and range data were collected throughout the flight except when new ephemeris data was being collected.

Ephemeris data was collected just prior to beginning the experiment and whenever there was a satellite changeover during the flight (no more than one changeover). A communications link with the ground GPS station insured that they collected the ephemeris at the same time.

 $\sim$  Support for the flight operations involved installing and testing the equipment prior to each flight, operating the

# ORIGINAL PAGE IS OF POOR QUALITY

equipment during the flight and then removal of those portions of the equipment required back in the lab after the flight. Several flights were made to insure that enough data was collected. Each flight lasted at least an hour and involved approaches and take-offs as well as a racetrack pattern (see  $f_{ij}$   $r$ cs  $3 \omega_{ij}$ y)

This initial set of flichts were finished in early June. The results appear to be useful and will be published in early 1985.

Appendices 1 - checklists for installation and operation of equipment

2- software listings.

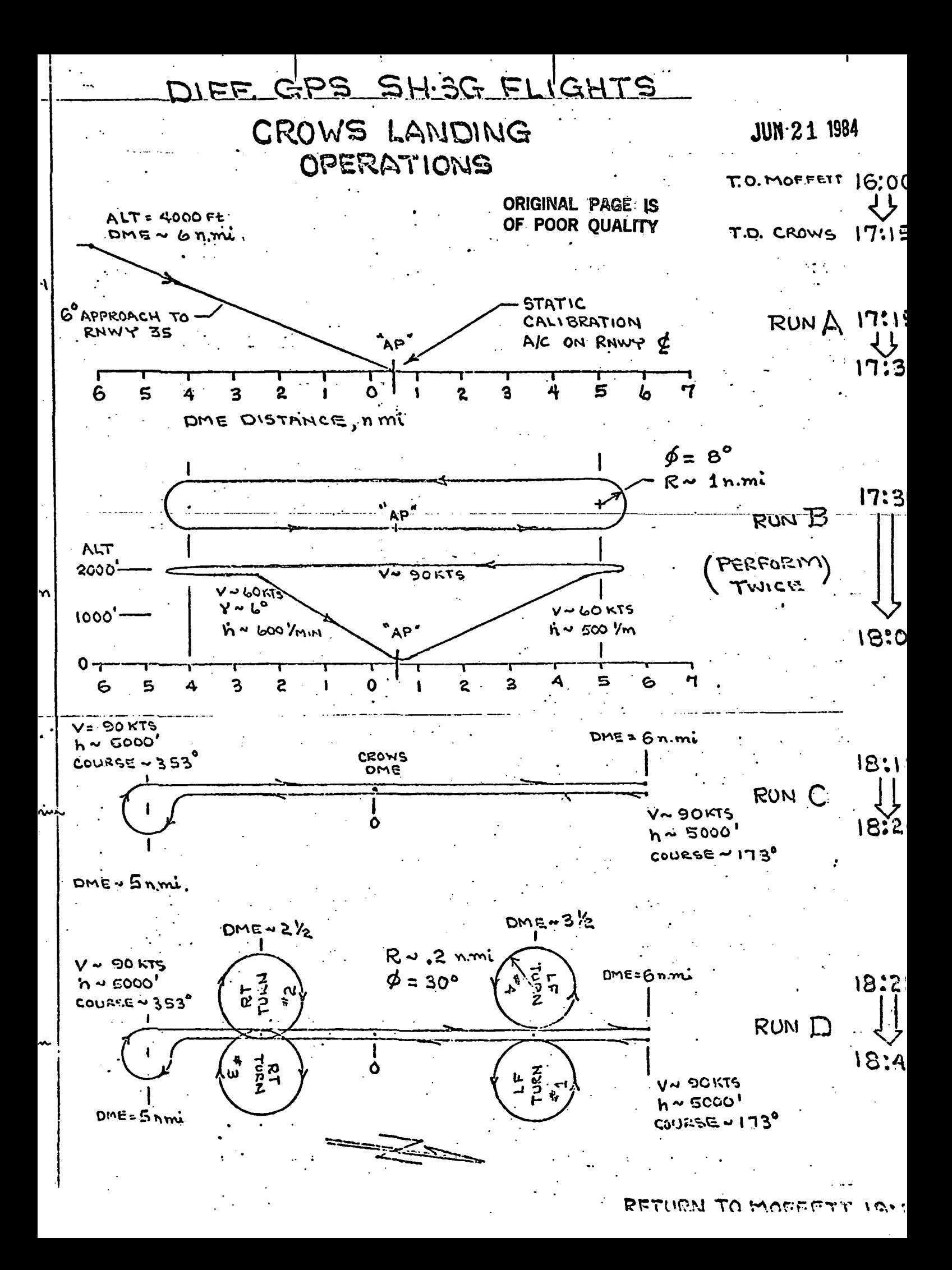

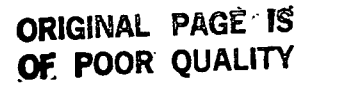

**ALMANAC AGE IS**  $5 / 3 / 1984$ **BATA VALID FOR**  $5 / 24 / 1984$ 37.412 DEGREES LATITUDE -121.1058 DEGREES LONGITUDE 5 METERS ABOVE WGS72 ELLIPSOID **SATELLITES**  $41168$ 9

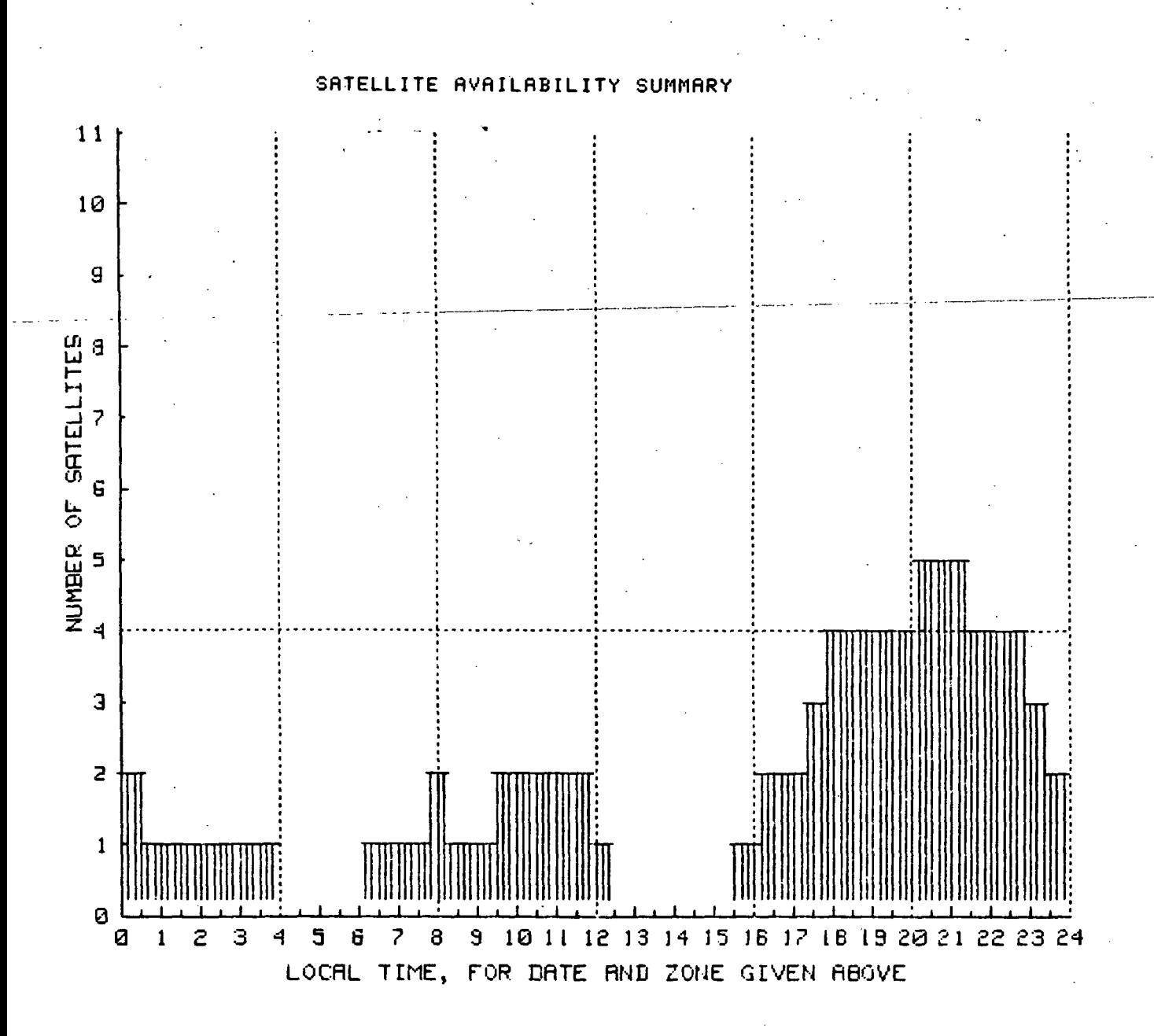

#### GPS SH3 INSTALLATION EQUIPMENT INSTALLATION

WARNINGl INSURE THAT RACK POWER IS OFF.

1. Insure that pre-amp has been installed in tail of SH3 by aircraft maintenance technician.

2. Insure that RMDU is connected properly (coordinate with aircraft manager).

3. Secure HP 2382A terminal to rack using straps and screws (baseplate). Connect DB-25 connector to rear and plug power cord into power strip at rear of rack.

4. Install CDU in cutout. Connect cable marked "CDU" to J-l on back of CDU.

5. Insure that jumper cable is in place between J-l of CDU and J-3 of Z-Set (old interface used to connect to this break).

6. Install Norden in full ATR rack. Connect power cable to J-4. Connect cable to terminal to J-l. Connect cable from NIP to J-6. Connect UNIBUS cable to J-5. Verify that all pins are solid on cable to RMDU and connect to J-3 (one pin is held in place by glue).

7. Install Miltope floppies and controller in their rack (if flying) or hook up on top of rack. Connect UNIBUS cable to J-l of controller. Plug in power cords to power strip at rear of the rack.

8. Install Z-set in right hand 3/4 ATR rack. Connect antenna lead to J-4. Connect power cable to J-2. Connect CDU cable (from CDU  $J-1$ ) to  $J-3$ .

9. Install NIP in left hand 3/4 ATR rack. Connect power cable to J-2. Do not plug in. Connect cable from J-6 of Norden to J-3. Connect thick cable from Z-set to J-l.

10. Have wiring inspected and tied down.

To remove equipment, reverse procedures. Note that all cables that connect to the NIP are also used in the lab.

Tools required: Flat head and phillips screwdrivers and wire cutters (to free cabling from tie-downs).

#### GPS SH3 INSTALLATION PRE-FLIGHT INSTRUCTIONS

WARNINGI - THESE STEPS TO BE ACCOMPLISHED IN SEQUENCE.

1. Insure that power is available to SH3 and that experimenters station power switch (to right of righthand pilot) is on.

2. Insure that all equipment is turned off. Turn brightness switch on CDU fully counter-clockwise (click).

3. Flip two right hand switches up on small orange box at upper left of rack. Verify that green lights come on.

4. Push in CB-18, 21, 22, 19, 7, 8, 10, and 12 (GPS, rack and RMDU power). Push in CB-4 and 5 for AIMS altimeter (if used) and CB-3 if radar tracking will be utilized.

5. Apply power to terminal (push switch in rear).

6. Apply power to disk controller and drives.

7. Push in CB-16 to turn on computer.

8. Turn brightness switch on CDU clockwise to adjust brightness of display.

9. Plug NIP power cord into power strip at the rear of the rack.

10. Pre-flight Z-set per page 5-12 of Z-set user's manual.

11. Insert aircraft floppy disk in DYO:

12. Hold down shift key on terminal and hit break key.

13. Hit caps key.

14. Type L<sp>171000<cr> followed by S<cr>. System should boot.

15. After system boots type INIT VM:<cr> followed by Y<cr>. The next 6 instructions load virtual memory with a minimal system and the program.

16. Type COPY<cr> \*.SYV<cr> VM:\*.SYS<cr>.

17. Type COPY<cr> RTllVM.SYS<cr> VM:RTllSJ.SYS<cr>.

18. Type COPY<cr> SWAP.SYS,NORINT.SAV<cr> VM:<cr>.

19. Type COPY<cr> STARTV.COM<cr> VM:STARTS.COM<cr>.

20. Type COPY/BOOT<sp>VM:RTllSJ<sp>VM:<cr>.

21. Type BOOT<sp>VM:<cr>. What boots is a minimal system running on a virtual disk (in core memory). The only usable command is R (not RU or RUN).

22. Type R<sp>NORINT<cr> to verify program operation.

23. When NORINT comes up type <sp> to begin.

24. Type 2<cr> to send a test pattern to the ground station. Verify with the ground station that they are receiving the pattern.

25. Type <sp> to get menu back. Type 6<cr> to exit program.

26. Verify that the almanac has been gathered successfully. Page 4-10 of Z-set User's Manual.

27. Remove the aircraft disk.

28. Pull CB-16 out. Computer must be turned off before peripherals to prevent core memory from being trashed.

29. Turn off the floppy drives and the terminal.

30. Unplug the NIP.

31. Turn brightness knob on CDU fully counter-clockwise (click).

32. Pull CB-12, 10, 8, 7, 18, 19, 21, and 22. Pull any other circuit breakers still in.

33. Flip switches at orange box down.

34. Remove UNIBUS cable from front of Norden. Take UNIBUS terminator off of the floppy drive controller and screw into J-5 on Norden.

35. Remove floppy drive from aircraft if required.
# GPS SH3 INSTALLATION PLIGHT OPERATIONS

WARNING! - THESE STEPS TO BE ACCOMPLISHED IN SEQUENCE.

1. Wait until engines have started and pilots give go ahead for removing seatbelts.

2. Flip two right hand switches up on small orange box at upper left of rack. Verify that green lights come on.

3. Push in CB-18, 21, 22, 19, 7, 8, 10, and 12. Push in CB-4 and 5 for AIMS altimeter (if used) and CB-3 if radar tracking will be utilized.

4. Plug NIP power cord into power strip at rear of the rack.

5. Apply power to terminal (push -switch in rear).

6. Push in~ CB-16."

7. Turn brightness switch on CDU clockwise to adjust brightness of display.

8. See page 5-12 of Z-set user's manual to prepare for take off.

9. Hold down shift key on terminal and hit break key.

10. Hit caps key.

11. Type L<sp>0<cr> followed by S<cr> to boot system in memory.

12. After system boots type R<sp>NORINT<cr>.

13. When NORINT comes up, type <sp> to begin.

14. Type 1<cr><sp>1<cr> to get accurate status of Z-set.

15. Verify that status of Z-set is healthy and that the set is navigating (see Z-set user's manual page 5-12).

16. Type <sp>5<cr> to begin data collection.

17. Next three instructions gather ephemeris. Type <sp>3<cr>, wait for 5 seconds, then type <sp>4<cr>. Block 34 should be collected immediately.

18. Turn selector switch on CDU to EPE position, push 5A key, wait until A appears in upper left on display, then push CLR key. "A" should be cleared from display. Z-set re-gathers ephemeris.

19. Wait for all blocks to be collected. Completion indicated when Z-set is again navigating on four satellites.

20. Type <sp>5<cr> to restart data collection.

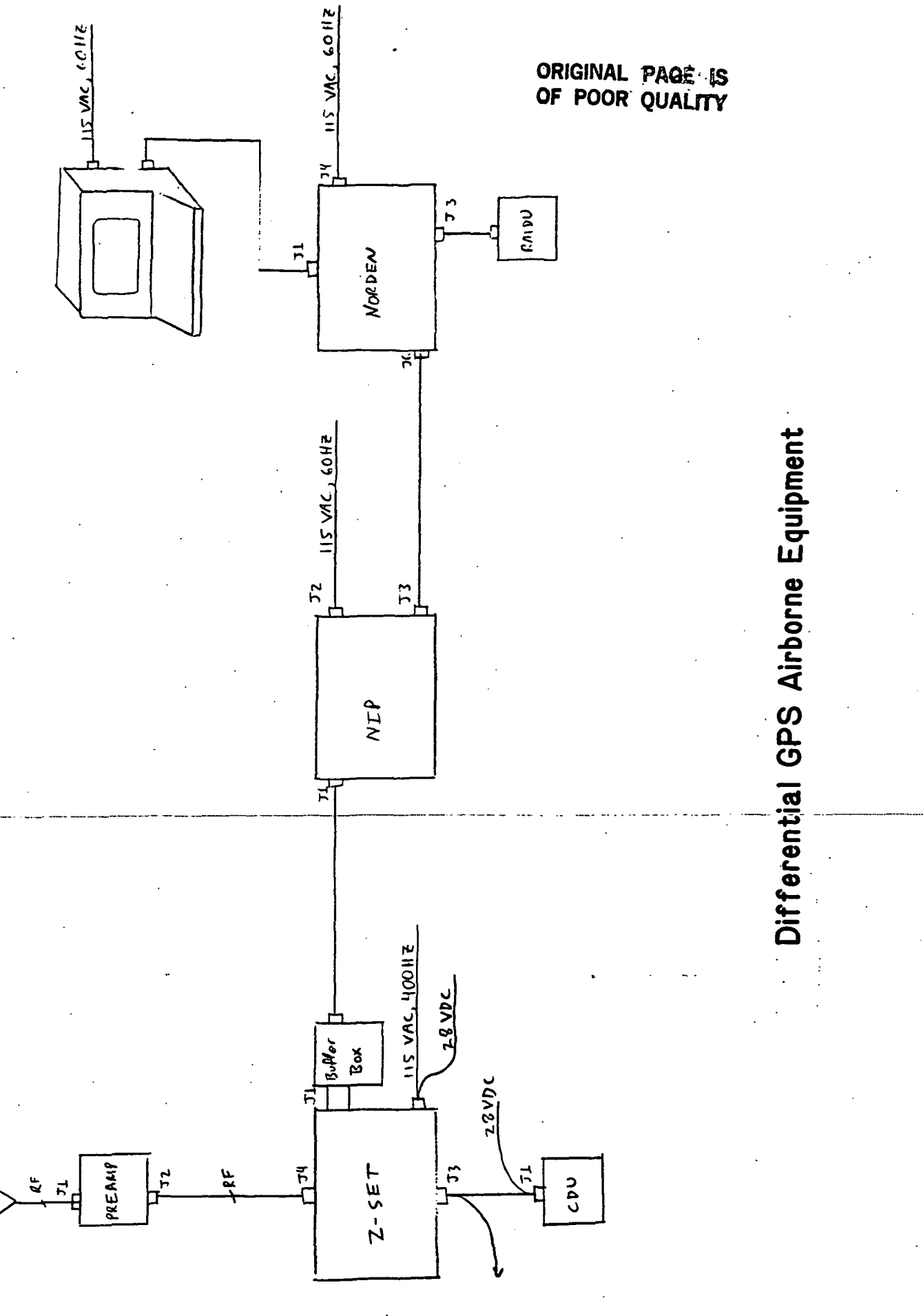

# GPS SH3 INSTALLATION SHUTDOWN INSTRUCTIONS

WARNING1 - THESE STEPS TO BE ACCOMPLISHED IN SEQUENCE.

1. Type (sp)6(cr) to exit program.

2. Pull CB-16 out.

3. Turn off the terminal.

4. Unplug the NIP.

/

5. Turn knob on CDU fully counter-clockwise (click).

6. Pull CB-12, 10, 8, 1, 18, 19, 21, and 22. Pull any other circuit breakers still in.

7. Flip switches at orange box down.

8. See equipment installation instructions for SH3 for removal of equipment.

# GPS LAB INSTALLATION EQUIPMENT INSTALLATION

Insure that all breakers are out on power distribution box.

2. Connect CDU (J-l) to merged cable coming from J-3 of Z-Set.

3. Connect AIMS altimeter (if used) to cables coming from J-3 of Z-Set and power distribution box.

4. Connect cable from CDU to J-3 of Z-Set.

5. Connect J-2 of Z-Set to cable coming from power distribution box.

6. Connect J-l of Z-Set to buffer box. To simplify installation, thick cable leading to NIP should already be connected to buffer box. Connect cable to J-l of NIP.

7. Connect antenna lead to J-4 of Z-Set (marked as GPS #1).

8. Connect ground wire from 28 volt power supply to one of the lower righthand screws on the face of the Z-Set.

9. Insure that the 28 volt leads from the power distribution box are connected to the 28 volt power supply. The two ground wires which parallel the antenna wires from the crawl space should be connected to the 28 volt power supply.

10. Loran antenna cable is being used to power preamp on roof and should be connected to 15 volt power supply. Antenna has dual banana plug attached. Notch on plug is ground side.

11. Connect cable (bring over from aircraft) between J-3 of NIP and J-6 of Norden.

12. Connect console cable from breakout panel on rack to J-l of Norden. Connect terminal to panel (JIB). Cable should have wires 2 & 3 straight through (verify with ohm meter).

13. Connect UNIBUS cable to MILTOPE floppies or extender box (See separate instructions for extender box) and J-5 of Norden.

14. Connect power cable to J-2 on NIP. Do not plug into power.

# GPS LAB INSTALLATION POWER ON

WARNING! - THESE STEPS TO BE ACCOMPLISHED IN SEQUENCE.

1. Fill out GPS log.

2. 115 VAC, 400HZ power cord connected to power distribution box.

3. Power cords to disk drives, terminal, and power supplies plugged in (60HZ).

4. GPS brightness control on CDU full counter-clockwise (click)

5. CB-1 on power distribution box in. Then CB-2 in.

6. CB-3 (AIMS PUR), and CB-4 (AIMS VIB.) in if altimeter used.

7. Turn on power to antenna pre-amp. Verify approx. 0.5 amp current and 15 volts.

8. Turn on +28 volt power supply to CDU (two switches). WARNING! Do not touch the 28 VDC rheostat adjustment. It is preset on 80 for proper operation.

9. Turn GPS brightness control on CDU clockwise to adjust display brightness.

10. Plug in NIP to 115 VAC, 60HZ.

11. Follow GPS operations checklist for proper system operations.

12. Apply power to terminal.

13. Apply power to disk drives.

14. Apply power to Norden computer.

15. Follow software operation instructions.

# GPS LAB INSTALLATION POWER OFF

WARNING! - THESE STEPS TO BE ACCOMPLISHED IN SEQUENCE.

1. GPS brightness switch full counter-clockwise (click)

2. CB-1 out.

3. CB-2, CB-3, CB-4 out.

4. +28 VDC output power switch (right) off.

5. +28 VDC power switch (left) off.

6. Turn off power to antenna pre-amp.

7. Exit any software running on Norden.

8. Unplug NIP.

9. Turn off Norden.

10. Turn off disk drives.

11. Turn off terminal.

# EXTENDER BOX CONNECTING TO NORDEN

1. Unload heads of RL02s (load switches out).

2. Turn power switch on commercial PDF 11/34A to OFF.

3. Pull extender box drawer out and open top.

4. Remove UNIBUS cable leading to SIGMA 9 interface (left rear cable). Note orientation of connector.

5. Remove terminator card (card in back with purple top) from SIGMA 9 interface and place in slot emptied by UNIBUS cable in extender box.

6. If additional memory board is needed (for RSX-11M), verify proper memory address using attached sheet (NORDEN has 64K words internally). Place memory board between main UNIBUS cable and RX211 card after removing grant jumper.

7. Close extender box and push it back into place.

8. Connect UNIBUS cable from NORDEN to connector behind extender box.

9. Pull top off of commercial computer and remove UNIBUS cable. NOTE LOCATION OF NOTCH 1

10. Insert UNIBUS cable into slot next to where the cable from the NORDEN screws into extender box. Note that the tab which prevents the cable from being inserted backwards is broken. Insure that notch is over broken portion.

11. Apply power-to NORDEN and terminal.

12. Apply power to disks and extender box by flipping silver switch above and right of RX02s up.

13. Push load buttons on RL02s in.

Reverse procedure to reinstall commercial computer. Remember grant jumper after removing memory.

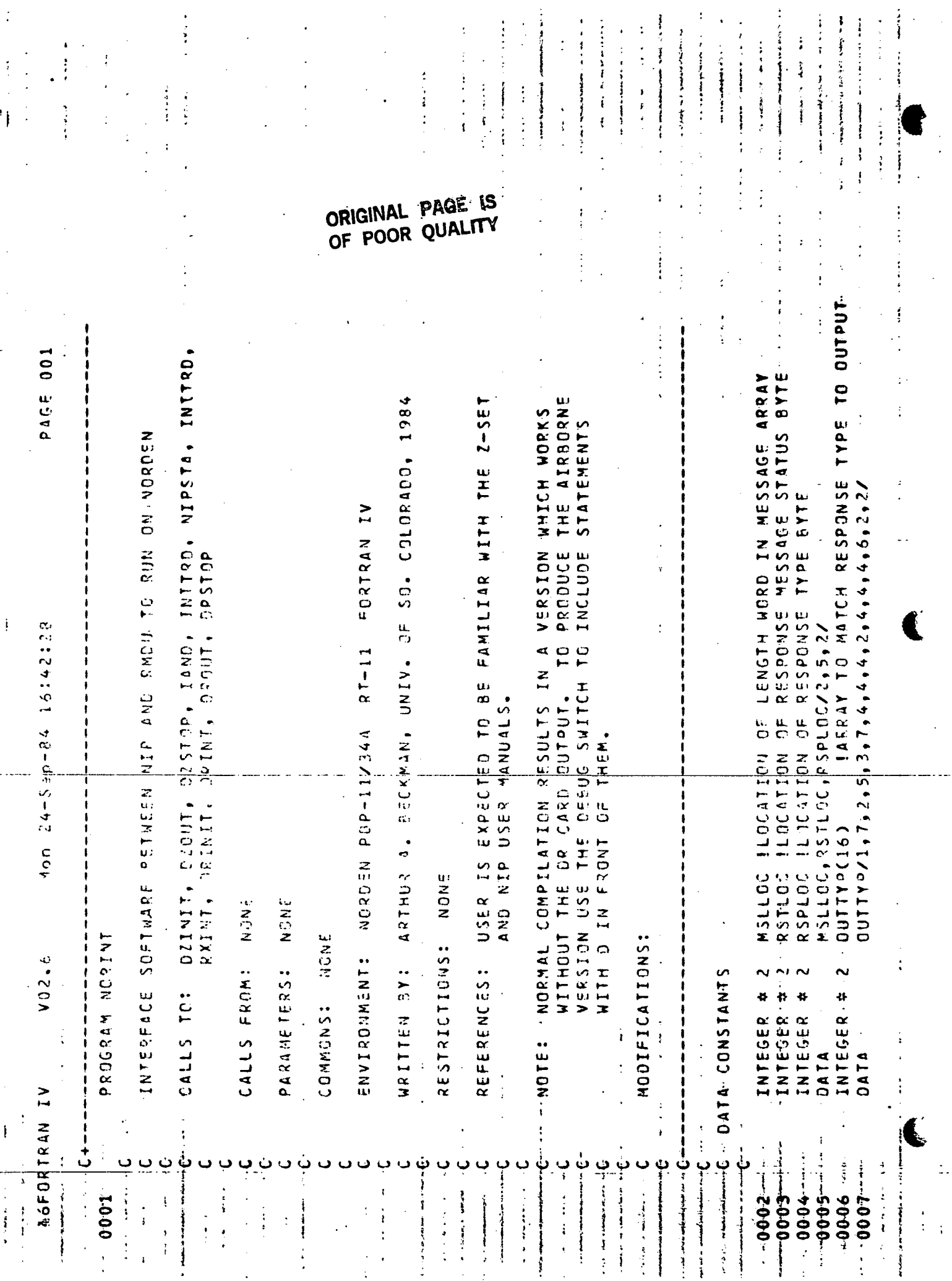

 $\frac{1}{2}$ 

 $\mathbb{I}_+$ 

 $\frac{1}{4}$ 

DECLARED TIFRENTLY SO THE VARIABLES WHICH IT CONSISTS CRT IF IT IS IDESTRED TO USE FOR  $14.14.12.131.39.37.25.21.42.22.21$ 0FB33M/ "252,14,14, "72,34,39,37,26,22,21,42,28,41, "336/  $1, 36, 37, ...$  $2 - 5E$ ω 002 TYP INPUT BUFFER AND PROMPT MATCH DUTPUT TYPE 0FB33L,0F334L,833MSL,834MSL,86MSL/14,14,7,6,6 FROM THE DEB33L, JEB33NSL, B33NSL, B34NSL, B6MSL, B7NSL, B8MSL  $0.0, 0.77$ AND MESSAGE LENGTHS , NAK '/ 86KSG(6), 37HSG(6), 88MSG(6), 89MSG(6), 84MSG(7) ICONSTANTS MATCH RESPONSE **PAGE** COMMENTED OUT. **GEBSWACI4 (14), BEBSESS (14), BSSESS (7), BS4MSGC60** B7WS41 988NSL, E9MSL, B4MSL, CANNSL/6,6,6,7,65/ RSTHS 5(5), ENGNSG(5), B32MSG(7), CANNSG(5) BSMSE+ PSHONE + TSN 4SE+ BSTMSL + 25 MSL + 3 3 SMSL SIPT, TOFET, TACKT  $CMGL/3, 3, 3, 3, 3, 0, 4, 4, 3, 3, 4, 4, 4, 3, 3, 3, 3, 3/$ SENT DAT<sup>e</sup> fails  $15/$ SATELLITE HEALTH SATA  $14/$ 7 م<br>س  $252$ 334MSG/1456411149341336/  $\frac{1}{2}$ TO RESPONSE TYPE EPHEMERIS DAT DEFINITIONS  $113.33.567$ J,  $13, 34, 74, 78,$ BEEN TIED TO FLOOK 34 RELOW. RSTMSL.FNJMSL.B32MSL/5,6,7/ 111445.1372 /l LEw'L'7I 14  $114,8115$ n114.9." ICONSTANTS SINCE  $\frac{a}{2}$ NUILPOIANA  $113,4,72$ Mon 24-Sep-84 16:42:28  $5.7$ ME DE SEGESSIE LO NAME  $\frac{a}{\mathbf{z}}$ - ^ 1<br>- 1<br>- 1<br>- 1  $5.21$ LPROM(4),LINF(80) 33 INSTERS POSE THE 533M5G/#252,4,7 THE FOLLOWING SLOCKS REQUEST 33MSG/1252,4,7 しっという PROM/10, 13,  $-2552$ BELOW REQUEST B3MSG/"252, **B6MSG/H252** USED TO TEST  $(0.80, 0.40, 0.7)$  $(4.16)$ CMDL(16)  $CMOR(16)$ OFBB3M/M252 134K C C / t 2 E 714 SG/ # 2 ್<br>ತ **195W68**  $-557$  $452$ FOLLOWING ARE BOTH BEFORE ക്  $\frac{2}{3}$ BLOCK 12 13 EQUIVALENCE **DF HAVE TWO BLOCKS** ę. **BLOCK**  $V02 - 6$ ÷  $\ddot{\cdot}$  $\Omega$ ķ, ś INTEGER LOGICAL LOGICAL INTEGER **LOGICAL** GGICAL COICAL NTEGER × -rzzz. **DATA** D41A **NOCTB** REAL DATA DATA DATA DATA DATA **DATA OATA** DATA DATA DATA **DAT4** I H H OATA **DATA** DATA  $0A$ <sub>1</sub> $A$ FORTRAN-IV **Contraction of the Second**  $-0.6600$ --2506 0008-0029 0000  $0.100$ 0028 0026 3018 0019 0020 0023 0012 0013 0014 0015 0016 0017 0022 0025 0027 0031 0011 0021 0024

# **ORIGINAL** PAGE OF POOR QUALIT

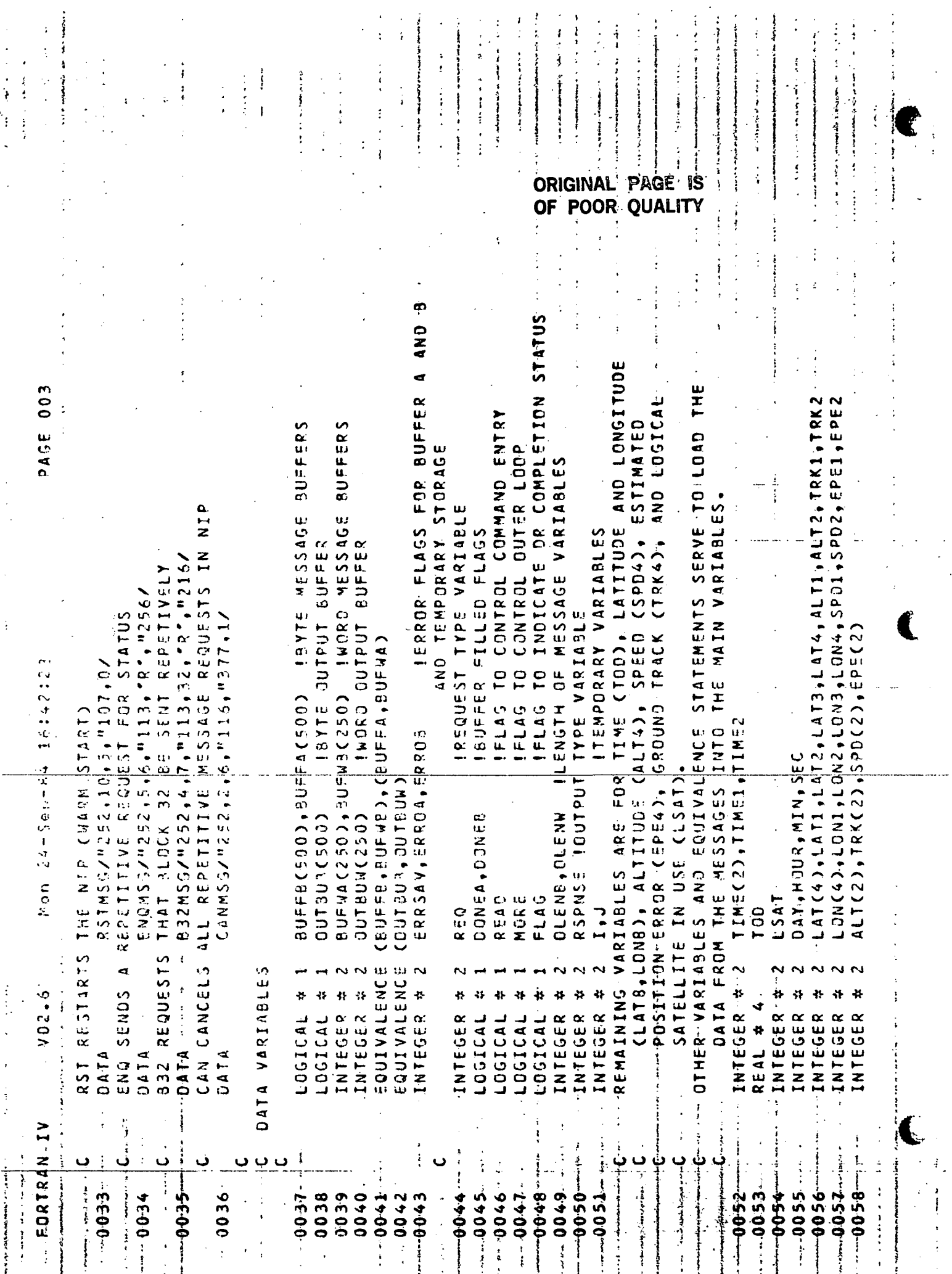

 $\tilde{\mathbf{v}}$ 

 $\frac{3}{2}$ 

 $\begin{array}{c} \n\bullet \\
\bullet \\
\bullet\n\end{array}$ 

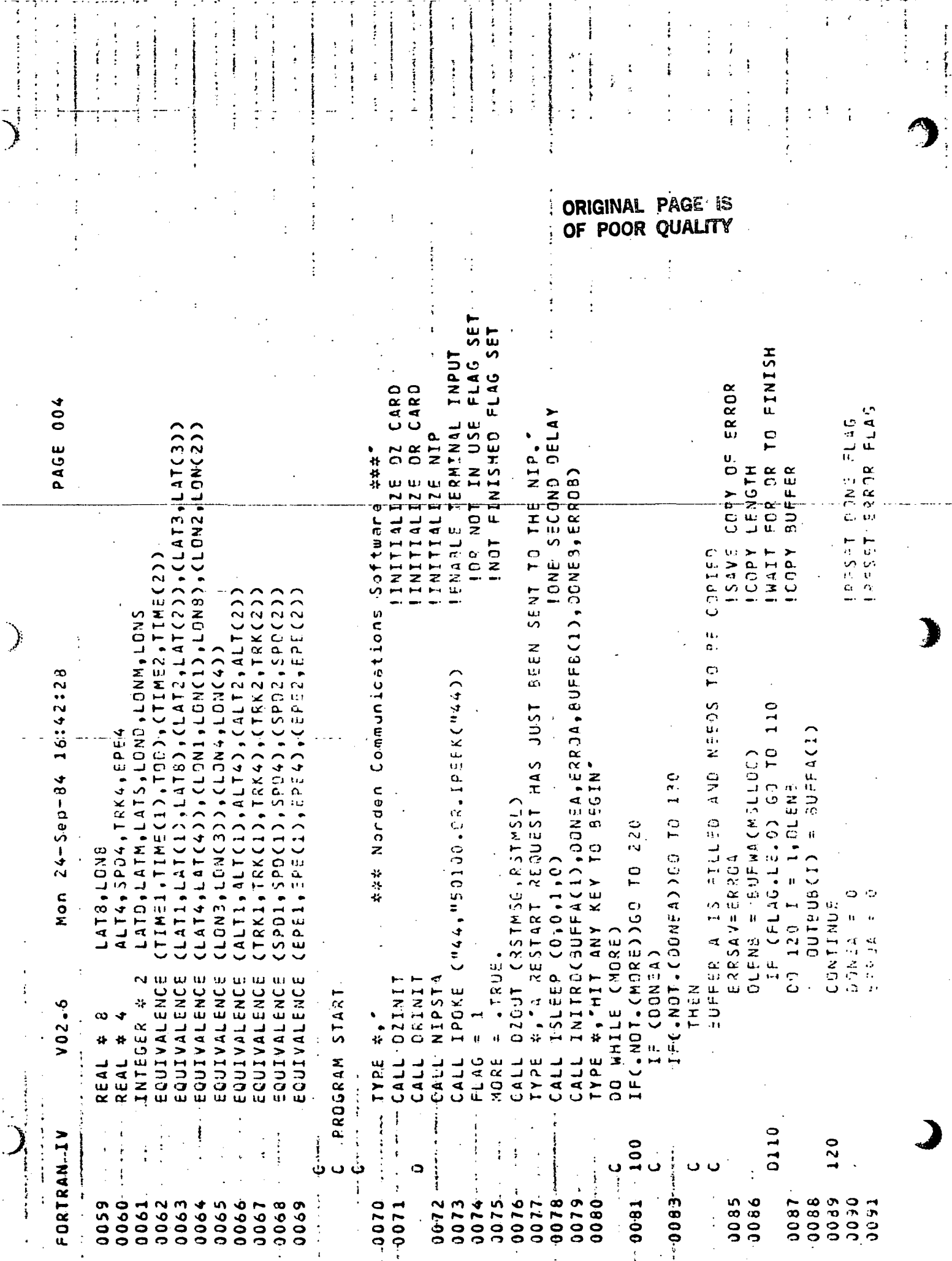

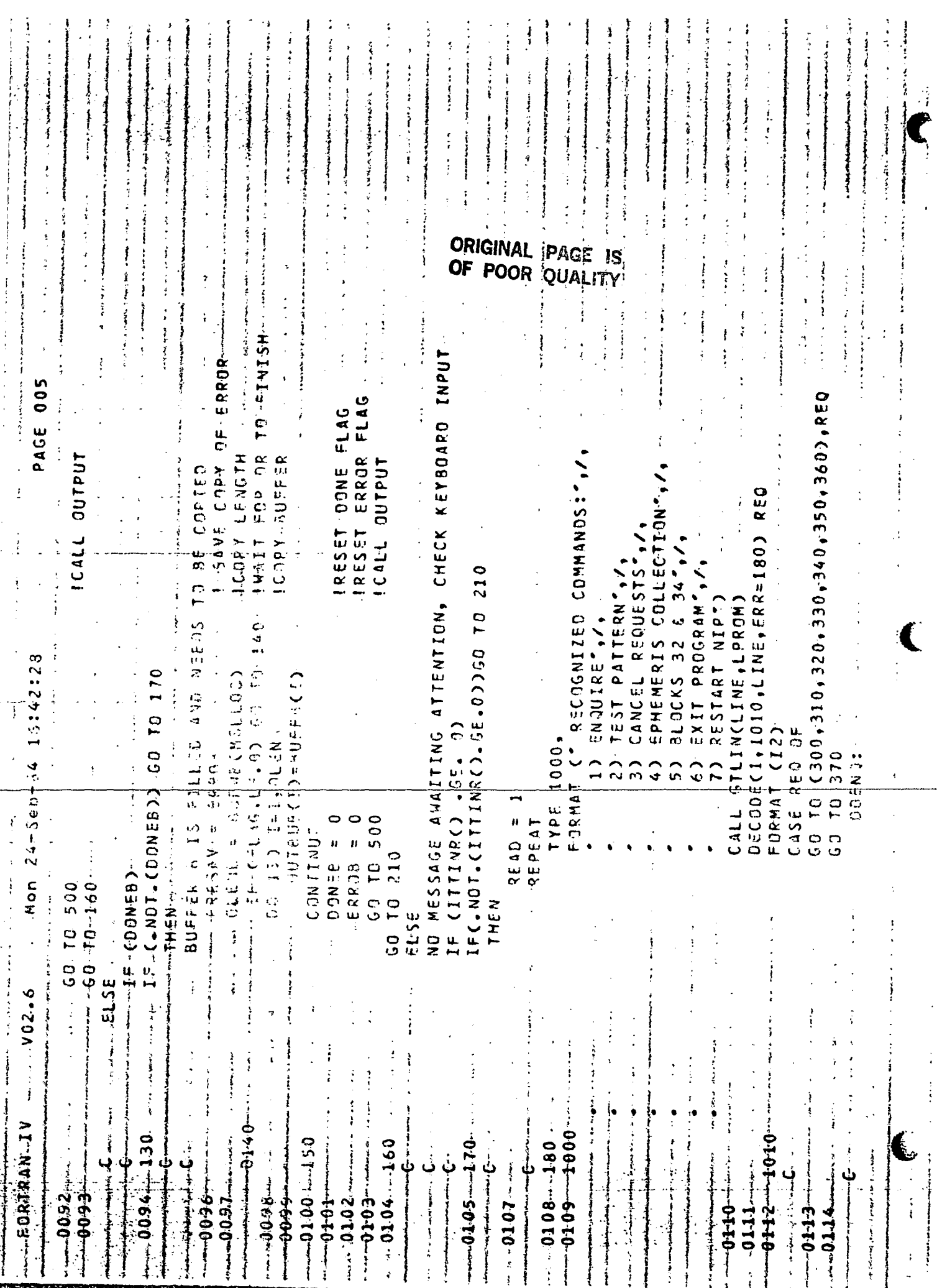

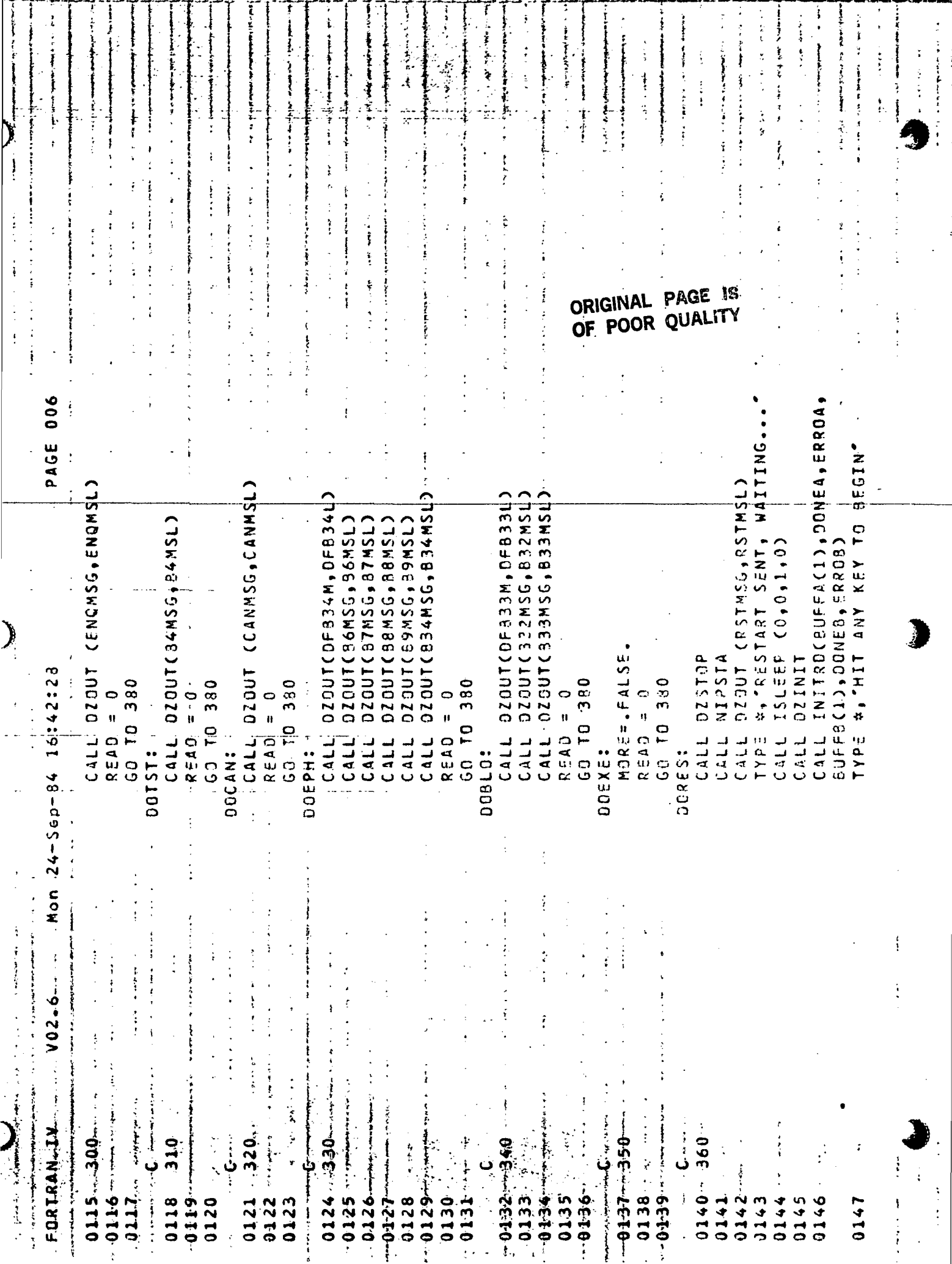

 $\ddot{\cdot}$ 

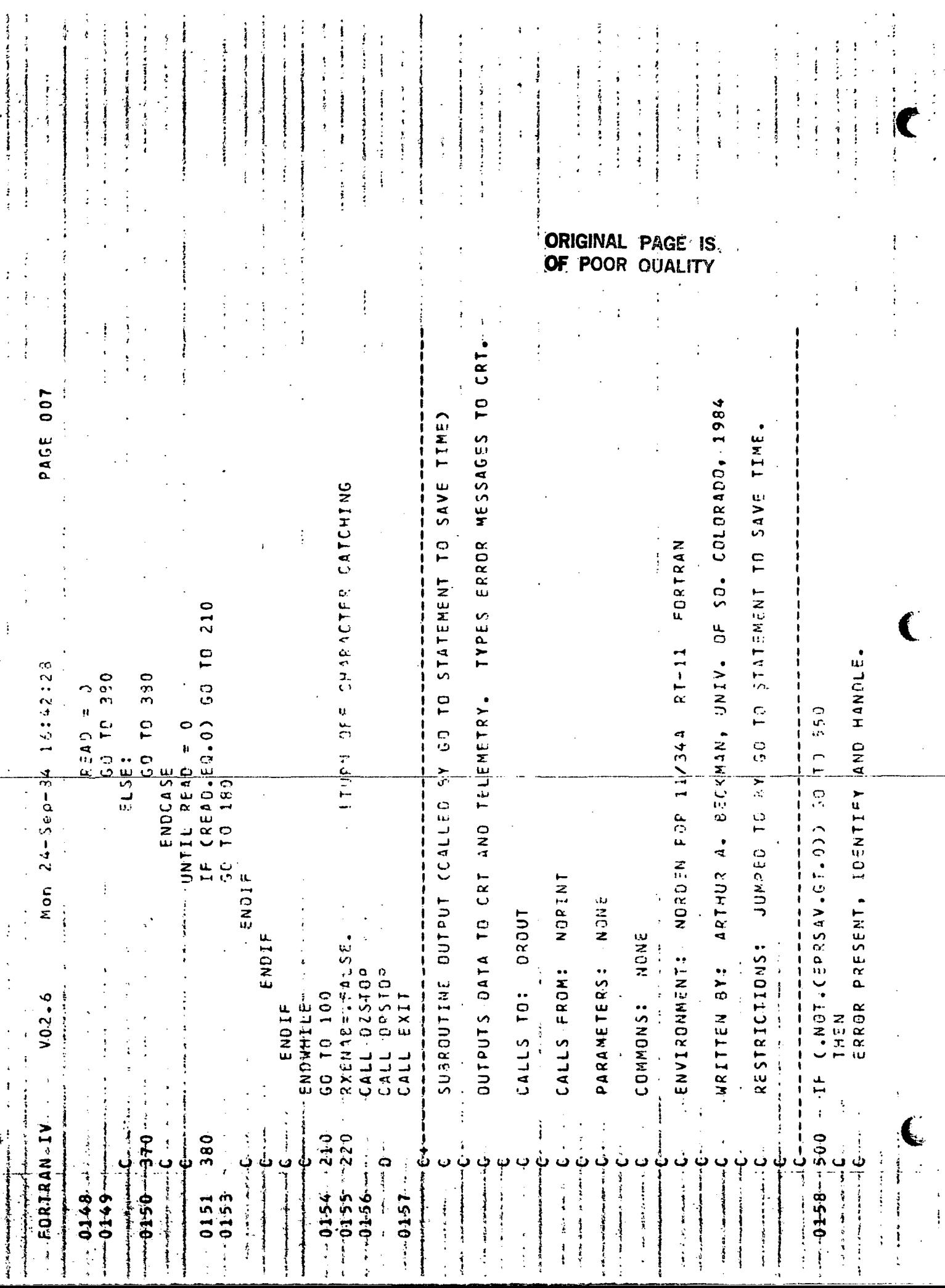

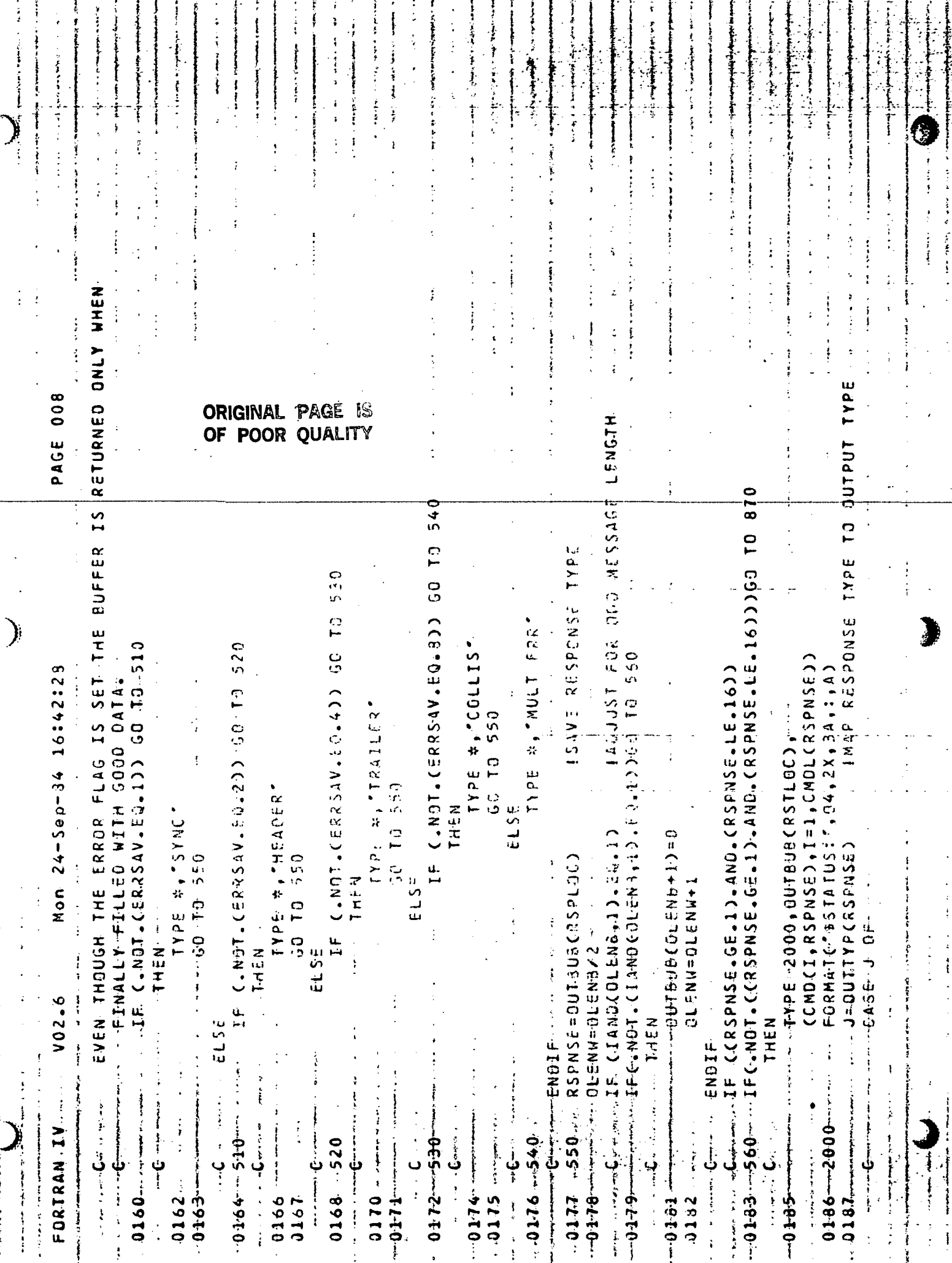

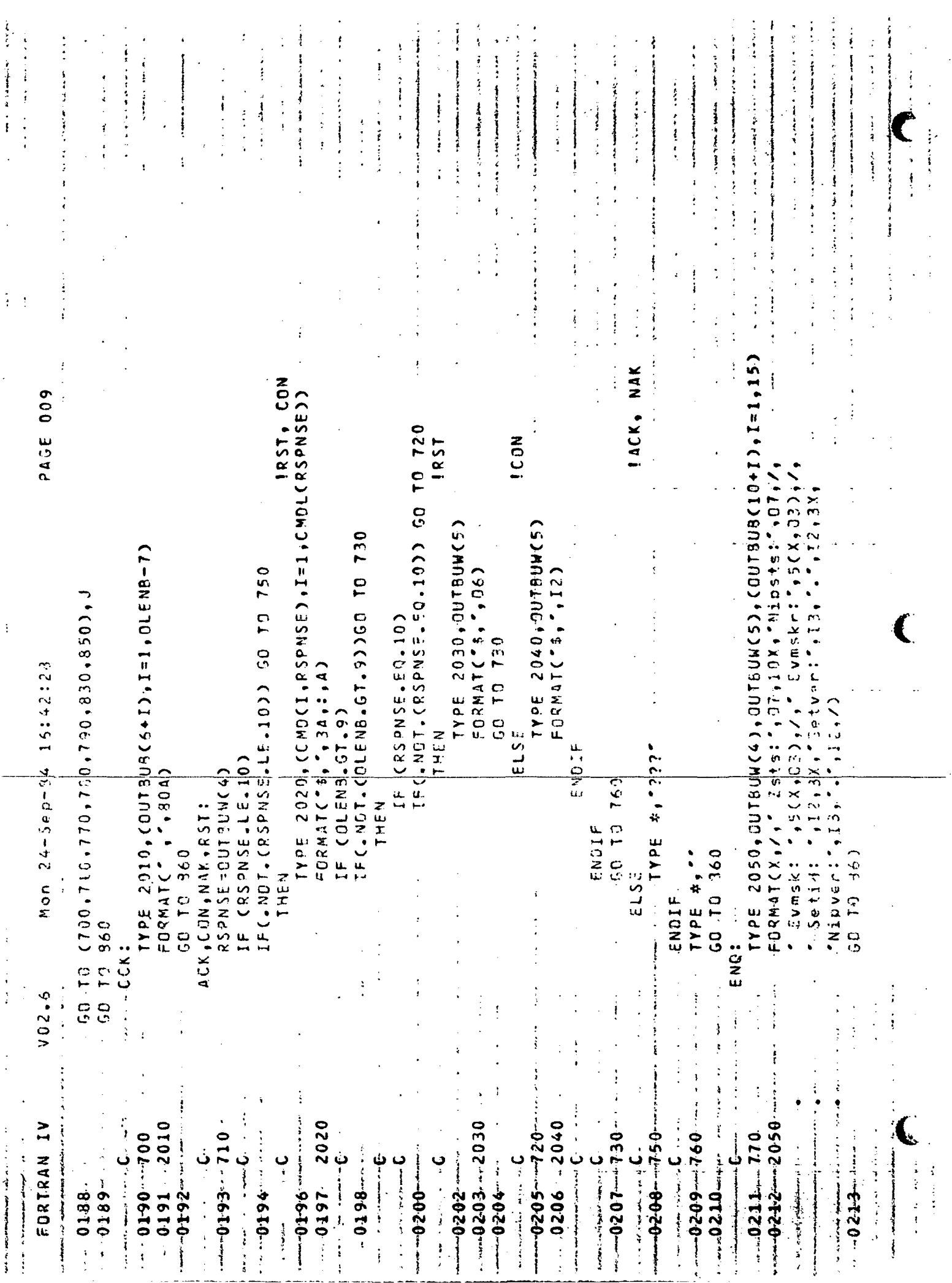

ł,

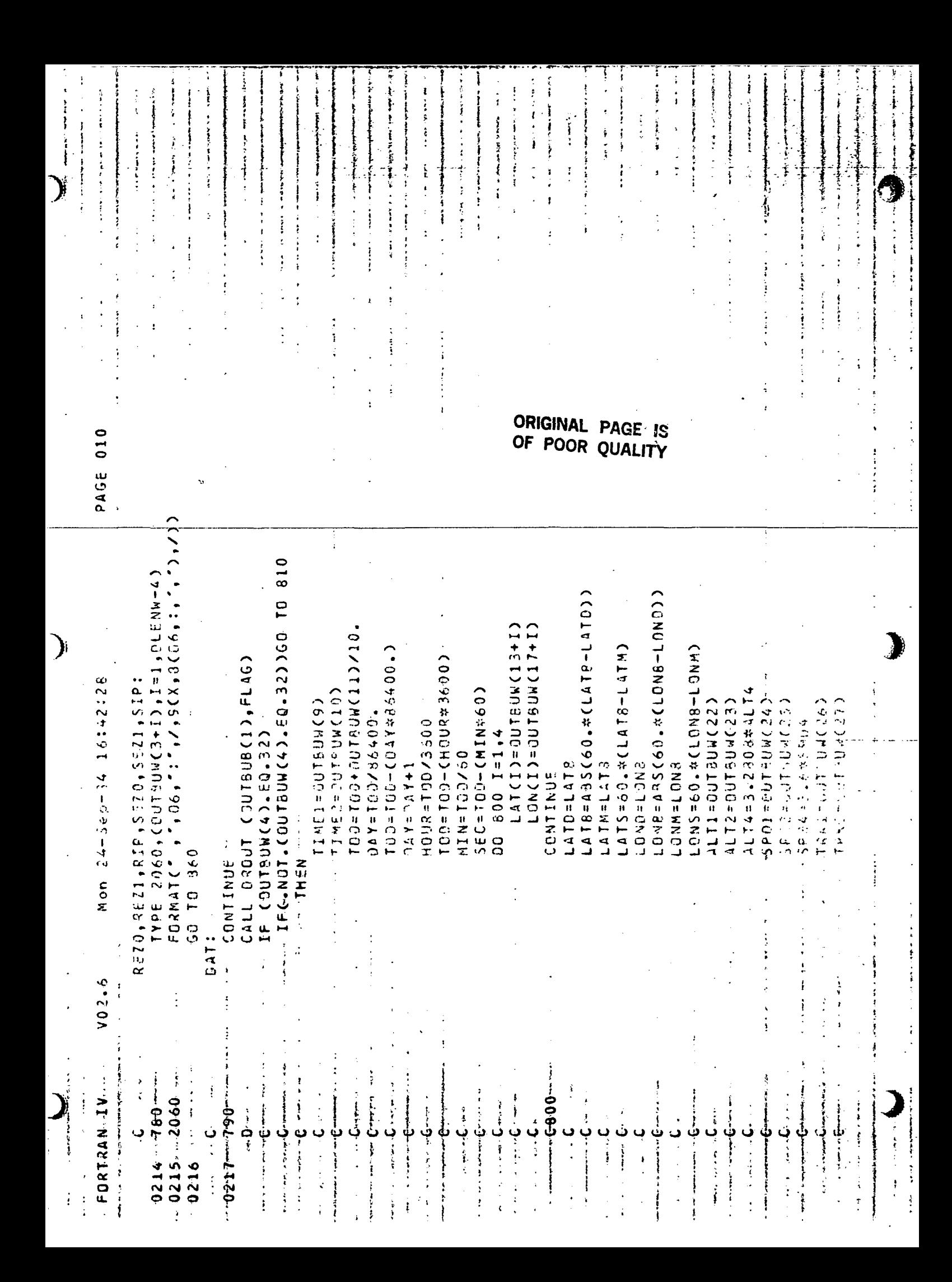

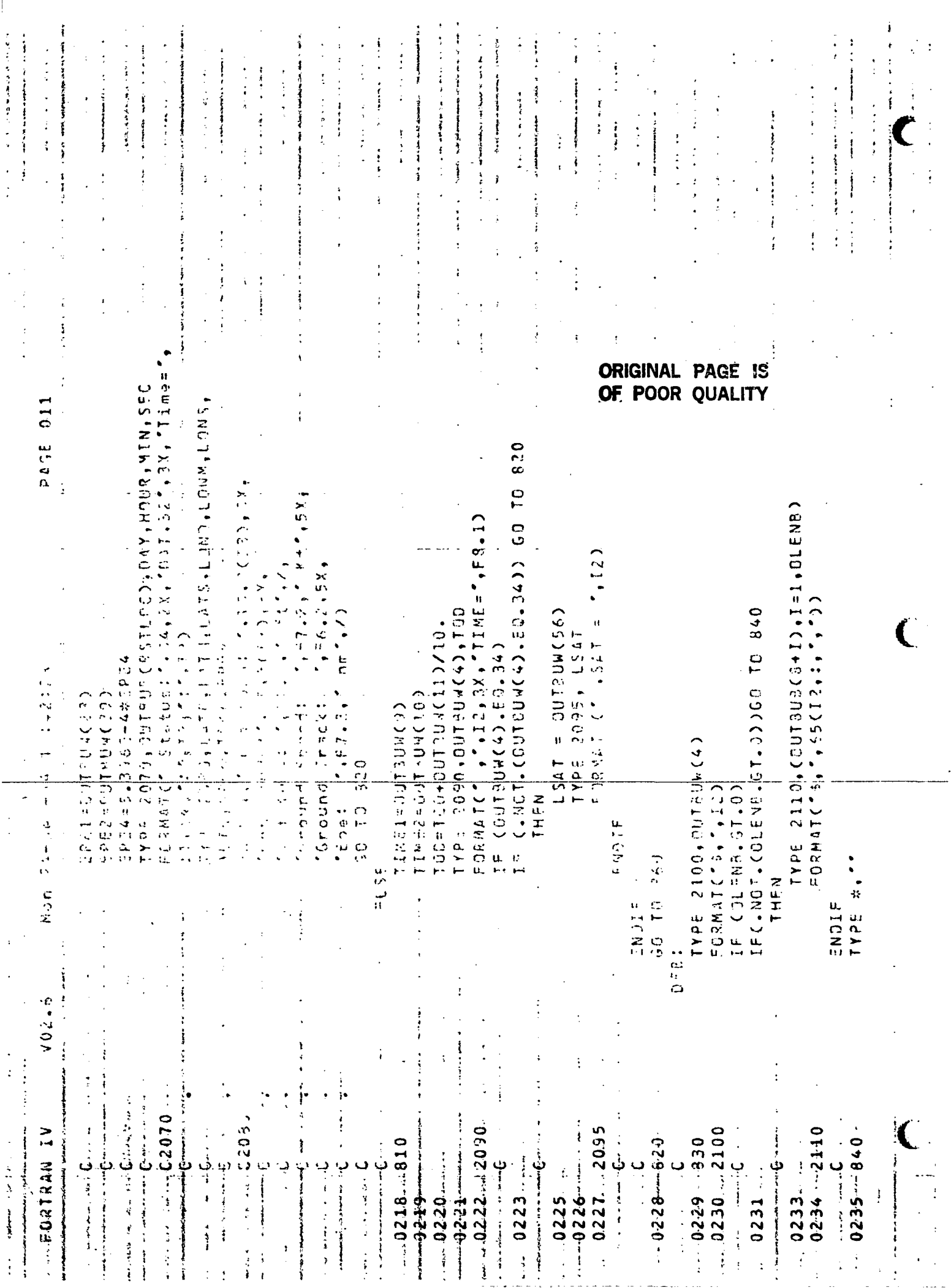

.<br>. . . . . . . . . . .

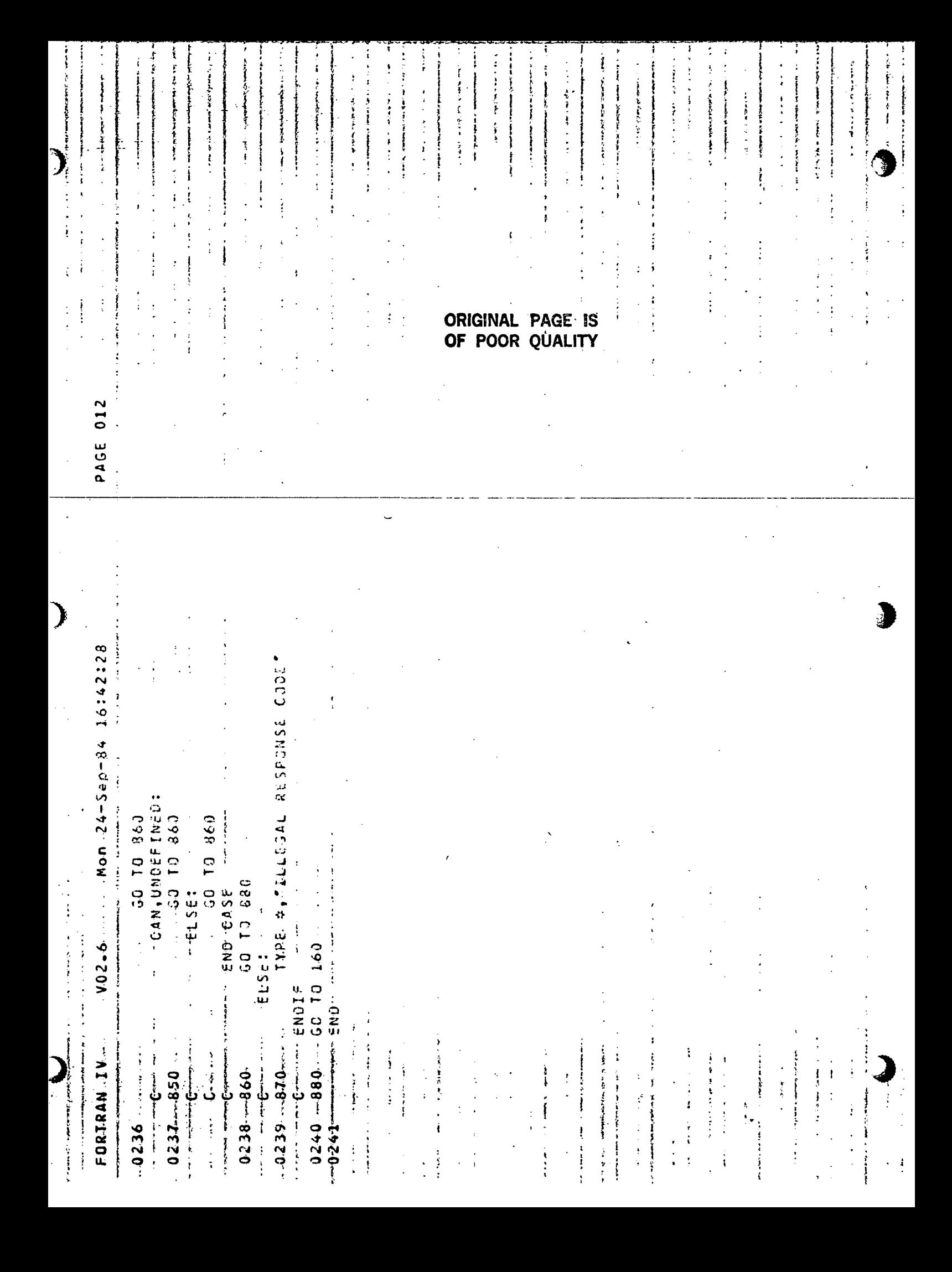

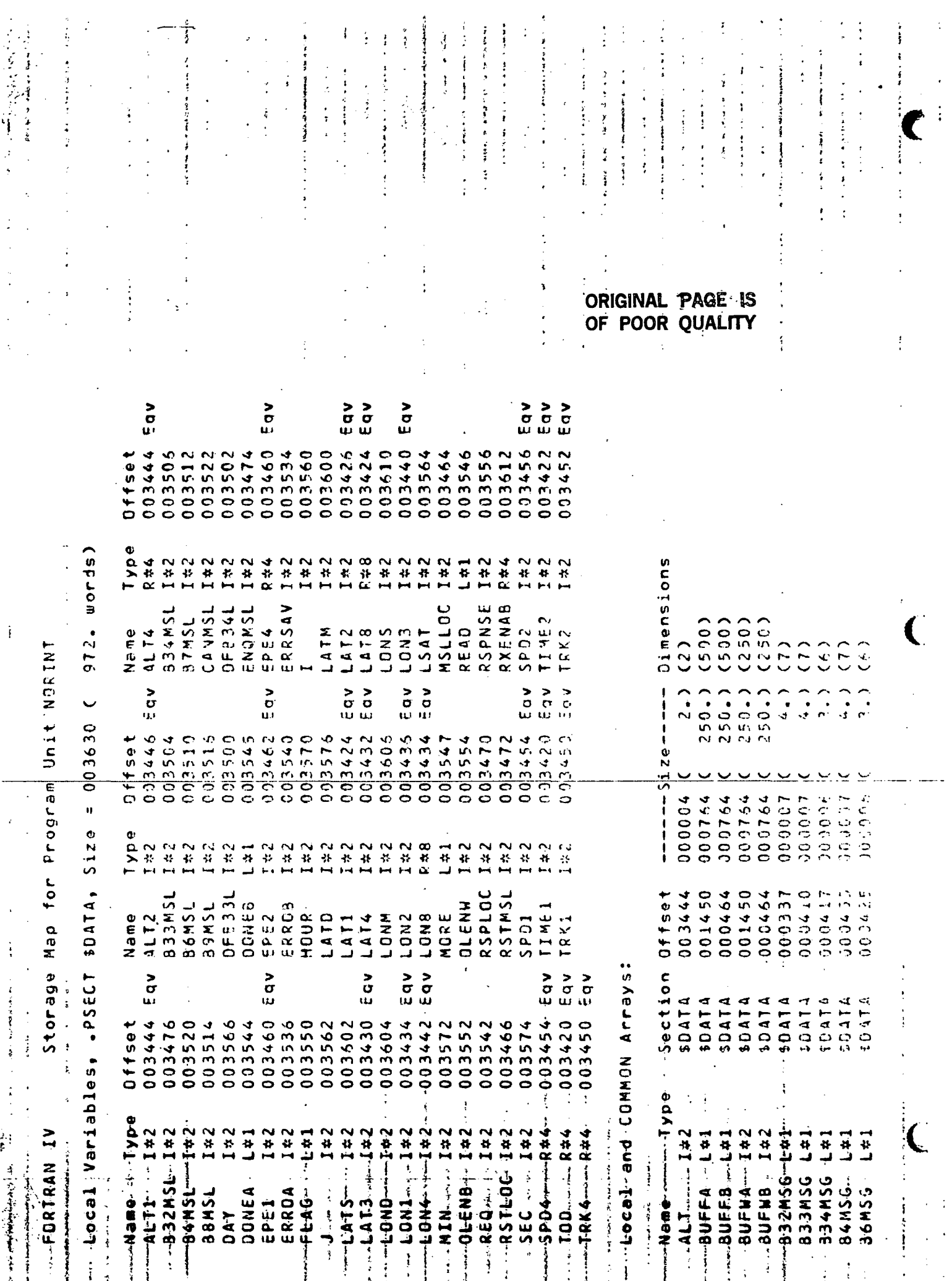

 $\hat{\bullet}$ 

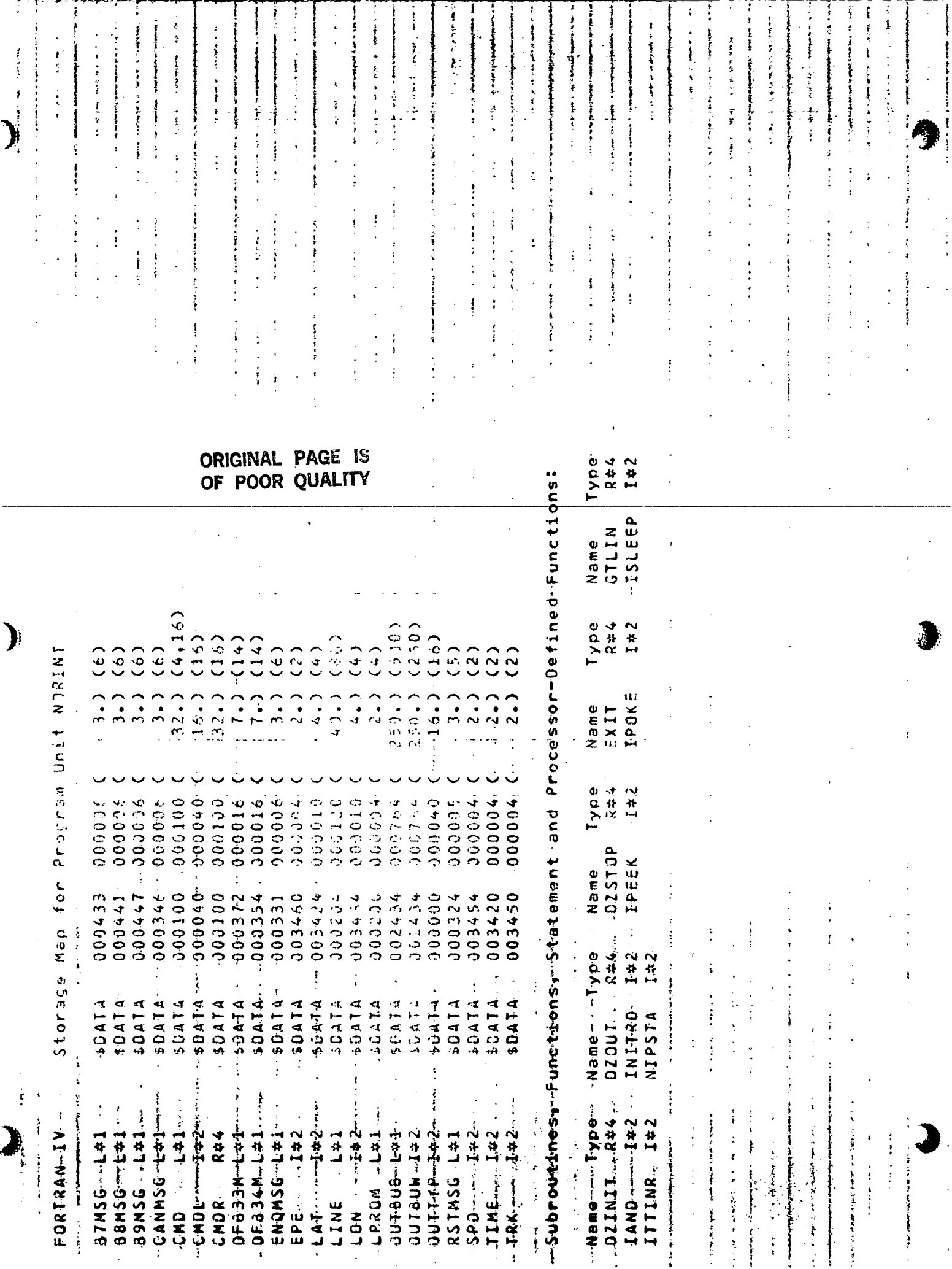

计字符

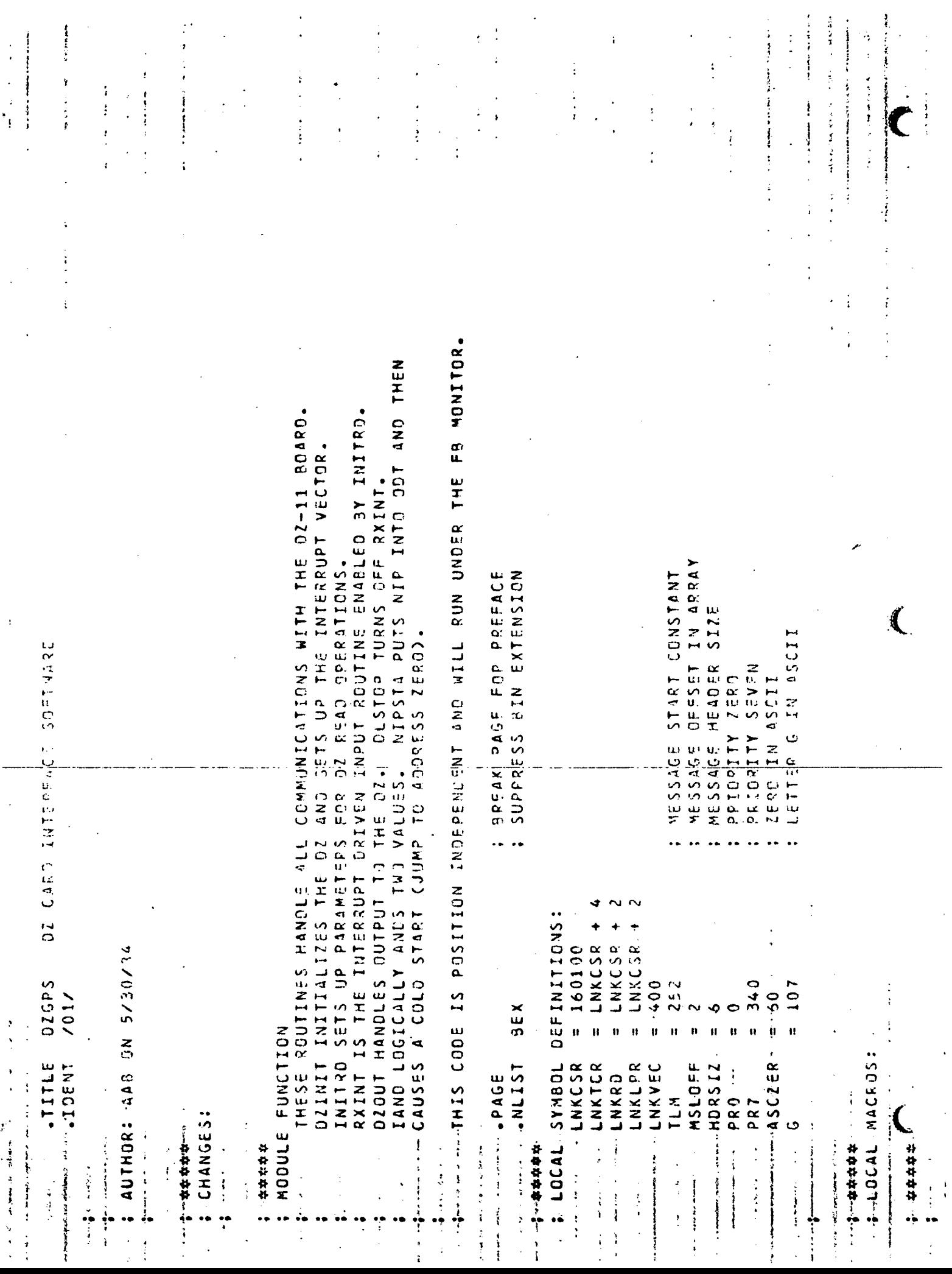

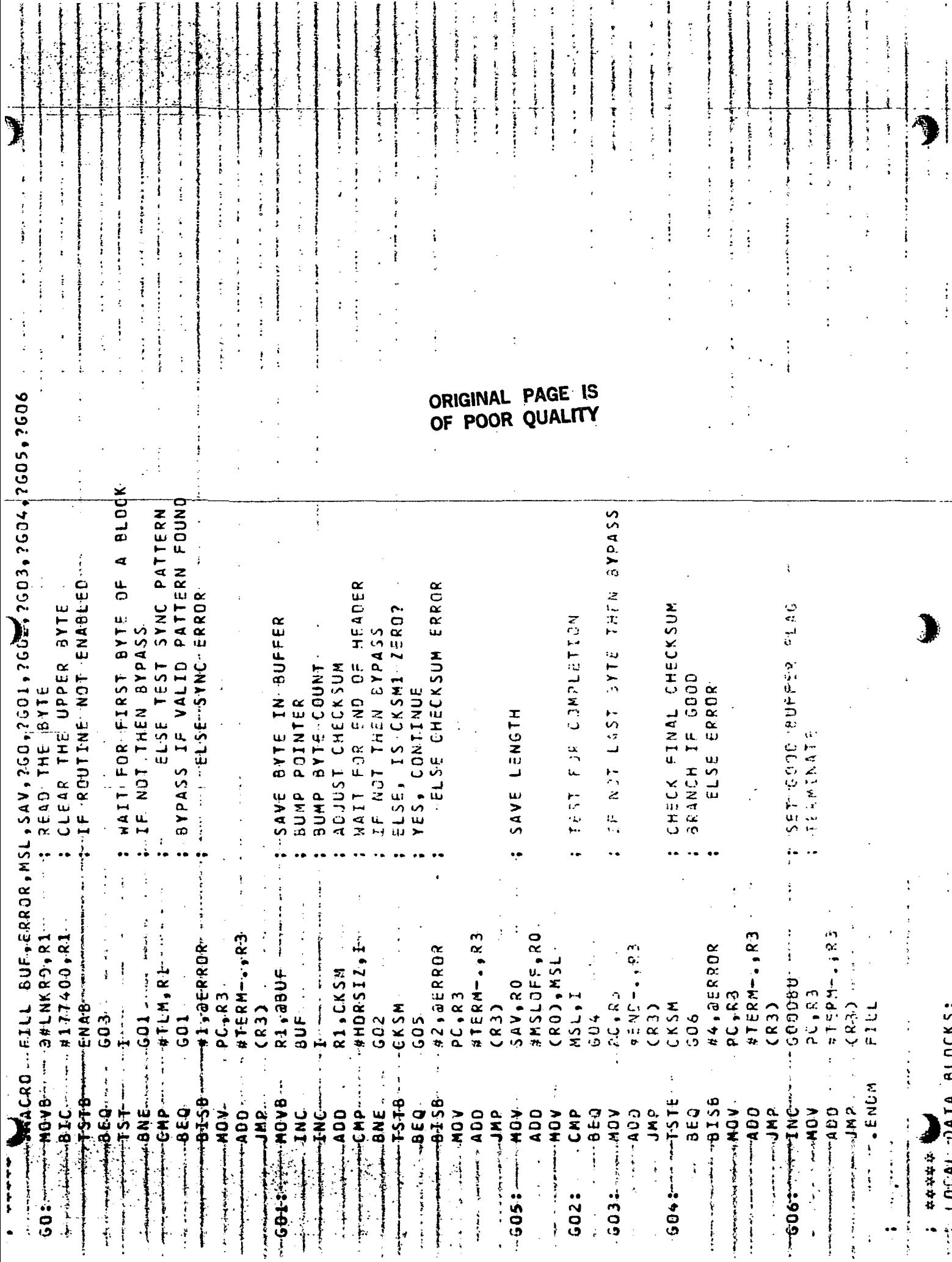

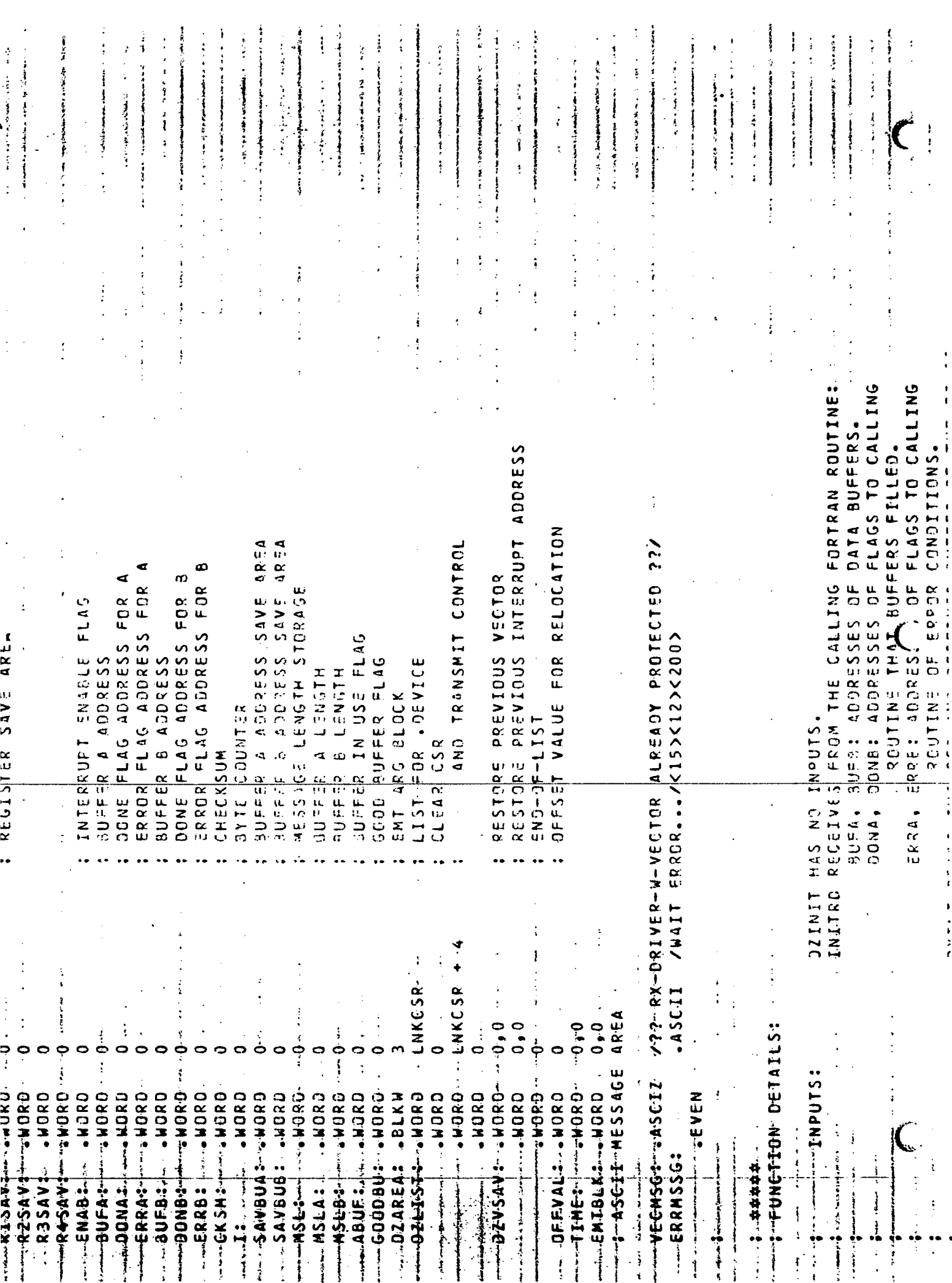

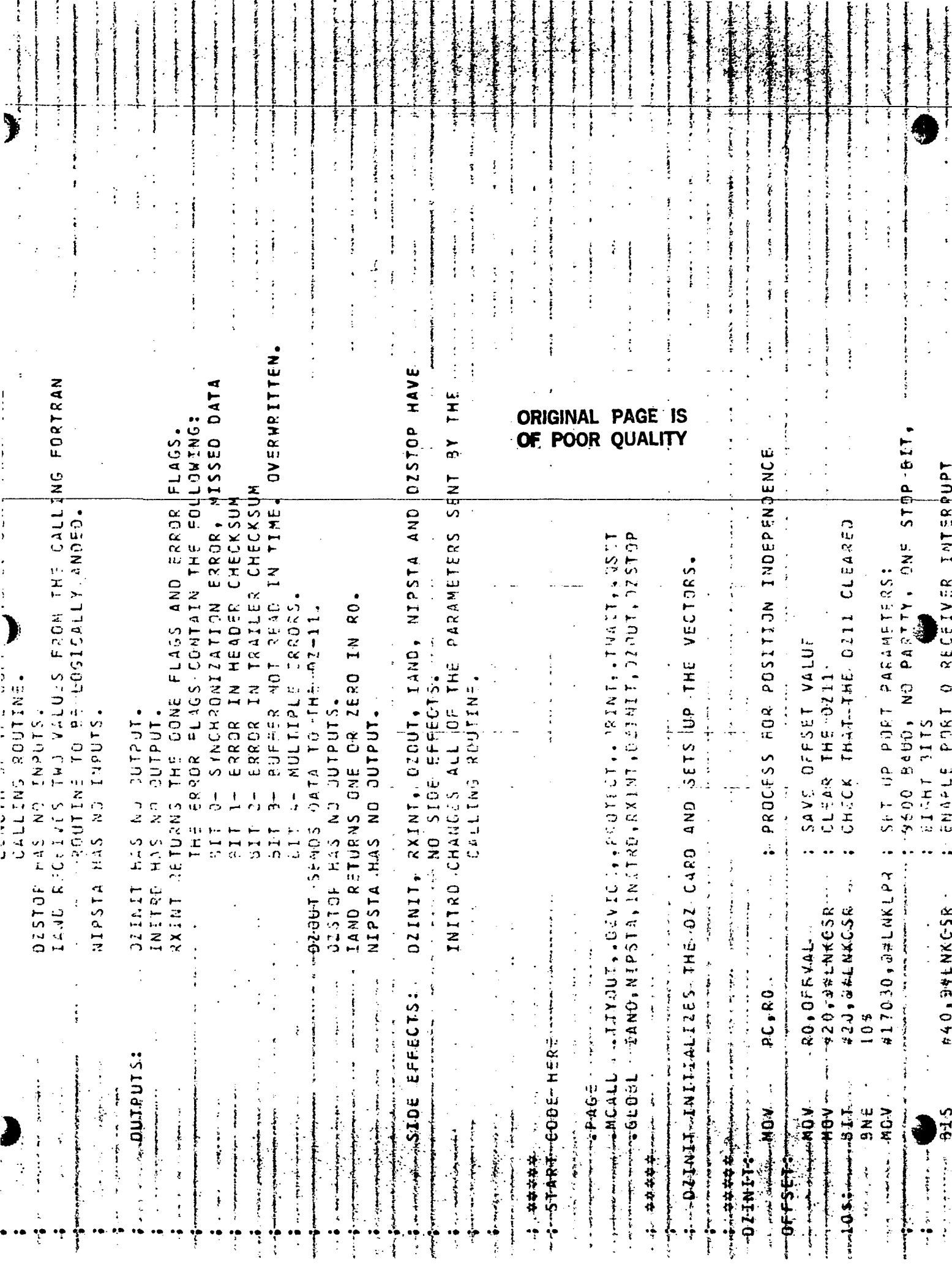

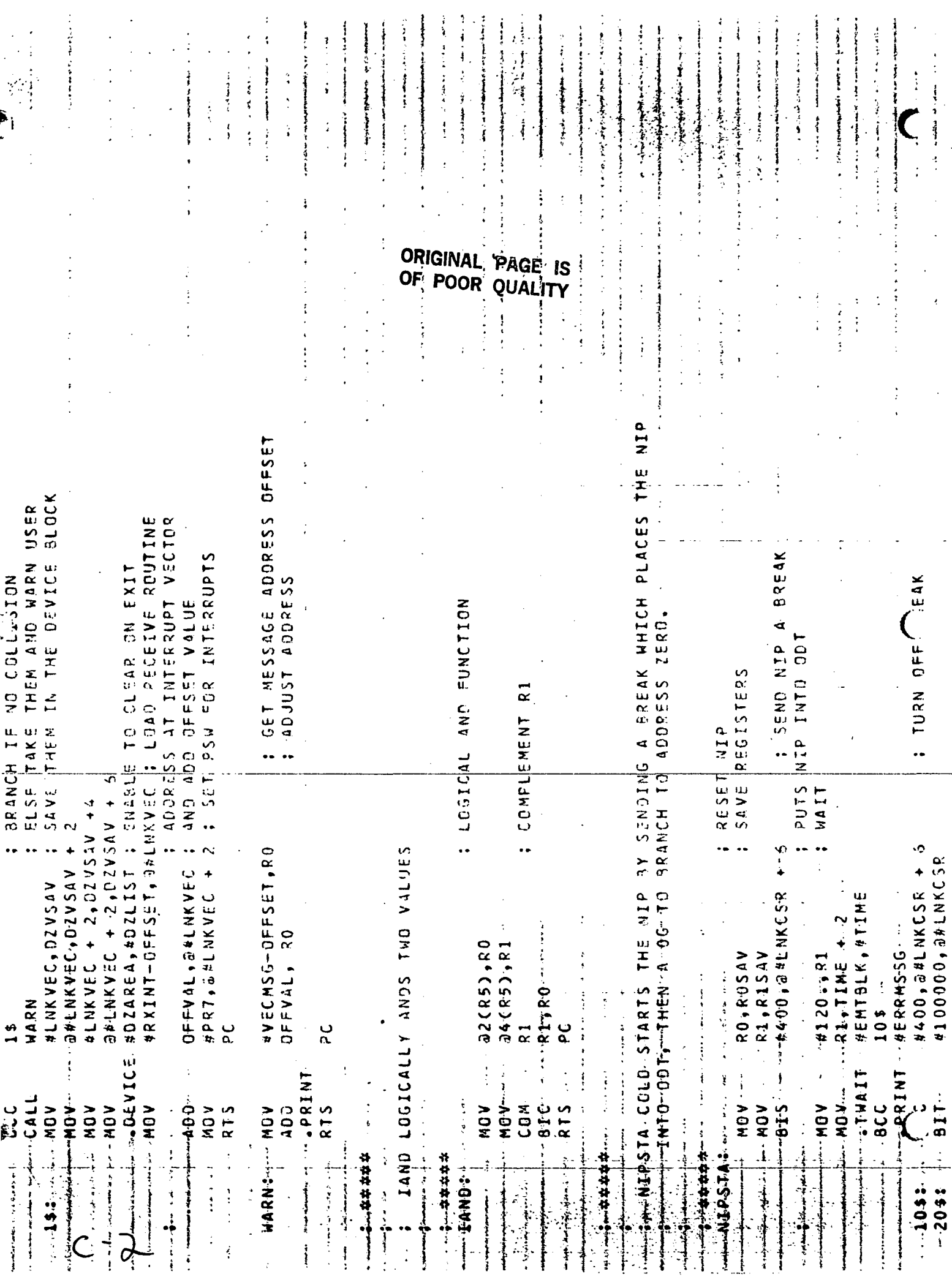

RXINT RECUNING BYTE RECUPES INTERNATION THE DIGRAD ARTICLE IN THE INTERNING BYTE  $\mathbf{d}$ PARAMETER ADORESSES, BUFFER INVERSION OF SECRIVES INTERROPT CALLING POUTINE. EPROR FLAG FOR BUFFER B<br>Variables EPPOR FLAG FOR EUFFER 4 JONE FLAG FOR RUFFER, A ىت DONE FLAG FOR NUFFER SET TNAPLE INTERRUPTS FLAG Sens de The The Local variant variant de la The The Sense : SAVE RIGISTERS SARES RESSARSS NE SURLI CAR SORIXUNI SORGE SERVICI PROS DENGEY CRS Save Bulberg agents  $\frac{a}{2}$ RESTORE REGISTERS SENG ASCII G TO NIP COLD STARTS SELECT BUFFER A **EUFFER B** SENT RY THE  $C_L = 0 R$  $\frac{1}{2}$   $\sqrt{2}$ INITRU COPIES ADDRESSES AND DATA 2100, Jul NKCS2 AG, 24L 19K CSR SUFA, SAV SUA Edd(R5), Euro  $14(CR5) + E395$ BURE, SAV BUB INCO<sup>4</sup>CE237 4 (RS) + 00NH **ALDI .CO. 20** SCRSD, ERRA RI,RISAV R2, F2SAV **ROSAV, 20** AP 309405 NESER1ER AGS+3.62 LL<sup>4</sup> AdSIZ #1,ENA5 n aver **CONCERT ANOON**  $3E$  RR 4  $\frac{1}{2}$  $CKSM$ **ACSE**  $50\sqrt{2}$ ار<br>در ρÇ ွ **MOVE** CLRB  $6486$ ر<br>پر با<br>دا **VON** CLR.  $CLR$ Ý MOV NON  $R$  T S NON MOV **ACA NOV** بر ان<br>دا ی<br>د ل یز کال<br>ک י טר. MOV u ن<br>1N **MOV** 815  $215$ MÖ V MON  $\sum_{\alpha}$ MOV. AU1 计存存存储 \*\*\*\*\* 计数据指数 计传体体体 INITRO: 2XINT:

# ORIGINAL PAGE **IS** POOR QUALITY Œ

 $\blacktriangleright$ 

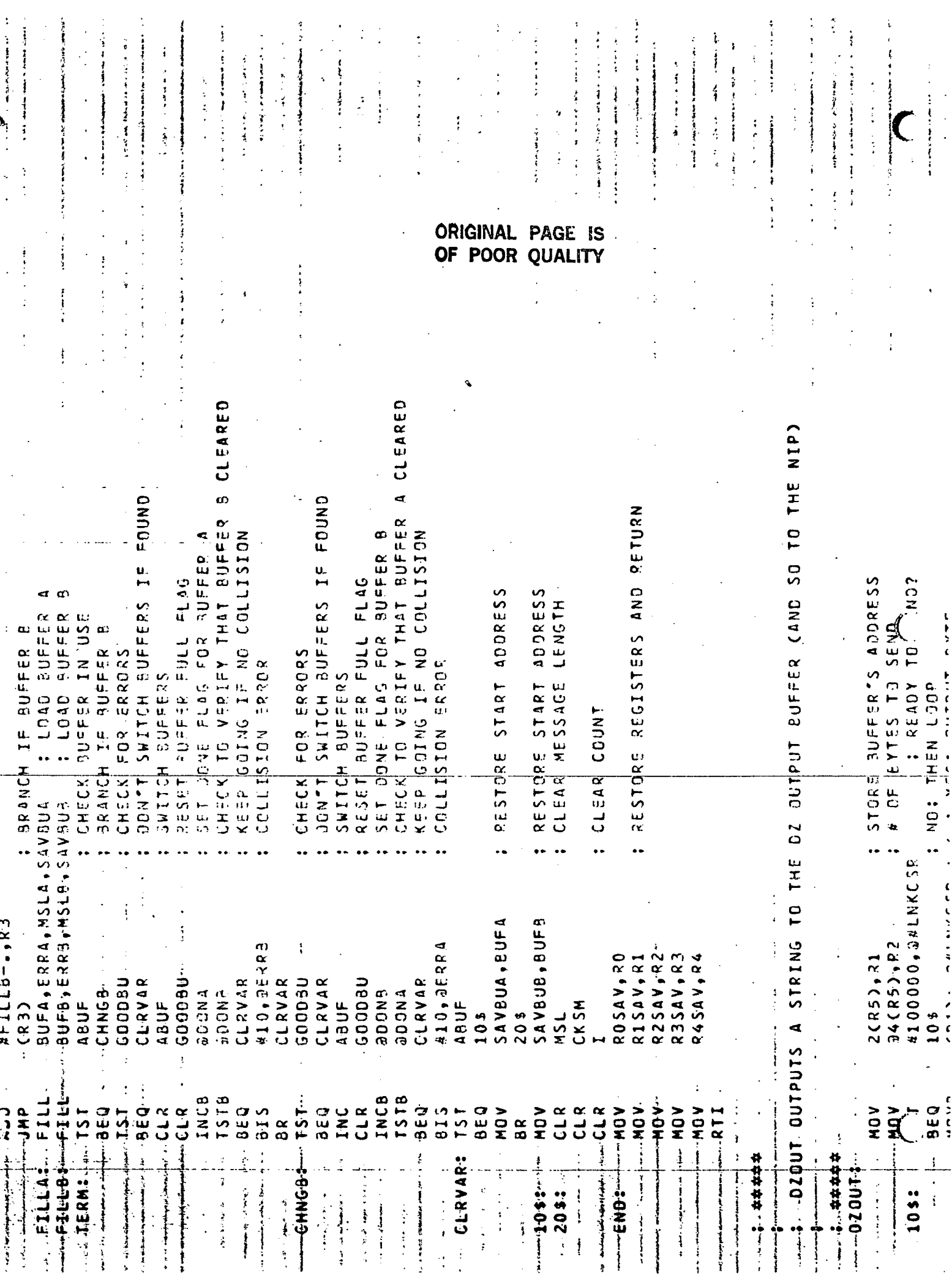

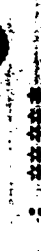

# 

ふしょう アイディング

 $\begin{aligned} \mathbf{1}_{\mathbf{1}_{\mathbf{1}_{\mathbf{1}}}}\mathbf{1}_{\mathbf{1}_{\mathbf{1}}}\mathbf{1}_{\mathbf{1}_{\mathbf{1}}}\mathbf{1}_{\mathbf{1}_{\mathbf{1}}}\mathbf{1}_{\mathbf{1}_{\mathbf{1}}}\mathbf{1}_{\mathbf{1}_{\mathbf{1}}}\mathbf{1}_{\mathbf{1}_{\mathbf{1}}}\mathbf{1}_{\mathbf{1}_{\mathbf{1}}}\mathbf{1}_{\mathbf{1}_{\mathbf{1}}}\mathbf{1}_{\mathbf{1}}\mathbf{1}_{\mathbf{1}}\mathbf{1}_{\mathbf{1}}\mathbf{1}_{\mathbf{$ 

医异常性 医气管

**The Monte State** 

 $\frac{1}{2}$ 

"1-OZSTOP~TURNS-OFF-THE-INTERRUPT ROUTINE AND THE DI CARD

# 医皮肤细胞 医阿拉伯氏试验检胆汁

# $\begin{array}{c} \bullet \\ \bullet \\ \bullet \\ \bullet \end{array}$ - control property property and property of the property of the property of the property of the property of the property of the property of the property of the property of the property of the property of the property of DZSTOP.

# TURN OFF INTERRUPT SERVICE ROUTINE TURNI HAROWARE INTERRUPTS OFF #100, a#LNKCSR  $\frac{1}{2}$  $\cdots$  . The second second  $\mathbf{z}$  and  $\mathbf{z}$ 医皮质 医二苯 mar more componed by E.E. How to

 $\frac{1}{2}$ 

# **PG ~~ --------------**

# ONS-

医异常性 医非常性 医血管

me deren mellen som en den 1、 State State State State State State State State State State State State State State State State State State State State State State State State State State State State State State State State State State State State St

the first algorithm in the country of the country of the country of the country of the country of the country of the country of the country of the country of the country of the country of the country of the country of the

The first property of the company of the contract of the contract of the contract of the contract of the contract of the contract of the contract of the contract of the contract of the contract of the contract of the contr

# 1 P incountable about the Children control in the final

# **All Control of September (September 1989)**

where the conprofessional community and community

 $\frac{d^2}{dt^2} = \frac{d^2}{dt^2} \left( \frac{d^2}{dt^2} + \frac{d^2}{dt^2} \right) \frac{d^2}{dt^2} \left( \frac{d^2}{dt^2} + \frac{d^2}{dt^2} \right) \frac{d^2}{dt^2} \left( \frac{d^2}{dt^2} + \frac{d^2}{dt^2} \right) \frac{d^2}{dt^2} \left( \frac{d^2}{dt^2} + \frac{d^2}{dt^2} \right) \frac{d^2}{dt^2} \left( \frac{d^2}{dt^2} + \frac{d^2}{dt^2} \right) \frac{d^2}{dt$ ومتربها المعديد بعكائب إثبته

 $\label{eq:1} \text{tr}(\frac{1}{2}) = \text{tr}(\frac{1}{2}) = \text{tr}$ 

are a more in the company of the company of the company of the company of the company of the company of the company of the company of the company of the company of the company of the company of the company of the company o

# **Control and Community and Community Control**

and the compartment of the compartment of the company of the company of the company of the company of the company of the company of the company of the company of the company of the company of the company of the company of

# $\frac{1}{2}$

 $\ddot{\phantom{0}}$ 

ようしょくしょう

医皮肤病 医皮肤病 医心理学

# 医生姜素

医生物 医精神病 医阿里克

 $\begin{array}{c} \mathbf{i} \\ \mathbf{j} \\ \mathbf{k} \end{array}$ 

アーカルきぎじょく デート

一条九 医囊体 医老

 $\sigma$  , where  $\sigma$  is the properties of  $\sigma$ 

医生素

**The Secretary of Secretary Association** 

معقب بكيد بسمسم أورب محمدت

# 医无脊髓炎 人名  $\frac{1}{2}$

きょうしょう アクション

deal partners are a com-

てきこうしゃ

 $\frac{1}{2}$   $\frac{1}{2}$   $\frac{1}{2}$ 

**herithmi epischi kerdi in belea**  $\frac{1}{2}$ 

 $\mathbf{r}$  , we define a second contain the containing of  $\mathbf{r}$ 

 $\frac{1}{2}$  ,  $\frac{1}{2}$  ,  $\frac{1}{2}$  ,  $\frac{1}{2}$  ,  $\frac{1}{2}$  ,  $\frac{1}{2}$  ,  $\frac{1}{2}$  ,  $\frac{1}{2}$  ,  $\frac{1}{2}$  ,  $\frac{1}{2}$  ,  $\frac{1}{2}$ 

**Determined and the contract of the contract of the contract of the contract of the contract of the contract of** 

つきじ かんせいかん あまこま

こくしき しょくしゅうこうしゃ

# the air company of the company

 $\frac{1}{2}$ 

**ことがい くらい かんまちょう** 

# 医多种白细胞 医斯特尔氏菌素

计中心地 计算术 医肾盂窦炎 化三十 an an air an t-aithean an a-machair

**Construction** 

 $\vdots$ 

医异丙基苯甲苯甲 医牙下颌

The company's statement of the first statement of the company's  $\frac{1}{2} \int_0^1 \frac{1}{2} \int_0^1 \frac{1}{2} \int_0^$ 

 $\frac{1}{2}$  ,  $\frac{1}{2}$  ,  $\frac{1}{2}$  ,  $\frac{1}{2}$  ,  $\frac{1}{2}$  ,  $\frac{1}{2}$  ,  $\frac{1}{2}$  ,  $\frac{1}{2}$  ,  $\frac{1}{2}$  ,  $\frac{1}{2}$  ,  $\frac{1}{2}$ 

**Contract Service** 

ľ.

 $\frac{1}{2} \sum_{i=1}^{n} \frac{1}{2} \sum_{j=1}^{n} \frac{1}{2} \sum_{j=1}^{n} \frac{1}{2} \sum_{j=1}^{n} \frac{1}{2} \sum_{j=1}^{n} \frac{1}{2} \sum_{j=1}^{n} \frac{1}{2} \sum_{j=1}^{n} \frac{1}{2} \sum_{j=1}^{n} \frac{1}{2} \sum_{j=1}^{n} \frac{1}{2} \sum_{j=1}^{n} \frac{1}{2} \sum_{j=1}^{n} \frac{1}{2} \sum_{j=1}^{n} \frac{1}{2} \sum_{j=1}^{n$ 

 $\frac{1}{2}$ 

 $\frac{1}{2}$ 

 $\ddot{\phantom{0}}$ 

 $\begin{bmatrix} 1 & 1 \\ 1 & 1 \\ 1 & 1 \end{bmatrix}$ 

the company

**The Second Property of** 

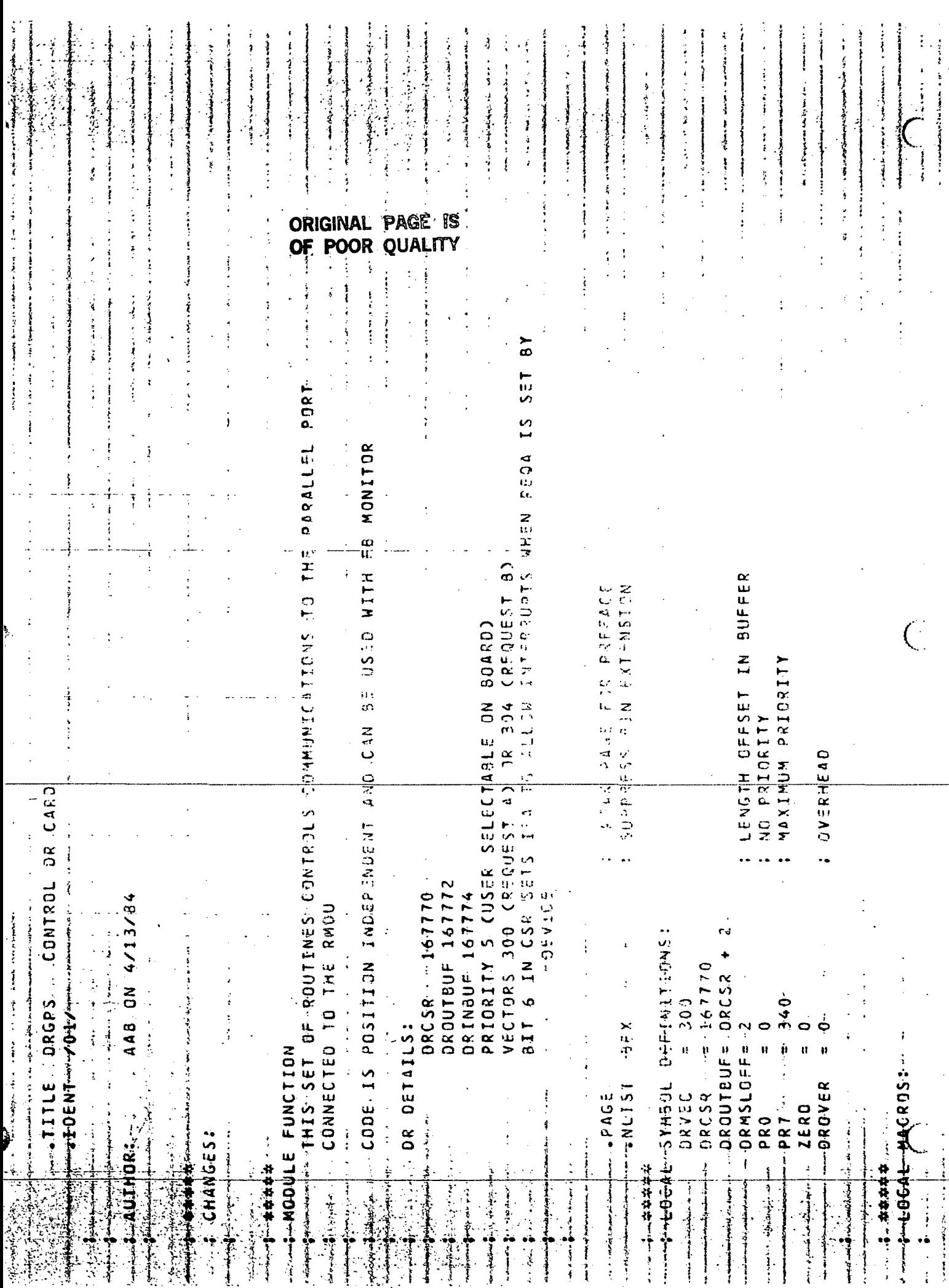

![](_page_102_Picture_18.jpeg)

j

![](_page_103_Picture_8.jpeg)

 $\frac{1}{1}$ 

 $\frac{1}{4}$ 

![](_page_104_Picture_0.jpeg)

APPENDIX C

REPORT OF CONTRACT WORK FOR UNIVERSITY OF SOUTHERN COLORADO JULY 1983 - AUGUST 1983 TIM R, JOHNSON

My main task during this two-month period'was to install the RSX11M operating system on the Helicopter Group Lab's LSI 11/23 computer.

The LSI 11/23 computer system is connected to various peripherals (see diagram) including a Ramtek-9400 color graphic system, voice input and output devices, disitizer tablet, and touch panel. The system is used as a general purpose graphics workstation for design of interactive color displays and concepts. The computer had been running under the RT-11 operating system? but we decided that the RSX11M operating system (multi-user\* multi-tasking) would make better use of the hardware resources for the following reasons!

1) timesharing - two or more people could be developing, editing, compiling, or doing other tasks at the same time. 2) bigger program space - RSX11M makes better use of the 128 kwords of memory present on the system: allowing programs UP to 32 kwords in size (larger if overlayed).

 $3)$  multi-programming - more than one process can run simultaneously, allowing more overall throughput, better real-time response for those programs that need it, and new programming options such as inter-task communication and parallelism.

4) improved security and organization - files and programs can be logically grouped into separate directories, and files can be protected against accidental or unauthorized deletion or alteration.

The work of converting to RSX11M consisted mainly of writing, modifying\* and installing new system software drivers for the various peripherals\* testing these\* and writing new I/O routines in the graphics support library to use the new drivers. In this way, many RT-11 programs -that were written for the color graphics system and other devices would  $\ldots$  need very few changes nade to them in order to run under the new RSX11H operating system. In addition, some new features offered by the RSX11M drivers could be used by all programs, present and future, in a simple, general way.

The following drivers were installed:

a) serial drivers for the touchpanel and Voterm -I decided to use the RSX11M terminal driver (TTDRV) to communicate with our two serial devices, the touchpanel and Voterm voice recognition unit. The use of the system terminal driver allows a separate interrupt-driven "typeahead" buffer for each device, which can then be queried by 3 program when it wants input from the device. The buffer can be checked to see if any characters are in it, and the Program can specify whether to wait until some are (hang mode) or return to the program and continue (nohang mode). In this way, both touchpanel and Voterm can be used as dual, either/or input devices, which provides flexibility in Programming and built-in backup should one or the other device be unavailable.

b) graphics printer - The Hewlett-Packard graphics printer was Connected to s dedicated IEV11 interfsce and csble (general Purpose interface bus, IEEE-488 standard), and I modified the RSX11M standard line printer driver (LPDRV) to run the HP printer. The main changes were that the new HP driver has to address the HP printer as a GPIB device on startup ss well as when the printer soes offline, since the printer will become un-addressed if powered off during printing (to clear a paper jam, for instance). Also, the new HP driver must pass all characters to the printer, since the driver will also be used to print from the Ramtek screen. This will involve sending binary data to the printer (with the printer in graphics mode) so tabs and other control characters oust cause no special action on the part of the new HP driver,

c) Kamtek driver - A device driver for the Ramtek-9400 was obtained and installed, and new I/O routines for the Ramtek graphic support library-(Ramli<del>b) were wr</del>itt<del>en to</del> use-the new driver. — -
The driver uses direct-memory access to communicate with the Ramtek device, so I/O to the Ramtek is faster now than under RT-11» which used programmed I/O,

d) GPIB driver (for Votrax and digitizer tablet) - A new driven IBBRVi was obtained and installed to communicate with the Votrax voice synthesizer and the HP digitizer tablet? both devices on the GPIB (IEEE-488) bus. Future devices can be simply plussed onto the external cable for this bus, set to a uniaue GF'IB bus address? and programmed through the IBDRV driver. Two new I/O routines? IBREAD and IBURITE? were written and included in the Ramtek support library to commmunicate with GF'IB devices. In addition? the routine IBSETMODE allows the IB: driver to be set up in four different read and write modes, as well as specifying the end-of-data character for a read of a GPIB device.

The conversion of old RT-11 graphic programs to the new RSX11M system was fairly straightforward. Some procedure names had to be changed, ( ie from Writedriver, Readdriver to Ibwrite, Ibread ), and the touchpanel and Voterm routines have a new parameter 'hangmode<sup>1</sup> ? a boolean? to specify whether to wait for input or return immediately if there is none. In addition, a new routine? Flushbuffer? was added to the support library. This routine flushes the touchpanel or Voterm "typeahead" buffer? since there will be some cases where a program does not want any previous input from the device but only input that occurs after a specific reauest for input from that device, The usual case when this happens is during successive menu box selection using the touchpanel? where two or three 'hits' for the same menu box will be stored in the typeahead buffer? but all those after the first hit are redundant and possibly wrong if taken to be the input for the next series of menu box tests on a new display frame, for instance.

SYSTEM CONFIGURATION

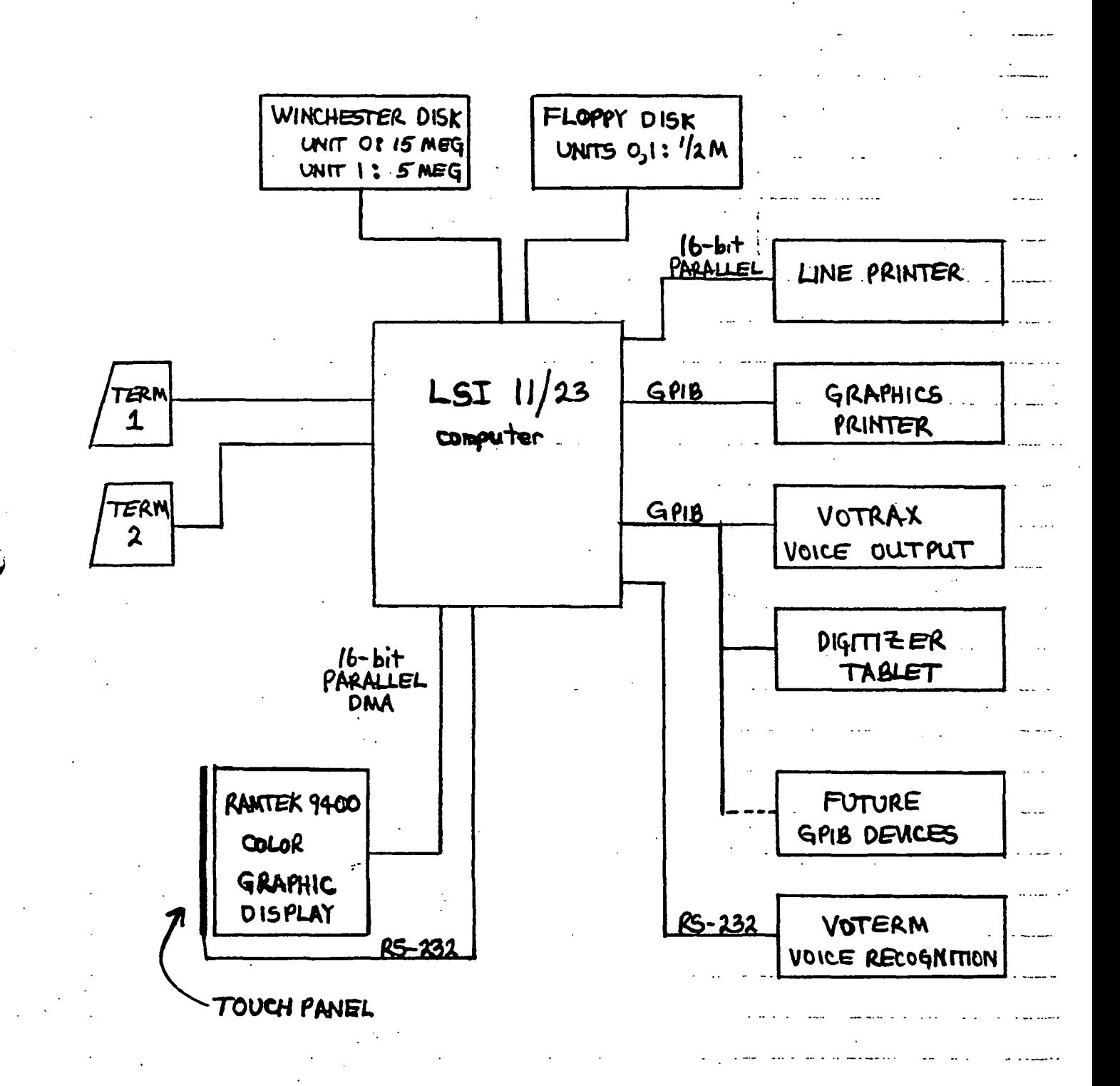

#### APPENDIX D

## NASA SUMMER PROJECT

# June-August, 1983

#### by

#### Richard W. Parker

#### to

### Dr. Don Cottrell

During the summer of 1983 at NASA Ames Research Center, located at Moffett Field in California, I performed various technical and development tasks. The tasks that were performed and required of me were to assist Ralph Carestia in the development of a few boards used on the project and to do technical tasks on projects previously started.

I assembled two Intel SDK-86 single board computers and trouble-shot another one to be used for training purposes by Ralph. The SDK-86's were very enlightening to assemble, because they gave me an understanding of a 16 bit computer system and some familiarity with 8086 assembly language.

The boards that were assembled and developed were couple port I/O boards, a 16 port DAC board, a digital to syncro board, a digital to analog discrete board, and an analog to digital discrete board. With regard to the later two boards, I was instrumental in their design. The digital to analog changed a digital word from a S-100 interface to 28vdc and Ovdc for the simulator use, the analog to. digital changed the 28vdc input to a logic 5vdc level used in constructing words utilized by the computer.

The digital to analog board used a DG162 for a switching device for operating a transistor, used as a current sinking device, switching developing the 28vdc used as an input to the simulator.

The analog to digital board used a comparator (LM 311) to change a 28vdc input to a logic 5vdc level. I used a debounce circuit to eliminate unwanted spikes caused by the switches bouncing when the operator used them. A storage register (D flip/flop) is used to latch the information until the computer requests the data. A signal from the computer resets the register after it receives the data to enable sampling of the word again. The signal used for the reset function was the Data Transmitted line.

The summer employment was very enjoyable and a good experience for students to have. The expense was a little rough if the students have some financial responsibility elsewhere. But I enjoyed the experience and thank the university for selecting me to participate in the program and I hope the program will be able to continue.